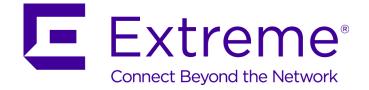

## **ExtremeXOS Release Notes**

Software Version ExtremeXOS 16.2

121160-00

Published August 2016

Copyright © 2016 All rights reserved.

### Legal Notice

Extreme Networks, Inc. reserves the right to make changes in specifications and other information contained in this document and its website without prior notice. The reader should in all cases consult representatives of Extreme Networks to determine whether any such changes have been made.

The hardware, firmware, software or any specifications described or referred to in this document are subject to change without notice.

### Trademarks

Extreme Networks and the Extreme Networks logo are trademarks or registered trademarks of Extreme Networks, Inc. in the United States and/or other countries.

All other names (including any product names) mentioned in this document are the property of their respective owners and may be trademarks or registered trademarks of their respective companies/owners.

For additional information on Extreme Networks trademarks, please see: www.extremenetworks.com/company/legal/trademarks

### Support

For product support, including documentation, visit: http://www.extremenetworks.com/support/

For information, contact: Extreme Networks, Inc. 145 Rio Robles San Jose, California 95134 USA

## **Table of Contents**

| Preface                                                             | 4  |
|---------------------------------------------------------------------|----|
| Conventions                                                         | 4  |
| Providing Feedback to Us                                            | 5  |
| Getting Help                                                        | 5  |
| Related Publications                                                | 6  |
| Chapter 1: Overview                                                 | 8  |
| New and Corrected Features in ExtremeXOS 16.2                       |    |
| ExtremeXOS 16.2 Software Image Changes                              |    |
| New Hardware Supported in ExtremeXOS 16.2                           |    |
| ExtremeXOS CLI Command Output Format Changes                        |    |
| Circuit Emulation Service (CES) No Longer Supported                 |    |
| ExtremeXOS SSH Server Upgraded with OpenSSH v6.5                    |    |
| OpenFlow No Longer Supported on SummitStack                         |    |
| Extreme Hardware/Software Compatibility and Recommendation Matrices |    |
| Compatibility with Extreme Management Center (Formerly NetSight)    |    |
| Upgrading ExtremeXOS                                                |    |
| Downloading Supported MIBs                                          | 34 |
| Tested Third-Party Products                                         | 34 |
| Extreme Switch Security Assessment                                  | 35 |
| Service Notifications                                               | 35 |
| Chapter 2: Limits                                                   |    |
| Chapter 3: Open Issues, Known Behaviors, and Resolved Issues        | 77 |
| Open Issues                                                         |    |
| Known Behaviors                                                     | 78 |
| Resolved Issues in ExtremeXOS 16.2                                  | 79 |

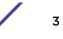

## **Preface**

## **Conventions**

This section discusses the conventions used in this guide.

## **Text Conventions**

The following tables list text conventions that are used throughout this guide.

| lcon     | Notice Type    | Alerts you to                                            |
|----------|----------------|----------------------------------------------------------|
| <b>(</b> | General Notice | Helpful tips and notices for using the product.          |
| •        | Note           | Important features or instructions.                      |
|          | Caution        | Risk of personal injury, system damage, or loss of data. |
|          | Warning        | Risk of severe personal injury.                          |
| New      | New            | This command or section is new for this release.         |

### **Table 2: Text Conventions**

| Convention                             | Description                                                                                                    |
|----------------------------------------|----------------------------------------------------------------------------------------------------|
| Screen displays                        | This typeface indicates command syntax, or represents information as it appears on the screen.                                                                                                    |
| The words <b>enter</b> and <b>type</b> | When you see the word "enter" in this guide, you must type something, and then press<br>the Return or Enter key. Do not press the Return or Enter key when an instruction<br>simply says "type."                                |
| [Key] names                            | Key names are written with brackets, such as <b>[Return]</b> or <b>[Esc]</b> . If you must press two<br>or more keys simultaneously, the key names are linked with a plus sign (+). Example:<br>Press <b>[Ctrl]+[Alt]+[Del]</b> |
| Words in italicized type               | Italics emphasize a point or denote new terms at the place where they are defined in the text. Italics are also used when referring to publication titles.                                                                      |

## Platform-Dependent Conventions

Unless otherwise noted, all information applies to all platforms supported by ExtremeXOS® software, which are the following:

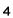

- ExtremeSwitching<sup>®</sup> switches
- Summit<sup>®</sup> switches
- SummitStack<sup>™</sup>

When a feature or feature implementation applies to specific platforms, the specific platform is noted in the heading for the section describing that implementation in the *ExtremeXOS 21.1 Command Reference Guide*. In many cases, although the command is available on all platforms, each platform uses specific keywords. These keywords specific to each platform are shown in the Syntax Description and discussed in the Usage Guidelines.

## Terminology

When features, functionality, or operation is specific to a switch family, such as ExtremeSwitching<sup>™</sup> or Summit<sup>®</sup>, the family name is used. Explanations about features and operations that are the same across all product families simply refer to the product as the *switch*.

## **Providing Feedback to Us**

We are always striving to improve our documentation and help you work better, so we want to hear from you! We welcome all feedback but especially want to know about:

- Content errors or confusing or conflicting information.
- Ideas for improvements to our documentation so you can find the information you need faster.
- Broken links or usability issues.

If you would like to provide feedback to the Extreme Networks Information Development team about this document, please contact us using our short online feedback form. You can also email us directly at internalinfodev@extremenetworks.com.

## **Getting Help**

If you require assistance, contact Extreme Networks using one of the following methods:

- Global Technical Assistance Center (GTAC) for Immediate Support
  - Phone: 1-800-998-2408 (toll-free in U.S. and Canada) or +1 408-579-2826. For the support phone number in your country, visit: www.extremenetworks.com/support/contact
  - Email: support@extremenetworks.com. To expedite your message, enter the product name or model number in the subject line.
- GTAC Knowledge Get on-demand and tested resolutions from the GTAC Knowledgebase, or create a help case if you need more guidance.
- The Hub A forum for Extreme customers to connect with one another, get questions answered, share ideas and feedback, and get problems solved. This community is monitored by Extreme Networks employees, but is not intended to replace specific guidance from GTAC.
- Support Portal Manage cases, downloads, service contracts, product licensing, and training and certifications.

Before contacting Extreme Networks for technical support, have the following information ready:

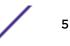

- Your Extreme Networks service contract number and/or serial numbers for all involved Extreme
  Networks products
- A description of the failure
- A description of any action(s) already taken to resolve the problem
- A description of your network environment (such as layout, cable type, other relevant environmental information)
- Network load at the time of trouble (if known)
- The device history (for example, if you have returned the device before, or if this is a recurring problem)
- Any related Return Material Authorization (RMA) numbers

## **Related Publications**

### **ExtremeXOS** Publications

- ACL Solutions Guide
- EMS Messages Catalog
- ExtremeXOS 21.1 Command Reference Guide
- ExtremeXOS 16.2 Command Reference Guide
- ExtremeXOS 21.1 Feature License Requirements
- ExtremeXOS 16.2 Feature License Requirements
- ExtremeXOS OpenFlow User Guide
- ExtremeXOS Quick Guide
- ExtremeXOS 21.1 User Guide
- ExtremeXOS 16.2 User Guide
- ExtremeXOS Legacy CLI Quick Reference Guide
- ExtremeXOS Release Notes
- Extreme Hardware/Software Compatibility and Recommendation Matrices
- Switch Configuration with Chalet
- Using AVB with Extreme Switches

### Hardware Documentation

- E4G Series Routers Hardware Installation Guide
- Extreme Hardware/Software Compatibility and Recommendation Matrices
- Extreme Networks Pluggable Transceivers Installation Guide
- ExtremeSwitching X8 Series Switches Hardware Installation Guide
- ExtremeSwitching and Summit Switches: Hardware Installation Guide for Switches Using ExtremeXOS 21.1
- ExtremeSwitching and Summit Switches: Hardware Installation Guide for Switches Using ExtremeXOS 16 or Earlier

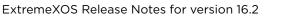

## Extreme Management Center<sup>™</sup> Documentation

Extreme Management Center (EMC, formerly NetSight) documentation, including release notes, are available at: https://extranet.extremenetworks.com/. You must have a valid customer account to access this site.

Extreme Management Center online help is available from the **Help** menu in all EMC software applications. The online help provides detailed explanations of how to configure and manage your network using EMC software applications.

For complete regulatory compliance and safety information, refer to the document *Intel<sup>®</sup> Server Products Product Safety and Regulatory Compliance*.

## **Open Source Declarations**

Some software files have been licensed under certain open source licenses. More information is available at: www.extremenetworks.com/support/policies/software-licensing

# **1** Overview

New and Corrected Features in ExtremeXOS 16.2 ExtremeXOS 16.2 Software Image Changes New Hardware Supported in ExtremeXOS 16.2 ExtremeXOS CLI Command Output Format Changes Circuit Emulation Service (CES) No Longer Supported ExtremeXOS SSH Server Upgraded with OpenSSH v6.5 OpenFlow No Longer Supported on SummitStack Extreme Hardware/Software Compatibility and Recommendation Matrices Compatibility with Extreme Management Center (Formerly NetSight) Upgrading ExtremeXOS Downloading Supported MIBs Tested Third-Party Products Extreme Switch Security Assessment Service Notifications

These release notes document ExtremeXOS 16.2 which adds features, adds supported hardware, and resolves software deficiencies.

## New and Corrected Features in ExtremeXOS 16.2

This section lists the new and corrected features supported in the 16.2 software:

## Cisco Discovery Protocol (CDPv2)

Support for Cisco Discovery Protocol (CDPv1) was added in ExtremeXOS 15.4. This update to the feature adds support for Cisco Discovery Protocol (CDPv2). CDPv2 is a proprietary protocol designed by Cisco to help administrators collect information about nearby, and directly connected, devices. Support for listening, lifting, processing, and periodic transmitting of the CDPv1/v2 control packets on a per-port basis is implemented in this current release.

### Supported Platforms

- Summit X430, X440, X450-G2, X460, X460-G2, X480, X670, X670-G2, X770 series switches
- BlackDiamond X8 and 8000 series switches
- E4G-200 and E4G-400 cell site routers

### Limitations

• SNMP is not supported.

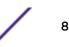

Changed CLI Commands

Changes are underlined.

configure cdp voip-vlan [vlan\_name | vlan\_id | dot1p | untagged | none] ports
[port\_list | all]

configure cdp trust-extend [untrusted | trusted] ports [port\_list | all]

configure cdp <u>cos-extend</u> <u>cos\_value</u> <u>ports</u> [<u>port\_list</u> | <u>all</u>]

show cdp ports {port\_list} {configuration}

configure cdp power-available [advertise | no-advertise] ports [port\_list | all]

The output of the following show commands is changed (shown in bold):

X460-48t.1 # show cdp CDP Transmit time : 60 seconds CDP Hold time : 180 seconds CDP Enabled ports 100:04:96:8B:C2:CA Power Available TLV Enabled ports: 1-2,23 X460-48t.23 # show cdp ports Neighbor Information Hold time Remote CDP Port ID Port Device-Id Version \_\_\_\_\_ \_\_\_\_ \_\_\_\_\_ \_\_\_\_ Eni-Extreme-x440-sw> 149Version-1Slot:1, Port:100:04:96:8B:9D:B0160Version-2Slot:1, Port:200:04:96:8B:C1:ED138Version-2Slot:1, Port:7 1 2 7 00:04:96:8B:C1:ED 138 Version-2 Slot: 1, Port: 7 > indicates that the value was truncated to the column size in the output. Use the "show cdp neighbor detail" command to see the complete value. X460-48t.3 # show cdp neighbor Local Hold Capability Platform Interface Time Device Id Local Port Id -----\_\_\_\_\_ Eni-Extreme-x440-sw> 1150TX440-24t-10GSlot: 1, P>00:04:96:8B:9D:B02171TX440-48tSlot: 1, P>00:04:96:8B:C1:ED7134TX460-48tSlot: 1, P> Capability Codes: R - Router, T - Trans Bridge, B - Source Route Bridge, S - Switch, H - Host, I - IGMP, r - Repeater > indicates that the value was truncated to the column size in the output. Use the "detail" option to see the complete value. X460-48t.7 # show cdp neighbor detail ce TD · \_\_\_\_\_ Device ID : Eni-Extreme-x440-switch-1 Port ID (outgoing port) : Slot: 1, Port: 1 Advertisement Version : 2 IP Addresses : 10.10.10.2 Advertisement vol. IP Addresses : 10.10.10.2 : X440-24t-10G Interface Holdtime : 173 Version ExtremeXOS version 15.7.0.22 fixes\_v1570b9 by kosharma on Tue Feb 24 11:53:33 IST 2015 Native VLAN : 1 Duplex : Full SysName : X440-24t-10G Location : Chennai Power Request Id : 24333

Power Request Id : 24333 Power Management Id : 2

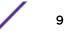

| Power Dr<br>Power Co |               | -      | 1500 mW<br>3454 mW      |
|----------------------|---------------|--------|-------------------------|
|                      |               |        |                         |
| X460-48t             | .11 # show c  | dp por | ts <b>configuration</b> |
| Local Po             | ort Informati | on     |                         |
|                      |               |        |                         |
| Port                 | Trust         | COS    | Voice-VLAN              |
|                      |               |        |                         |
| 1                    | Trusted       | 0      | none                    |
| 2                    | Untrusted     | 4      | none                    |
| 7                    | Untrusted     | 0      | Default                 |

## Virtual Router Redundancy Protocol (VRRP) Fabric Routing

Virtual Router Redundancy Protocol (VRRP) has one master router that does L3 routing and one or more backup routers that perform L2 forwarding of packets toward the master router, as per VRRP RFC specification. With this method, L3 routing capability of backup routers goes unused. This also causes loss of bandwidth in the links that connect master and backup routers. This issue is present in any topology where host traffic is flowing using the backup routers. With multiple backup routers, traffic from hosts attached to some backup routers have to traverse multiple links to reach the master router. This causes loss of bandwidth in multiple links toward the master.

This feature allows backup routers to take part in L3 routing for the packets it receives with the destination address equal to VMAC. Backup routers enabled with this feature are called Fabric Routing Enabled Backup (FREB) routers. This feature allows:

- Load sharing of traffic between VRRP routers
- Bandwidth savings on the links connecting master and backup routers

This solution is applicable for all topologies, such as MLAG, EAPS, or STP.

### Supported Platforms

- Summit X440, X450-G2, X460, X460-G2, X480, X670, X670-G2, X770 series switches
- BlackDiamond X8 and 8000 series switches
- E4G-200 and E4G-400 cell site routers

### Limitations

- Fabric Routing feature is not supported for VRRP VR for which Virtual IP is same as interface IP (owned IP).
- Traffic sent from host destined for VIP is L3 forwarded by FREB router if FREB router sits in between, even though both are in same subnet. VIP cannot be used to run protocols between host and VRRP router, which expects TTL value to not be decremented, for example BFD.
- PVLAN configuration will not be supported in this release.
- VLAN Aggregation configuration will not be supported in this release.

### New CLI Commands

 $\texttt{configure vrrp} \ \{\texttt{vlan} \ vlan\_name \ \texttt{vr} \ vr\_id \ \mid \ \texttt{all} \} \ \texttt{fabric-route-mode} \ [\texttt{on} \ \mid \ \texttt{off}]$ 

## Virtual Router Redundancy Protocol (VRRP) Host Mobility

The Virtual Router Redundancy Protocol (VRRP) Host mobility feature solves the Asymmetric routing problem associated with VRRP where the path to return to an end host may be different and longer

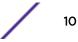

than necessary. This feature uses host-routes to indicate where in the network an end host resides. Using other routing protocols such as OSPF, other routers then pick the shortest path back to the end host when multiple paths are available using Equal Cost Multi Path (ECMP) route entries.

### Supported Platforms

- Summit X440, X450-G2, X460, X460-G2, X480, X670, X670-G2, X770 series switches
- BlackDiamond X8 and 8000 series switches
- E4G-200 and E4G-400 cell site routers

### Limitations

- Bound to FDB's ARP limitations
- Bound to Route Manager's entry limitations

### Changed CLI Commands

Changes are underlined.

```
configure vrrp {vlan} vlan_name vrid vridval host-mobility [{on | off} {exclude-
ports [add | delete] port_list}]
```

configure iproute {ipv4} priority [static | blackhole | rip | bootp | icmp |
ospf-intra | ospf-inter | ospf-as-external | ospf-extern1 | ospf-extern2 | ebgp |
ibgp | mpls | isis | isis-level-1 | isis-level-2 | isis-level-1-external | isislevel-2-external | host-mobility | priority {vr vrname}

unconfigure iproute {ipv4} priority [static | blackhole | rip | bootp | icmp | ospf-intra | ospf-inter | ospf-as-external | ospf-extern1 | ospf-extern2 | ebgp | ibgp | mpls | isis | isis-level-1 | isis-level-2 | isis-level-1-external | isislevel-2-external | host-mobility | all ] {vr vrname}

configure iproute ipv6 priority [static | blackhole | ripng | icmp | ospfv3-intra
| ospfv3-inter | ospfv3-as-external | ospfv3-extern1 | ospfv3-extern2 | isis |
isis-level-1 | isis-level-2 | isis-level-1-external | isis-level-2-external |
host-mobility] priority {vr vrname}

```
unconfigure iproute ipv6 priority [static | blackhole | ripng | icmp | ospfv3-
intra | ospfv3-inter | ospfv3-as-external | ospfv3-extern1 | ospfv3-extern2 |
isis | isis-level-1 | isis-level-2 | isis-level-1-external | isis-level-2-external
| host-mobility | all ] {vr vrname}
```

The existing enable ospf export, disable ospf export, and configure ospf export commands are expanded to allow a new route type of "host-mobility." Configuring host-mobility to be exported causes OSPF to redistribute host-mobility routes.

The existing enable ospfv3 export and disable ospfv3 commands are expanded to allow a new route type of "host-mobility." Configuring host-mobility to be exported causes OSPFv3 to redistribute host-mobility routes.

The output of the following show commands is changed (shown in bold):

```
# show vrrp detail
VLAN: vlan23 VRID: 1 VRRP: Disabled State: INIT
```

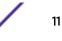

```
Virtual Router: VR-Default
Priority: 100(backup) Advertisement Interval: 1 sec
Version: v3-v2 Preempt: Yes Preempt Delay: 0 sec
Virtual IP Addresses:
Accept mode: Off
Host-Mobility: On
Host-Mobility Exclude-Ports: 1, 10
Checksum: Include pseudo-header
Tracking mode: ALL
Tracked Pings: -
Tracked IP Routes:
Tracked VLANs:
Fabric Routing: Off
# show ospf
                                             MPLS LSP as Next-Hop: No
RouterId Selection : Automatic
                          : Disabled
OSPF
RouterId
                          : 0.0.0.0
                                                   ExtLSAChecksum : No
ReceivedNewLSA : 0
Lsa Ratch
ASBR
                           : No
ExtLSA
                          : 0
OriginateNewLSA : 0
SpfHoldTime : 3
                                                     Lsa Batch Interval : 30s
CapabilityOpaqueLSA : Enabled
10M Cost : 10
1000M Cost (1G) : 4
                                                     100M Cost
                                                                                 : 5
                                                   10000M Cost (10G) : 2
40000M Cost (40G) : 2
100000M Cost (100G) : 1
Router Alert : Disabled
                                                   Import Policy File :
ASExternal LSALimit : Disabled
                                                     Timeout (Count) : Disabled (0)
Originate Default : Disabled
SNMP Traps : Disabled
VXLAN Extensions : Disabled
Redistribute:
                        Status cost Type Tag
Disabled 0 0 0
Disabled 0 0 0
Protocol
                                                                        Policy
direct
                                                                        None

      direct
      Disabled
      0
      0
      0

      static
      Disabled
      0
      0
      0

      rip
      Disabled
      0
      0
      0

      e-bgp
      Disabled
      0
      0
      0

      i-bgp
      Disabled
      0
      0
      0

      isis-level-1
      Disabled
      0
      0
      0

      isis-level-2
      Disabled
      0
      0
      0

      isis-level-1-external
      Disabled
      0
      0
      0

      host-mobility
      Enabled
      0
      2
      0

                                                                        None
                                                                        None
                                                                      None
                                                                        None
                                                                        None
                                                                        None
                                                                        None
                                                                        None
                                                                    None

      # show ospfv3
      SPFv3
      : Disabled
      RouterId
      : 0.0.0.0

      RouterId Selection
      : Automatic
      ASBR
      : No

      ABP
      : No
      ExtLSAs
      : 0

ABR : No
ExtLSAChecksum : 0x0
                                                       ExtLSAS
OriginateNewLSAS : 0
: 3s
ADAExtLSAChecksumReceivedNewLSAs0Num of Areas1100
                                                      SpfHoldTime
                                                     LSA Batch Interval : 0s
100M Cost : 50
100000M Cost (10G) : 20
1000M Cost (1G)
                          : 40
40000M Cost (40G) : 20
Graceful Restart : None
                                                        100000M Cost (100G) : 10
                                                      Grace Period
                                                                                  : 120s
Import Policy File : none
Redistribute:
   Protocol
                               Status
                                               Cost Type Tag Policy
                                Disabled 20
Disabled 20
                                                             2
2
                                                                     ____
   direct
                                                                               none
                                                                      ____
   e-bgp
                                                                              none
                                                                            none
                                Disabled 20
Disabled 20
                                                             2
2
  i-bgp
                                                                     ___
                                                                     ____
  ripng
                                                                               none
                               Disabled 20
                                                             2
                                                                      ___
   static
                                                                            none
                                 Disabled 20
Disabled 20
   isis-level-1
                                                              2
                                                                      _ _ _
                                                                               none
   isis-level-2
                                                                     ___
                                                             2
                                                                               none
   isis-level-1-external Disabled 20
isis-level-2-external Disabled 20
                                                             2
                                                                     ___
                                                                               none
                                                             2
                                                                     ___
                                                                               none
  host-mobility Enabled 0
                                                                      ---
                                                              2
                                                                             none
show iproute
                              Gateway
Ori Destination
                                                     Mtr Flags VLAN
                                                                                             Duration
0d:4h:20m:48s
                                                                                               0d:0h:16m:5s
          (mo) MOSPF (o) OSPF, (o1) OSPFExt1, (o2) OSPFExt2,
          (oa) OSPFIntra, (oe) OSPFAsExt, (or) OSPFInter, (pd) PIM-DM, (ps) PIM-SM,
```

(r) RIP, (ra) RtAdvrt, (s) Static, (sv) SLB\_VIP, (hm) Host-mobility, (un) UnKnown, (\*) Preferred unicast route (@) Preferred multicast route, (#) Preferred unicast and multicast route. Flags: (b) BFD protection requested, (B) BlackHole, (c) Compressed, (D) Dynamic, (f) Provided to FIB, (G) Gateway, (H) Host Route, (1) Calculated LDP LSP, (L) Matching LDP LSP, (m) Multicast, (p) BFD protection active, (P) LPM-routing, (R) Modified, (s) Static LSP, (S) Static, (t) Calculated RSVP-TE LSP, (T) Matching RSVP-TE LSP, (u) Unicast, (U) Up, (3) L3VPN Route. MPLS Label: (S) Bottom of Label Stack Mask distribution: 1 routes at length 24 Route Origin distribution: 1 routes from Direct Total number of routes = 1 Total number of compressed routes = 0 # show iproute ipv6 Ori Destination Mtr Flags Duration Gateway Interface \*hm 2000::/128 1 UGHD---u--f- 0d:0h:0m:7s 2000::2 vlan23 #d 2000::/64 1 U-----um--f- 0d:20h:19m:46s 2000::1 vlan23 #d fe80::%vlan23/64 1 U-----um--f- 0d:20h:19m:46s fe80::204:96ff:fe51:f96d vlan23 Origin(Ori):(b) BlackHole, (be) EBGP, (bg) BGP, (bi) IBGP, (bo) BOOTP (ct) CBT, (d) Direct, (df) DownIF, (dv) DVMRP, (e1) ISISL1Ext, (e2) ISISL2Ext, (h) Hardcoded, (i) ICMP, (i1) ISISL1 (i2) ISISL2, (is) ISIS, (mb) MBGP, (mbe) MBGPExt, (mbi) MBGPInter, (ma) MPLSIntra, (mr) MPLSInter, (mo) MOSPF (o) OSPFv3, (o1) OSPFv3Ext1, (o2) OSPFv3Ext2, (oa) OSPFv3Intra, (oe) OSPFv3AsExt, (or) OSPFv3Inter, (pd) PIM-DM, (ps) PIM-SM, (r) RIPng, (ra) RtAdvrt, (s) Static, (sv) SLB\_VIP, (hm) Host-mobility, (un) UnKnown. (\*) Preferred unicast route (@) Preferred multicast route, (#) Preferred unicast and multicast route. Flags: (b) BFD protection requested, (B) BlackHole, (c) Compressed Route, (D) Dynamic, (f) Provided to FIB, (G) Gateway, (H) Host Route, (1) Calculated LDP LSP, (L) Matching LDP LSP, (m) Multicast, (p) BFD protection active, (P) LPM-routing, (R) Modified, (s) Static LSP, (S) Static, (t) Calculated RSVP-TE LSP, (T) Matching RSVP-TE LSP, (u) Unicast, (U) Up, (3) L3VPN Route. Mask distribution: 2 routes at length 64 Route Origin distribution: 2 routes from Direct Total number of routes = 3 Total number of compressed routes = 0 # show iproute priority 10 Direct MPLS 20 Blackhole 50 Static 1100 HostMobility 1150 ICMP 1200 EBGP 1700 1900 IBGP OSPFIntra 2200 OSPEInter 2300 Isis 2350 IsisL1 2360 IsisL2 2370 2400 RIP OSPFAsExt 3100

3200

OSPFExt1

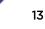

| OSPFExt2          | 3300        |  |  |
|-------------------|-------------|--|--|
| IsisLlExt         | 3400        |  |  |
| IsisL2Ext         | 3500        |  |  |
| Bootp             | 5000        |  |  |
| <b>-</b>          |             |  |  |
| # show iproute ip | v6 priority |  |  |
| Direct -          | 10          |  |  |
| Blackhole         | 50          |  |  |
|                   |             |  |  |
| Static            | 1100        |  |  |
| HostMobility      | 1150        |  |  |
| ICMP              | 1200        |  |  |
| EBGP              | 1700        |  |  |
| IBGP              | 1900        |  |  |
| OSPFv3Intra       | 2200        |  |  |
| OSPFv3Inter       | 2300        |  |  |
| Isis              | 2350        |  |  |
| IsisLl            | 2360        |  |  |
| IsisL2            | 2370        |  |  |
| RIPng             | 2400        |  |  |
| OSPFv3AsExt       | 3100        |  |  |
| OSPFv3Ext1        | 3200        |  |  |
| OSPFv3Ext2        | 3300        |  |  |
| IsisL1Ext         | 3400        |  |  |
| 1010110           | 0100        |  |  |

### Internet Protocol Flow Information Export (IPFIX) Mirroring Enhancement

This feature enhances the mirroring capabilities in ExtremeXOS by adding IPFIX flow traffic support, in addition to the previously supported port and VLAN traffic. With the ability to mirror IPFIX flow traffic, you can leverage the combined capabilities of Internet Protocol Flow Information Export (IPFIX) and ExtremeAnalytics to provide additional information about flows. IPFIX can detect flows and collect flow statistics, but it cannot do deep packet payload inspections. ExtremeAnalytics, however, can do deep packet inspection beyond Layer 4, if it is provided with a copy of the packet payload. This feature mirrors the first 15 packets of any IPFIX flow to a port where ExtremeAnalytics is able to receive the packets for deep packet inspection.

### Supported Platforms

- Summit X460, X460-G2 series switches
- BlackDiamond X8 series switches (40G12X-XL, 100G4X-XL, and 100G4X)

#### Changed CLI Commands

Changes are underlined.

configure mirror {mirror\_name | mirror\_name\_li} add | delete [vlan name {ingress
| port port {ingress}} | <u>ip-fix</u> | port port {vlan name {ingress} | ingress |
egress | ingress-and-egress | anomaly}]

The output of the following show command is changed (shown in bold):

```
# show mirror
DefaultMirror (Disabled)
Description: Default Mirror Instance, created automatically
Mirror to port: -
MyMirror (Disabled)
Description:
Mirror to port: 2:1
Source filters configured :
        Ports 2:2-3, all vlans, ingress and egress
        Port 2:5, ip-fix
```

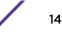

## Ethernet Ring Protection Switching (ERPS) Management Information Base (MIB) Support

Managed objects for Ethernet Ring Protection Switching (ERPS) Management Information Base (MIB) are defined in ExtremeXOS 16.2. ExtremeXOS 16.2 implements:

- extremeErpsProtectedVlanTable—contains the grouping of set of protected VLANs
- extremeErpsRingTable—each entry in extremeErpsRingTable has information about one ring in the switch
- extremeErpsStatsTable—contains statistics information for each of the rings present in the switch
- extremeErpsGlobalInfo—contains the information of ERPS configured globally in the switch
- extremeErpsNotification—contains two types of traps, extremeErpsStateChangeTrap and extremeErpsFailureTrap

### Supported Platforms

- Summit X430, X440, X450-G2, X460, X460-G2, X480, X670, X670-G2, X770 series switches
- BlackDiamond X8 and 8000 series switches
- E4G-200 and E4G-400 cell site routers

### Limitations

Groups and tables are implemented as read-only.

### ExtremeCFM Management Information Base (MIB)

This feature introduces the proprietary ExtremeCFM Management Information Base (MIB) that provides information about the Connectivity Fault Management (CFM) Group. This is an extension to IEEE8021-CFM-MIB.

The following objects are defined in the CFM Group MIB module:

- extremeCfmNotifications
- extremeCfmMibObjects
- extremeCfmMibConformance

### Supported Platforms

- Summit X430, X440, X450-G2, X460, X460-G2, X480, X670, X670-G2, X770 series switches
- BlackDiamond X8 and 8000 series switches
- E4G-200 and E4G-400 cell site routers

## Link Aggregation Control Protocol (LACP) Fallback Option Feature

Preboot Execution Environment (PXE) is an industry standard client/server environment that allows workstations to boot from the server before their full operating system is up and running. PXE images are too small to take advantage of Link Aggregation Control Protocol (LACP) functionality, and therefore it is up to the administrator to statically configure the switch for correct connectivity. This also means that after the full operating system is up and running, the switch needs to be reconfigured for LACP. The LACP Fallback option automates this process.

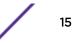

The LACP Fallback option lets you select a single port that is automatically added to the aggregator if LACP data units (LACPDUs) do not appear on any of the member ports within the specified period of time. If LACPDUs are exchanged before this timeout expires, an aggregator is formed using traditional means. If LACPDUs are not received, an active port with the lowest priority value is automatically added to the aggregator (enters fallback state). If ports have the same priority value, the lowest port number on the lowest slot number is chosen.

The selected port stays in the fallback state until fallback is disabled or until LACPDUs are received on any of the member ports, at which point the old aggregator is removed and a new one is selected based on information propagated in the LACPDUs. The new fallback port may also be re-elected if the existing fallback port changes its state (for example, port priority change, link bounce, port disable/ enable, etc.).

The LACP fallback option configuration consists of:

- Selecting a fallback port by setting its LACP port priority (optional)
- Configuring the fallback timeout (optional)
- Enabling fallback (mandatory)

### Supported Platforms

- Summit X430, X440, X450-G2, X460, X460-G2, X480, X670, X670-G2, X770 series switches
- BlackDiamond X8 and 8000 series switches
- E4G-200 and E4G-400 cell site routers

#### Limitations

When using LACP fallback with MLAG, fallback port is selected only on the LACP master.

### New CLI Commands

#### configure sharing port lacp fallback [enable | disable]

#### Changed CLI Commands

The show lacp lag group-id detail command now shows fallback information (shown in bold):

# show lacp lag 17 detail

|                                                                                                    | Actor<br>Sys-Pri |                                                                                                    | Partner<br>MAC                                                         | Partner<br>Sys-Pri |        | 55 |                   |
|----------------------------------------------------------------------------------------------------|------------------|----------------------------------------------------------------------------------------------------|------------------------------------------------------------------------|--------------------|--------|----|-------------------|
| 17                                                                                                    | 0                | 0x03f9                                                                                                    | 00:00:00:00:00:00                                                      | 0                  | 0x0000 | 1  | 00:04:96:6d:55:13 |
| LAG St.<br>Unack<br>Wait-f<br>Curren<br>Activi<br>Defaul<br><b>Fallba</b><br>Receiv<br>Transm<br>Minimuu<br>Select<br>Standb<br>LAG Id<br>S.pr |                  | : Up<br>: 0<br>: 0<br>t : Lon<br>: Acci<br>on : De<br>: Ena<br>: Ena<br>: 1<br>: 1<br>: 0<br>: Yes<br>5.id:00 | ng<br>tive<br>lete<br><b>abled</b><br><b>seconds</b><br>abled<br>abled |                    |        |    |                   |

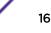

```
Port list:
```

| Member<br>Port       | Port<br>Priority                       | Rx<br>State                            | Sel<br>Logic                                | Mux<br>State                         | Actor<br>Flags            | Partner<br>Port |
|----------------------|----------------------------------------|----------------------------------------|---------------------------------------------|--------------------------------------|---------------------------|-----------------|
| 17<br>18<br>19       | 10<br>5<br>5                           | Initialize<br>Initialize<br>Idle       | Unselected<br><b>Fallback</b><br>Unselected | Detached<br>Collect-Dist<br>Detached | A-G<br>A-GSCD             | 1018            |
| =======<br>Actor Fla | ====================================== | :===================================== | ======================================      | ion, S-Synchro                       | =============<br>nization | =               |

C-Collecting, D-Distributing, F-Defaulted, E-Expired

The show lacp member-port *port* detail command now shows fallback information (shown in bold):

# show lacp member-port 18 detail

|                                                                                                    | Port<br>Priority                                                                                                    |                                                                                           | Sel<br>Logic                                                   | Mux<br>State                                                                                                    | Actor<br>Flags |  |
|----------------------------------------------------------------------------------------------------|----------------------------------------------------------------------------------------------------|-------------------------------------------------------------------------------------------|----------------------------------------------------------------|----------------------------------------------------------------------------------------------------|----------------|--|
| Up<br>Enabled<br>Link State<br>Actor Chur<br>Partner Ch<br>Ready_N<br>Wait pendi<br>Ack pendin<br>LAG Id:<br>S.pri:0<br>T.pri:0<br>Stats:<br>Rx - Acc<br>Rx - Dro<br>Rx - Dro<br>Rx - Dro<br>Tx - Sen | : Yes<br>: Yes<br>: Up<br>n : Fals<br>urn : True<br>: Yes<br>ng : No<br>g : No<br>, S.id:C<br>, T.id:C<br>epted<br>pped due t | se<br>0:04:96:6d:55<br>0:00:00:00:00<br>0 error in ve<br>to LACP not be<br>to matching ow | :13, K:0x03f9<br>:00, L:0x0000<br>rifying PDU<br>ing up on thi | Collect-Dist<br>0, P.pri:65535,<br>1, Q.pri:65535,<br>20<br>30<br>40<br>50<br>50<br>50<br>50<br>50<br>50<br>50<br>50<br>50<br>5 | P.num:1018     |  |
| Actor Flag                                                                                                    |                                                                                                    |                                                                                           |                                                                | ion, S-Synchror<br>efaulted, E-Exp                                                                                              |                |  |

## OpenSSL Federal Information Processing Standards (FIPS) Object Module v2.0

This feature adds Federal Information Processing Standards (FIPS) compliance Object Module v2.0 (an open source library named openssl-fips-ecp-2.0.9).

OpenSSL is a software library used in applications to secure communications against eavesdropping or to ascertain the identity of the party at the other end. This feature does not validate the OpenSSL module itself, but instead implements a new software component called the OpenSSL FIPS Object Module.

### Supported Platforms

- Summit X430, X440, X450-G2, X460, X460-G2, X480, X670, X670-G2, X770 series switches
- BlackDiamond X8 and 8000 series switches
- E4G-200 and E4G-400 cell site routers

### New CLI Commands

configure security **fips-mode** [on | off]

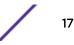

show security fips-mode

### Link Aggregation Group (LAG) Support for Audio Video Bridging (AVB)

This feature completes the capability to use Link Aggregation Group (LAG) ports with Audio Video Bridging (AVB) by adding support for LAG ports with Multiple Stream Reservation Protocol (MSRP).

This feature adds two modes for how MSRP calculates the available bandwidth of a LAG for use in making stream reservations:

- Single-port mode simply provides link redundancy and the LAG effective bandwidth is the same as the bandwidth of a single member port.
- Cumulative mode allows bandwidth aggregation and the LAG effective bandwidth is set to a
  configurable percent of aggregate bandwidth of the member ports in the LAG. This feature also
  adds generalized Precision Time Protocol (gPTP) configuration support at the LAG level. Only the
  LAG master port needs to be specified when making gPTP configurations. However, the protocol is
  still running on each member port at the physical port level.

### Supported Platforms

Summit X430, X440, X460, X460-G2, X670, X670-G2, and X770 series switches

Changed CLI Commands

### show msrp **ports** {port\_list} **detail**

For the preceding command, with LAG support, the port speed is replaced with "effective speed.".For physical ports, the effective speed is equivalent to the port speed (shown in bold).

| Port    | Enabled | Oper   | Effectv   | Dplx<br><b>Speed</b> |       | Jumbo | Cls<br>Size | -     | State<br>A | Sr-Pvid<br>App/Reg |
|---------|---------|--------|-----------|----------------------|-------|-------|-------------|-------|------------|--------------------|
| <br>*2q | <br>Ү   | <br>Up | <br>150 М | <br>Full             | <br>N | 9216  | <br>A       | <br>N | OA/IN      | 2                  |
| 29      | Ŧ       | 05     | 100 11    | ruii                 | 14    | 5210  | В           | N     | QA/IN      | 2                  |
| *48     | Y       | Up     | 1000 M    | Full                 | N     | 9216  | A           | N     | QA/IN      | 2                  |
|         |         |        |           |                      |       |       | в           | N     | OA/IN      | 2                  |

With the **detail** option, and if the port is a LAG, additional information appears:

Load sharing ports:

| Load snaring ports: | Port | Port<br>Speed | BW Mode    | Percentage |
|---------------------|------|---------------|------------|------------|
|                     |      |               |            |            |
|                     | *2g  | 200 M         | Cumulative | 40%        |

### Event Management System (EMS) IPv6 Syslog Server Support

This feature adds support for the Event Management System (EMS) to send log messages to Syslog servers having IPv6 addresses.

The Event Management System supports the logging of event occurrences to external Syslog server targets. Each Syslog server target is identified by its IP address, UDP port, VRID, and local use facility (for example: "local0" through "local7"). Previously, the IP address of a Syslog server target was limited to the IPv4 address family, but with this feature it can be of the IPv6 address family.

### Supported Platforms

- Summit X430, X440, X450-G2, X460, X460-G2, X480, X670, X670-G2, X770 series switches
- BlackDiamond X8 and 8000 series switches
- E4G-200 and E4G-400 cell site routers

### Changed CLI Commands

The existing EMS ("log") commands relevant to Syslog server targets now support IPv6 server (and source, as applicable) addresses:

configure syslog add [ipaddress {udp-port udp\_port} | ipPort] {vr vr\_name}
[local0...local7]

configure syslog delete [all | ipaddress {udp-port udp\_port} | ipPort] {vr vr\_name}{local0...local7}

configure log target syslog [all | ipaddress {udp-port udp\_port} | ipPort] {vr vr\_name} {local} from source-ip-address

[enable|disable] log target [ . . . | syslog [[all | ipaddress {udp-port udp\_port} | ipPort] {vr vr\_name} {local}]]

configure log target syslog [ipaddress {udp-port udp\_port} | ipPort] {vr vr\_name}
[local] severity severity {only}

configure syslog [ipaddress {udp-port udp\_port} | ipPort] {vr vr\_name} [local]
severity severity {only}

configure log target [ . . . | syslog [all | ipaddress {udp-port udp\_port} |
ipPort] {vr vr\_name} {local}] match {any | regex}

configure log target syslog [all | ipaddress {udp-port udp\_port} | ipPort] {vr
vr\_name} {local} format

unconfigure log target [ . . . | syslog [all | ipaddress {udp-port udp\_port} |
ipPort] {vr vr\_name} {local} | . . . ] format

show log configuration {target { . . . | syslog {ipaddress {udp-port udp\_port} | ipPort} {vr vr\_name} {local} | filter {filter-name}}

### MAC Authentication Delay

Currently, when both dot1x and MAC authentication methods are enabled on a port, a new MAC address detection triggers ExtremeXOS to send a RADIUS request to authenticate the new client on that port using MAC-based authentication. This feature allows you delay/bypass the MAC authentication by configuring a MAC authentication delay period on a per port basis. The MAC authentication delay period's default value is 0 seconds for backward compatibility, with a permissible range of 0 to 120 seconds.

Supported Platforms

Summit X430, X440, X450-G2, X460, X460-G2, X480, X670, X670-G2, X770 series switches

- BlackDiamond X8 and 8000 series switches
- E4G-200 and E4G-400 cell site routers

Changed CLI Commands

Changes are underlined.

configure netlogin mac ports [port\_list | all] timers [{reauth-period
[reauth\_period]} {reauthentication [on|off]} {delay [delay]}]

The output of the show netlogin command now includes the authentication delay period value (shown in bold):

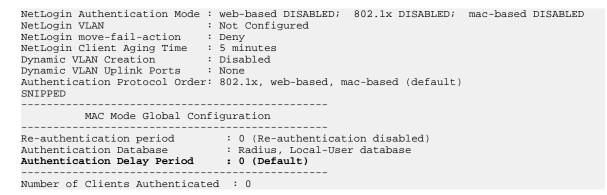

## Configurable per Slot Link Aggregation Group (LAG) Member Port Distribution

Previously, ExtremeXOS switches would always distribute to all active members in a link aggregation group (LAG). This enhancement provides two options for specifying a subset of the active member ports as eligible for distribution on a per slot basis: "local slot distribution" and "distribution port lists". The specific choice of configuration is described in the command line syntax as a "distribution-mode". The choice of distribution mode is configurable per LAG. You may dynamically switch between distribution modes using the configure sharing distribution-mode command.

### Local Slot Distribution

The "local-slot" distribution mode restricts distribution of unicast packets to the active LAG members on the same slot where the packet was received. If no active LAG members are present on the slot where the packet was received, all active LAG member ports are included in the distribution algorithm.

The "local-slot" distribution mode is useful for reducing the fabric bandwidth load of a switch. Reducing fabric bandwidth may be especially important for a SummitStack, which has significantly less fabric (inter-slot) bandwidth available in comparison to chassis switches. In many chassis or SummitStack hardware configurations, the "local-slot" distribution mode may reduce the switching latency of some flows distributed to a LAG.

### Distribution Port Lists

The "port-lists" distribution mode configures one or more LAG member ports to be eligible for unicast LAG distribution on each slot in a switch. If a slot does not have a distribution port list configured or if

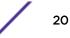

none of the configured member ports is active in the LAG, all active member ports are eligible for unicast distribution.

The use of the "port-lists" distribution mode should be taken into consideration when adding ports to a LAG with the configure sharing command. Any newly added port on a LAG is not available for unicast distribution unless it is also added to the distribution port list of at least one slot.

### Supported Platforms

- Summit X430, X440, X450-G2, X460, X460-G2, X480, X670, X670-G2, X770 series switches in stacks
- BlackDiamond X8 and 8000 series switches

#### Limitations

The distribution modes affect only the distribution of known unicast packets on a LAG. Non-unicast packets are distributed among all active members of a LAG.

### Changed CLI Commands

Changes are underlined.

```
enable sharing master_port grouping member_port_list {algorithm [address-based
{L2 | L3 | L3_L4 | custom} | port-based]} {distribution-mode [all | local-slot |
portlists]} {lacp | health-check}
```

```
configure sharing master_port distribution-mode [all | local-slot | port-lists]
```

```
configure sharing master_port slot slot distributionlist [port_list | add
port_list | delete [port_list] | all]]
```

The show sharing and show **ports** *port\_list* **sharing** commands now display the distribution mode for a LAG under the "Flag" column:

Distribution Mode Flags:

- A All: Distribute to all members
- L Local: Distribute to members local to ingress slot

P - Port Lists: Distribute to per-slot configurable subset of members

The show sharing and show **ports** *port\_list* **sharing** commands now display the configured distribution mode and distribution port lists for LAGs:

#### show {ports port\_list} sharing {distribution configuration}

```
Config Distribution Distribution
Master Mode Lists
1:1 Port Lists Slot 1: 1:1-10, 1:15
Slot 5: 1:11-22
1:25 Local Slot Slot 1: 1:25
Slot 5: 1:26
5:1 Port Lists
5:10 All Slot 1: 5:11
Slot 5: 5:10
```

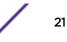

## Port Customer VLAN ID (CVID) on Port-Based or Customer Edge Port (CEP) VMAN Service

This feature introduces an optional port customer VLAN ID (CVID) parameter to the existing untagged and CEP VMAN port configuration options. When present, any untagged packet received on the port is double tagged with the configured port CVID and the SVID associated with the VMAN. If the port is untagged, packets received with a single CID still have the SVID added. If the port is CEP, only untagged and any specifically configured CVIDs are allowed. As double tagged ports are received from tagged VMAN ports and forwarded to untagged VMAN ports, the SVID associated with the VMAN is stripped. Additionally, the CVID associated with the configured port CVID is also stripped in the same operation. If the port is CEP and CEP egress filtering in enabled, only the specified port CVID and CVIDs are allowed to egress.

### Supported Platforms

- Summit X430, X440, X450-G2, X460, X460-G2, X480, X670, X670-G2, X770 series switches
- BlackDiamond X8 and 8000 series switches (except BD8K: G48Te2, G24Xc, G48Xc, G48Tc, 10G4Xc, 10G8Xc, S-G8Xc, S-10G1Xc, S-10G2Xc, and 8500-series)
- E4G-200 and E4G-400 cell site routers

### Limitations

- Any limitations that currently exist with untagged VMAN ports also exist when the Port VLAN ID element is additionally applied.
- VPLS service VMANs are not allowed to have port-cvid configurations.

### Changed CLI Commands

Changes are underlined.

```
configure vman vman_name add ports [port_list | all] {tagged | untagged {port-
cvid port_cvid} | cep [ cvid cvid_first { - cvid_last } { translate
cvid_first_xlate { - cvid_last_xlate }} | port-cvid port_cvid ]}
```

```
configure vman vman_name ports [port_list | all] add [cvid cvid_first { -
cvid_last} {translate cvid_first_xlate { - cvid_last_xlate } } |port-cvid
port_cvid]
```

```
configure vman vman_name ports [port_list | all] delete [cvid cvid_first { -
cvid_last } |port-cvid port_cvid]
```

```
configure vman vman_id add ports [port_list | all] {tagged | untagged {port-cvid
port_cvid} | cep [ cvid cvid_first { - cvid_last } {translate cvid_first_xlate
{ - cvid_last_xlate } } | port-cvid port_cvid ] }
```

```
configure vman vman_id ports [port_list | all] add [cvid_first { -
cvid_last} {translate cvid_first_xlate { - cvid_last_xlate}} | port_cvid
port_cvid]
```

```
configure vman [vman_id | vman_list] ports [port_list | all] delete [cvid
cvid_first { - cvid_last} | port-cvid port_cvid]
```

## Graceful Restart and Not-So-Stubby Area (NSSA) Supported for Open Shortest Path First (OSPFv3)

This feature upgrades Open Shortest Path First (OSPFv3) to support graceful restart and Not-So-Stubby Area (NSSA):

- Graceful OSPFv3 Restart—RFC 5187 describes a way for OSPFv3 control functions to restart without disrupting traffic forwarding. Without graceful restart, adjacent routers assume that information previously received from the restarting router is stale and should not be used to forward traffic to that router. However, in many cases, two conditions exist that allow the router restarting OSPFv3 to continue to forward traffic correctly. The first condition is that forwarding can continue while the control function is restarted. Most modern router system designs separate the forwarding function from the control function so that traffic can still be forwarded independent of the state of the OSPFv3 function. Routes learned through OSPFv3 remain in the routing table and packets continue to be forwarded. The second condition required for graceful restart is that the network remain stable during the restart period. If the network topology is not changing, the current routing table remains correct. Often, networks can remain stable during the time for restarting OSPFv3.
- NSSA—NSSA is an extension of OSPFv3 stub area. External routes originating from an Autonomous System Boundary Router (ASBR) connected to an NSSA can be advertised within the area and can be advertised to other areas as autonomous system (AS)-external link-state advertisements (LSAs).

### Supported Platforms

- Summit X450-G2, X460, X460-G2, X480, X670, X670-G2, and X770 series switches
- BlackDiamond X8 and 8000 series switches
- E4G-200 and E4G-400 cell site routers

### New CLI Commands

configure ospfv3 lsa-batch-interval seconds

configure ospfv3 area area-identifier nssa [nosummary | summary] stub-defaultcost
cost {translate}

configure ospfv3 restart [none | planned | unplanned | both]

configure ospfv3 restart grace-period seconds

configure ospfv3 [[vlan | tunnel] all | {vlan} vlan-name | {tunnel} tunnel-name | area area-identifier] restart-helper [none | planned | unplanned | both]

enable ospfv3 [[vlan | tunnel] all | {vlan} vlan-name | {tunnel} tunnel-name | area area-identifier] restart-helper-lsa-check

disable ospfv3 [[vlan | tunnel] all | {vlan} vlan-name | {tunnel} tunnel-name | area area-identifier] restart-helper-lsa-check

enable  $ospfv3 virtual-link {routerid} router-identifier {area} area-identifier restart-helper-lsa-check$ 

disable **ospfv3 virtual-link** {**routerid**} *router-identifier* {**area**} *area-identifier* **restart-helper-lsa-check** 

### Changed CLI Commands

Changes are underlined.

configure ospfv3 area area\_identifier add range ipv6netmask [advertise |
noadvertise] [inter-prefix | nssa]

configure ospfv3 area area-identifier delete range ipv6Netmask [inter-prefix |
nssa]

configure ospfv3 virtual-link {routerid} router-identifier {area} area-identifier restart-helper [none | planned | unplanned | both]

The following show commands now display additional information (shown in bold):

show ospfv3

| OSPFv3<br>RouterId Selection<br>ABR<br>ExtLSAChecksum<br>ReceivedNewLSAs<br>Num of Areas<br>100M Cost<br>40 | : Enabled<br>: Configured<br>: No<br>: 0x0<br>: 0<br>: 1<br>: 50 | RouterId<br>ASBR<br>ExtLSAs<br>OriginateNewLSAs<br>SpfHoldTime<br><b>10M Cost</b> | : 10.1.1.1<br>: No<br>: 0<br>: 3<br>: 10s<br>: 100<br>1000M Cost (1G) : |
|----------------------------------------------------------------------------------------------------|------------------------------------------------------------------|-----------------------------------------------------------------------------------|-------------------------------------------------------------------------|
| 10000M Cost (10G)<br>100000M Cost (100G)<br>Num of Areas                                                    | : 10<br>: 1<br>: 100                                             | 40000M Cost (40G)<br>LSA Batch Interval<br>100M Cost<br>10000M Cost (10G)         | : 30s<br>: 50                                                           |
| 40000M Cost (40G)<br>Router Alert<br>ASExternal LSALimit                                                    | : 20<br>: Disabled                                               | 100000M Cost (100G)<br>Timeout (Count)                                            | : 10                                                                    |
| Originate Default                                                                                           | : Disabled                                                       |                                                                                   |                                                                         |
| Graceful Restart<br>Restart Status                                                                          | : Both<br>: None                                                 | Grace Period                                                                      | : 120s                                                                  |
| Last Restart Exit Re                                                                                        |                                                                  |                                                                                   |                                                                         |
| Import Policy File<br>Redistribute:                                                                         |                                                                  |                                                                                   |                                                                         |
| Protocol                                                                                                    | Status Co                                                        | st Type Tag Po                                                                    | olicy                                                                   |
| direct                                                                                                    | Disabled 20                                                      |                                                                                   | one                                                                     |
| e-bgp                                                                                                    | Disabled 20                                                      |                                                                                   | one                                                                     |
| i-bgp                                                                                                    | Disabled 20                                                      |                                                                                   | one                                                                     |
| ripng<br>static                                                                                             | Disabled 20<br>Disabled 20                                       |                                                                                   | ne                                                                      |
| isis-level-1                                                                                                | Disabled 20                                                      |                                                                                   | one                                                                     |
| isis-level-2                                                                                                | Disabled 20                                                      | -                                                                                 | ne                                                                      |
| isis-level-1-exter                                                                                          |                                                                  | 2 no                                                                              | one                                                                     |
| isis-level-2-exter                                                                                          | rnal Disabled 20                                                 | 2 no                                                                              | one                                                                     |
| show ospfv3 interfac                                                                                        | es detail                                                        |                                                                                   |                                                                         |
| Interface                                                                                                   | : v100                                                           | Enabled                                                                           | : ENABLED                                                               |
| Router                                                                                                    | : ENABLED                                                        | AreaID                                                                            | : 0.0.0.0                                                               |
| RouterID                                                                                                    | : 10.1.1.2                                                       | Link Type                                                                         | : point-to-point                                                        |
| Passive                                                                                                    | : No                                                             | Cost                                                                              | : 40/A                                                                  |
| Priority                                                                                                    | : 1                                                              | Transit Delay                                                                     | : 1s                                                                    |
| Hello Interval                                                                                              |                                                                  | Rtr Dead Time                                                                     | : 40s                                                                   |
| Retransmit Interval                                                                                         |                                                                  | Wait Timer                                                                        | : 40s<br>: 0                                                            |
| Interface ID<br>State                                                                                       | · 19<br>: P2P                                                    | Instance ID<br>Number of state chq                                                |                                                                         |
| Hello due in                                                                                                |                                                                  | Number of events                                                                  |                                                                         |
| Total Num of Nbrs                                                                                           |                                                                  | Nbrs in FULL State                                                                |                                                                         |
| Hellos Rxed                                                                                                 | : 127733                                                         | Hellos Txed                                                                       | : 127739                                                                |
| DB Description Rxed                                                                                         |                                                                  | DB Description Txed                                                               |                                                                         |
| LSA Request Rxed                                                                                            |                                                                  | LSA Request Txed                                                                  | : 1                                                                     |
| LSA Update Rxed                                                                                             | : 2121                                                           | LSA Update Txed                                                                   | : 6156                                                                  |
| LSA Ack Rxed                                                                                                | : 5962<br>· 0                                                    | LSA Ack Txed                                                                      | : 2121                                                                  |
| In Discards<br>DR RtId                                                                                      | : 0<br>: 0.0.0.0                                                 | BDR RtId                                                                          | : 0.0.0.0                                                               |
| Restart Helper                                                                                              |                                                                  |                                                                                   |                                                                         |
|                                                                                                    |                                                                  |                                                                                   |                                                                         |

Restart Helper Strict LSA Checking: Enabled BFD Protection : Off show ospfv3 area detail Area Identifier : 1.0.0.0 Type : NORM Num of Interfaces : 1 Router ID: 1Spf Runs: 7Num ASBRs: 0 : 10.1.1.2 Num ABRs : 1 Num DC-Bit LSAs : 0 : 7 Num of DoNotAge LSAs: 0 LSA Chksum : 0x4d0f7 Num LSAs : 2 Num Net LSAs : 0 Num Indication LSAs : 0 Num LSAs: 8Num ASBRs: 1 Num LSAs Num Rtr LSAs : 1 Num Inter-pref LSAs : 0 Num Intra-pref LSAs : 1 LSA Chksum: 0xbe09Num of Nbrs: 1Interfaces: Num of Virtual Nbrs : 1 Interface Name Ospf State DR ID BDR ID E BDR 3.0.0.0 2.0.0.0 Ospf State DR ID vlan101 Inter-Area route Filter: none External route Filter : none Configured Address Ranges: Area: 0.0.0.1 Addr: 3100::/64 Type: 3 Advt: Yes Addr: 3100::/64 Type: inter-prefix Advt: Yes Addr: 3200::/64 Type: nssa Advt: No show ospfv3 area detail Area Identifier: 2.0.0.0Type: NSSASummary: YesDefault Metric: 10 Area Identifier2.0.0.0TypSummary: YesDefTranslate: Candidate (Elected)Router ID: 10.1.4.1NumSpf Runs: 14NumNum ASBRs: 2NumNum Rtr LSAs: 2Num : 10.1.4.1 Num of Interfaces : 1 : 14 Num ABRs : 1 : 2 Num LSAs : 10 Num ABRs Num LSAs : 10 Num Net LSAs1Num Inter-rtr LSAs0 : 1 Num Inter-pref LSAs : 4 Num Intra-pref LSAs : 1 Num NSSA LSAs : 2 LSA Chksum : 0x3b142 Num of Nbrs : 1 Num of Nbrs Num of Nbrs: 1Interfaces:Interface NameOspf StateDR IDWlan400EBDR0.0.0.40.0.0.3 External route Filter : none show ospfv3 lsdb area 0.0.0.2 Router LSA for Area 0.0.0.2 Link State ID ADV Router Seq# Age Checksum #Links 
 0.0.0.0
 0.0.0.3
 0x80000004
 835
 0x9b19
 1

 0.0.0.0
 0.0.0.4
 0x80000004
 837
 0x8431
 1
 Network LSA for Area 0.0.0.2 Link State ID ADV Router Seq# Age Checksum 0.15.66.70 0.0.0.4 0x80000003 837 0x423c Inter Area Prefix LSA for Area 0.0.0.2 Link State ID ADV Router Seq# Age Checksum ------\_\_\_\_\_ \_\_\_\_\_ 0.0.0.20.0.0.30x80000038290x734d0.0.0.30.0.0.30x80000038290x55210.0.0.40.0.0.30x80000038290x5430.0.0.50.0.0.30x80000038080x4560 NSSA LSA for Area 0.0.0.2 Link State ID ADV Router Seq# Age Checksum MetricType \_\_\_\_\_ 
 0.0.0.2
 0.0.0.3
 0x80000003
 839
 0x728f
 type-1

 0.0.0.8
 0.0.0.4
 0x80000003
 898
 0x5d7f
 type-1

Intra Area Prefix LSA for Area 0.0.0.2

| Link State ID                                                                                                 |                                           |      |  | Reference |
|----------------------------------------------------------------------------------------------------|-------------------------------------------|------|--|-----------|
| 0.1.0.0                                                                                                    |                                           |      |  |           |
| show ospfv3 lsdb<br>Interface vlan100                                                                         | )                                         |      |  |           |
| LSA Type                                                                                                    | Count                                     |      |  |           |
| Link<br>Unknown                                                                                               | 2                                         |      |  |           |
| Interface vl                                                                                                  |                                           |      |  |           |
| LSA Type                                                                                                    |                                           |      |  |           |
| <br>Link<br>Unknown                                                                                           | 0                                         |      |  |           |
| Area ID 0.0.0.0                                                                                               |                                           |      |  |           |
| LSA Type                                                                                                    | Count                                     |      |  |           |
| Router<br>Network<br>Inter-Area-Prefix<br>Inter-Area-Router<br>NSSA<br>Intra-Area-Prefix<br>Unknown<br>Global | 3<br>1<br>7<br>1<br>0<br>0<br>4<br>1<br>0 |      |  |           |
| LSA Type                                                                                                    | Count                                     |      |  |           |
| AS External<br>Unknown                                                                                        | 1                                         |      |  |           |
| show ospfv3 lsdb                                                                                              | stats 1stype ro                           | uter |  |           |

show ospfv3 lsdb stats lstype route:

Area ID 0.0.0.0 \_\_\_\_\_ LSA Type Count Router 3 Network 0 Inter-Area-Prefix 0 Inter-Area-Router 0 Intra-Area-Prefix 0 Unknown 0

Deleted CLI Commands

show ospfv3 memory {detail | memoryType}

### Secure Shell (SSH) Server Upgrade

OpenSSH server listens for incoming connections. After authenticating, the server provides the client either shell access or access to the CLI, or performs a file transfer of configuration files. The server uses various services in ExtremeXOS including AAA for authentication, Policy Manager for access control, Session Manager for session reporting, and EMS for logging.

SSHServer is migrated from SSH toolkit to OpenSSH, where the SSH server is added as part of the exsshd process. ExtremeXOS 16.2 supports SSH protocol version 2 from OpenSSH. Although the SSH server is added to exsshd, the key generation is not performed by exsshd. This is done separately by another module from OpenSSH, ssh-keyGen, which is invoked from exsshd. The generated key is stored

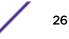

in /etc/ssh/ssh\_host\_dsa\_key and /etc/ssh/ssh\_host\_dsa\_key.pub. The same format is used for any keys that are imported to OpenSSH.

### Supported Platforms

- Summit X430, X440, X450-G2, X460, X460-G2, X480, X670, X670-G2, X770 series switches
- BlackDiamond X8 and 8000 series switches
- E4G-200 and E4G-400 cell site routers

### Limitations

- Keyboard interactive authentication is not supported.
- Host key algorithms are not configurable.

### Resiliency Enhancement for IPv4 and IPV6 Static Routes

The ExtremeXOS Resiliency Enhancement feature provides a resilient way to use Equal-Cost Multi-Path (ECMP) to load balance IPv4 traffic among multiple servers or other specialized devices. ExtremeXOS automatically manages the set of active devices using ECMP static routes configured with ping protection to monitor the health of these routes. Such servers or specialized devices do not require special software to support Bidirectional Forwarding Detection (BFD), or IP routing protocols such as OSPF, or proprietary protocols to provide keepalive messages. ExtremeXOS uses industry-standard and required protocols ICMP/ARP for IPv4 to accomplish the following automatically:

- Initially verify devices and activate their static routes, without waiting for inbound user traffic, and without requiring configuration of device MAC addresses.
- Detect silent device outages and inactivate corresponding static routes.
- Reactivate static routes after device recovery, or hardware replacement with a new MAC address.

ExtremeXOS previously supported similar protection and resiliency using BFD on IPv4 static routes. However, BFD can only be used when the local and remote device both support BFD.

#### Supported Platforms

- Summit X440, X450-G2, X460, X460-G2, X480, X670, X670-G2, and X770 series switches
- BlackDiamond X8 and 8000 series switches
- E4G-200 and E4G-400 cell site routers

### New CLI Commands

configure iproute add [default | ipv4\_or\_ipv6\_network] gateway {protection [bfd |
ping |none]}
configure iproute {ipv4 | ipv6} protection ping interval seconds miss misses
enable iproute {ipv4 | ipv6} protection ping
disable iproute {ipv4 | ipv6} protection ping
show iproute {ipv4 | ipv6} protection ping {v4\_or\_v6\_gateway} {vr vr\_name}
{detail}

### Changed CLI Commands

The following are revised commands for the ExtremeXOS Resiliency Enhancement for IPv4 and IPv6 Static Routes feature:

- The configuration settings for static route ping protection enable/disable, interval, and misses for IPv4 appear in the show ipconfig command, and for IPv6 in the show ipconfig ipv6 command.
- A new route flag letter "I" appears in the show iproute and show ipconfig ipv6 commands to indicate static routes with ICMP ping protection. Flag letter "I" uses the same column as flag letter "b" because BFD and ping protection are mutually exclusive. If the route flags also show "U" for Up, then ping protection detected the gateway is up.

## **ExtremeXOS Applications Environment**

ExtremeXOS 16.2 introduces an environment that allows management applications, controllable through a web interface, to communicate directly with other switch management applications.

Applications are management software modules that manage, configure, or monitor specific functions within a switch. The applications leverage existing ExtremeXOS capabilities and protocols to simplify complex tasks. You may download applications to a switch independently from an ExtremeXOS release (see ezServiceablity (File Upload/Download) on page 29).

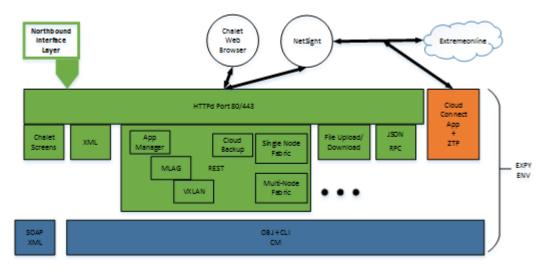

### Figure 1: Application Environment Block Diagram

The HTTP interface is now a Python application based on CherryPy (3.7.0). This environment includes the following previously available interfaces:

- Web interface (Chalet)
- SOAP/XML interface

Additionally, the following new capabilities have been introduced with ExtremeXOS 16.2:

- Service applications.
- File upload/download (see ezServiceablity (File Upload/Download) on page 29)
- JSONRPC—provides a management automation interface (http://www.jsonrpc.org/specification). The JSONRPC implementation supports two methods:

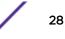

- CLI method—issues CLI commands to ExtremeXOS show commands and returns JSON data instead of formatted CLI data.
- Python method—allows the remote system to send inline Python scripts to run on a switch. You can use inline Python scripting to perform complex tasks not available using the ExtremeXOS CLI.
- Configuration applications.
- Application manager—provides the ability to dynamically add management applications at run time. Applications may be developed independently from the ExtremeXOS release cycle.
- ezMLAG—works with Chalet web screens and peer switches. It can communicate with peer switches to perform the complex task of setting up and maintaining MLAG configurations.
- VXLAN—works with Chalet to manage VXLAN configuration coordination across multiple switches.

### Supported Platforms

- Summit X430, X440, X450-G2, X460, X460-G2, X480, X670, X670-G2, X770 series switches
- BlackDiamond X8 and 8000 series switches
- E4G-200 and E4G-400 cell site routers

### ezServiceablity (File Upload/Download)

ezServiceablity is a web application that enables you to upload and download files to and from a switch instead of setting up a separate TFTP server. You can use this feature to push a new ExtremeXOS image to a switch directly when upgrading.

- The app/file/<path> URL provides the ability to send, retrieve, or delete files on a switch. The <path> parameter accepts the ExtremeXOS paths:
  - /usr/local/cfg
  - /usr/local/tmp
  - /usr/local/ext-Files located on a USB memory stick, if present.

The allowed file extensions for <path> are: pol, cfg, xsf, py, pkt, and xml.

• The app/file/cfg URL is a shortcut for files in the /usr/local/cfg directory.

For example, http://<ip>/app/file/usr/local/cfg/myfile.py is equivalent to http://<ip>/app/file/cfg/myfile.py. Upgrading a switch with a new ExtremeXOS image is covered using the app/upload interface. Use this interface in concert with the app/filelist, which provides the following capabilities:

- Obtain the list of files on the switch.
- Determine which file operations are supported for each file.

This interface is useful for:

- Sending policy, script, or config files to a switch directly from a web browser.
- Retrieving files from a switch directly to a web browser, such as configuration files.
- Retrieving/editing/returning files to a switch (provides a user-friendly way of editing files).
- Deleting files on a switch.

### Universal Port Management (UPM) on Summit X430 Series Switches

Support for Universal Port Management (UPM) is now extended to the Summit X430 series switches.

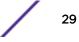

## ExtremeXOS 16.2 Software Image Changes

The following information details changes to the ExtremeXOS 16.2 software image.

## ExtremeXOS Images for BlackDiamond 8000 Series Switches

Due to additional functionality, the ExtremeXOS 16.2 and later software image is too large to download onto the BlackDiamond 8000 series switches. To resolve this issue, the diagnostics for the BlackDiamond 8900 I/O modules is now a separate image file (XMOD) in addition to the main software image file.

|                    | Main Install image                                                                 | Diagnostic image                                                                                                    |
|--------------------|------------------------------------------------------------------------------------|----------------------------------------------------------------------------------------------------|
| Content            | All BlackDiamond 8000 content (except<br>BlackDiamond 8900 I/O module diagnostics) | BlackDiamond 8900 I/O module<br>diagnostics                                                                                                    |
| File Name          | bd8800-16.2.xx.yy.xos                                                              | bd8800-16.2.xx.yy-8900d<br>iags.xmod                                                                                                    |
| File Type          | Standard ExtremeXOS image                                                          | XMOD image                                                                                                    |
| Installation Notes | Other XMODs can be used with the<br>BlackDiamond 8000 main ExtremeXOS image.       | To update to a newer version of the<br>diagnostics, you download and install<br>the latest XMOD version. The<br>diagnostics XMOD can be installed to<br>the active or standby partition and<br>diagnostics can be used immediately.<br>There is no need to reboot or execute<br>any other action to complete the<br>installation. |

### Table 3: BlackDiamond 8000 Series Switches Software Image Files

The following scenarios produce an error or warning message:

- Attempting to run the diagnostic command on any BlackDiamond 8900 I/O module without the diagnostic image installed.
- Not having the diagnostic image installed (when system initializes).
- Installing the main BlackDiamond 8000 image without the diagnostics image present.

## ExtremeXOS Images for Summit X480 Series Switches

Due to additional functionality and new platforms supported, the ExtremeXOS 15.6 and later software image is too large to download onto the Summit X480 series switches. To resolve this issue, Summit X480 series switches now have two separate software image files used for both individual switches and stacks that include Summit X480 series switches.

|                    | Main Install image                                                                                                    | Diagnostic image                                                                                                    |  |
|--------------------|----------------------------------------------------------------------------------------------------|----------------------------------------------------------------------------------------------------|--|
| Content            | All Summit X480 content (except diagnostics)                                                                                                    | Summit X480 diagnostics<br>summit X480-16.2.xx.yy-<br>diagnostics.xmod                                                                                                    |  |
| File Name          | summitX480-16.2.xx.yy.xos                                                                                                    |                                                                                                    |  |
| File Type          | Standard ExtremeXOS image                                                                                                    | XMOD image                                                                                                    |  |
| Installation Notes | <ul> <li>Installing the main SummitX480 image over a previous release leaves the previous installation of the diagnostics image intact, as it is stored separately from the main ExtremeXOS image. You can continue to use the previously installed diagnostic version to run diagnostics.</li> <li>Other Summit XMODs can be used with the Summit X480 main ExtremeXOS image.</li> </ul> | To update to a newer version of the<br>diagnostics, download and install the<br>latest XMOD version. The diagnostics<br>XMOD can be installed to the active<br>or standby partition and diagnostics<br>can be used immediately. There is no<br>need to reboot or execute any other<br>action to complete the installation. |  |

### Table 4: Summit X480 Series Switches Software Image Files

The following scenarios produces an error or warning message:

- Attempting to run the diagnostic command without the diagnostic image installed.
- Not having the diagnostic image installed on a Summit X480 series switch or slot (when system initializes).
- Installing the main Summit X480 image without the diagnostics image present.
- Installing the general Summit image (summitX-16.2.xx.yy.xos, rather than the Summit X480-specific image) on a Summit X480 series switch.

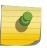

### Note

If Summit X480 series switches require rescue recovery, you can use the summit X-16.2.xx.yy.xos file image, and this image installs the diagnostics capability.

## SSH Included in ExtremeXOS Base Image

SSH is now included in the ExtremeXOS base image starting with ExtremeXOS 16.2. A separate XMOD file is no longer required.

## New Hardware Supported in ExtremeXOS 16.2

This section lists the new hardware supported in ExtremeXOS 16.2:

• BD 8800 MSM-96 module (also supported in ExtremeXOS 16.1.3)

The following transceivers are now supported in ExtremeXOS 16.2:

- 10335 40Gb ER4 QSFP+
- 10334 40Gb LM4 QSFP+
- 10329 40Gb MMF Bidirectional QSFP+
- 10325 10Gb Tunable DWDM SFP+
- 10GB-BX10-D 10Gb Bidirectional SFP+
- 10GB-BX10-U 10Gb Bidrectional SFP+

For a full list of supported platforms see *Extreme Hardware/Software Compatibility and Recommendation Matrices*.

For transceiver specifications, see Extreme Networks Pluggable Transceivers Installation Guide.

## ExtremeXOS CLI Command Output Format Changes

The following information details format changes to the output of some ExtremeXOS 16.2 CLI commands.

### VLAN Option Formatting in Commands

For commands with a **vlan\_list** option, the input into this option must not contain spaces.

#### Example

The enable stpd auto-bind command VLAN ID input should be entered as:

enable stpd auto-bind vlan 10,20-30

Not:

enable stpd auto-bind vlan 10, 20-30

### Output Change for Show FDB Command

The output of the show fdb command now accommodates longer VLAN names (32 characters long) and includes the VID, with the following additional formatting changes:

- VID and Age values are right justified.
- Age value leading zeros are removed.
- Age column is now six characters wide.

### Old Output

| Mac                                    | Vlan         | Age Flags             | Port / Virtual Port List |
|----------------------------------------|--------------|-----------------------|--------------------------|
| 00:00:5e:00:01:01<br>00:04:96:7e:13:7c | v123<br>v123 | 0000 d mi<br>0000 s m | S 10<br>S 10             |
| 00:04:96:7e:13:7c                      | v123         | 0000 s m              | S 10                     |

### New Output

| MAC               | VLAN          | VID  | Age | Flags | Port/Virtual Port List |  |
|-------------------|---------------|------|-----|-------|------------------------|--|
|                   |               |      |     |       |                        |  |
| 00:00:00:00:00:01 | 32 characters | 1234 | 0   | spm   | 11                     |  |
| 00:00:00:00:00:01 | v123          | 123  | 46  | dm 1  | L 5                    |  |
| 00:00:00:00:00:02 | v123          | 123  | 46  | dm :  | L 5                    |  |
| 00:00:00:00:00:03 | v123          | 123  | 46  | dm :  | L 5                    |  |

## CLI Command Output Format of Ports Lists

For ExtremeXOS 16.1 and later, the output of CLI commands showing ports lists does not display spaces between commas.

For example: "3:1,7:13" instead of "3:1, 7:13"

## Circuit Emulation Service (CES) No Longer Supported

Starting with ExtremeXOS 16.2, Circuit emulation service (CES) is no longer supported.

## ExtremeXOS SSH Server Upgraded with OpenSSH v6.5

ExtremeXOS 16.1 and earlier versions generated DSA-2048 keys using **ssh** keygen provided by the SSH-Toolkit library. Starting with ExtremeXOS 16.2, ExtremeXOS generates more secure RSA-2048 keys due to switching to using the OpenSSH library, which does not support DSA-2048.

When upgrading to ExtremeXOS 16.2 and later, SSH keys generated by earlier ExtremeXOS versions (16.1 and earlier) are compatible and do *not* need to be re-generated.

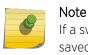

If a switch is downgraded from ExtremeXOS 16.2 or later to previous releases, with RSA key saved, the key becomes invalid.

## **OpenFlow No Longer Supported on SummitStack**

For Extreme 16.2 and later, OpenFlow is not supported on SummitStack.

## Extreme Hardware/Software Compatibility and Recommendation Matrices

The *Extreme Hardware/Software Compatibility and Recommendation Matrices* provide information about the minimum version of ExtremeXOS software required to support switches, as well as SFPs, XENPAKs, XFPs, and other pluggable interfaces.

This guide also provides information about which optics are supported on which hardware platforms, and the minimum software version required.

The latest version of this and other ExtremeXOS guides are at: <a href="http://documentation.extremenetworks.com">http://documentation.extremenetworks.com</a>

## Compatibility with Extreme Management Center (Formerly NetSight)

ExtremeXOS 16.2 is compatible with Extreme Management Center (formerly NetSight) version 6.3.0.182 and later.

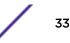

## Upgrading ExtremeXOS

For instructions about upgrading ExtremeXOS software, see "Software Upgrade and Boot Options" in the *ExtremeXOS 16.2 User Guide*.

Beginning with ExtremeXOS 16.2, an ExtremeXOS core image (.xos file) must be downloaded and installed on the alternate (non-active) partition. If you try to download to an active partition, the error message Error: Image can only be installed to the non-active partition. appears. An ExtremeXOS modular software package (.xmod file) can still be downloaded and installed on either the active or alternate partition.

## **Downloading Supported MIBs**

The Extreme Networks MIBs are located on the eSupport website under **Download Software Updates**, located at: https://esupport.extremenetworks.com.

You need to provide your serial number or agreement number, and then the MIBs are available under each release.

## **Tested Third-Party Products**

This section lists the third-party products tested for ExtremeXOS 16.2.

### **Tested RADIUS Servers**

The following RADIUS servers are fully tested:

- Microsoft—Internet Authentication Server
- Meetinghouse
- FreeRADIUS

### Tested Third-Party Clients

The following third-party clients are fully tested:

- Windows 7
- Windows Vista
- Linux (IPv4 and IPv6)
- Windows XP (IPv4)

### PoE Capable VoIP Phones

The following PoE capable VoIP phones are fully tested:

- Avaya 4620
- Avaya 4620SW IP telephone
- Avaya 9620
- Avaya 4602
- Avaya 9630

- Avaya 4621SW
- Avaya 4610
- Avaya 1616
- Avaya one-X
- Cisco 7970
- Cisco 7910
- Cisco 7960
- ShoreTel ShorePhone IP 212k
- ShoreTel ShorePhone IP 560
- ShoreTel ShorePhone IP 560g
- ShoreTel ShorePhone IP 8000
- ShoreTel ShorePhone IP BB 24
- Siemens OptiPoint 410 standard-2
- Siemens OpenStage 20
- Siemens OpenStage 40
- Siemens OpenStage 60
- Siemens OpenStage 80

## **Extreme Switch Security Assessment**

### **DoS Attack Assessment**

Tools used to assess DoS attack vulnerability:

• Network Mapper (NMAP)

### ICMP Attack Assessment

Tools used to assess ICMP attack vulnerability:

- SSPing
- Twinge
- Nuke
- WinFreeze

### Port Scan Assessment

Tools used to assess port scan assessment:

• Nessus

## **Service Notifications**

To receive proactive service notification about newly released software or technical service communications (for example, field notices, product change notices, etc.), please register at: www.extremenetworks.com/support/service-notification-form

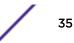

# 2 Limits

This chapter summarizes the supported limits in ExtremeXOS 16.2.

Table 5: Supported Limits on page 37 summarizes tested metrics for a variety of features, as measured in a per-system basis unless otherwise noted. These limits may change, but represent the current status. The contents of this table supersede any values mentioned in the ExtremeXOS books.

## Note

The term "BlackDiamond 8000 e-series" refers to all BlackDiamond 8500 e-series and 8800 e-series modules. The term "BlackDiamond 8000 series" refers to all BlackDiamond 8500, 8800, and 8900 series modules.

The scaling and performance information shown in Table 5: Supported Limits on page 37 is provided for the purpose of assisting with network design. It is recommended that network architects and administrators design and manage networks with an appropriate level of network scaling "head room." The scaling and performance figures provided have been verified using specific network topologies using limited switch configurations. There is no guarantee that the scaling and performance figures shown are applicable to all network topologies and switch configurations and are provided as a realistic estimation only. If you experience scaling and performance characteristics that you feel are sufficiently below what has been documented, contact Extreme Networks technical support for additional assistance.

The route limits shown in Table 5: Supported Limits on page 37 for IPv4 and IPv6 routing protocols are software limits only. The actual hardware limits may be higher or lower than the software limits, based on platform. The hardware limits for specific platforms are specified as "IPv4/IPv6 routes (LPM entries in hardware)" in the following table.

On products other than the BlackDiamond 8900 xl-series, BlackDiamond X8 series, and Summit X480 series, it is not advised to have greater than 25,000 total IP routes from all routing protocols. Adverse effects can occur with routing tables larger than this, especially when a single network event or CLI command affects a significant number of routes. For example, just after such a network event, the added system load will cause a save configuration command to time out.

# **Table 5: Supported Limits**

| Metric                                                                                    | Product                                                                                                    | Limit                                                                                                    |
|-------------------------------------------------------------------------------------------|----------------------------------------------------------------------------------------------------|----------------------------------------------------------------------------------------------------|
| AAA (local)—maximum<br>number of admin and local<br>user accounts.                        | All platforms                                                                                                    | 8                                                                                                    |
| Access lists (meters)—<br>maximum number of meters.                                       | BlackDiamond 8000 series<br>e-series, group of 24 ports<br>c-series                                                                                                    | 512<br>2,048 ingress,<br>256 egress                                                                                                    |
|                                                                                           | BlackDiamond 8900 series<br>8900-10G24X-c, group of 12 ports<br>8900 xl-series, 8900-G96T-c<br>8900-40G6X-xm                                                                                                    | 1,024 ingress,<br>256 egress<br>4,096 ingress,<br>512 egress<br>512 ingress, 512<br>egress                                                                                                    |
|                                                                                           | BlackDiamond X8 a-series modules<br>BlackDiamond X8-100G4X and BDX X8-100G4X-XL modules<br>BlackDiamond BDXB-40G12X-XL per group of 3 ports<br>E4G-200<br>Summit X440, X430 per group of 24 ports<br>Summit X460, E4G-400, per group of 24 ports<br>Summit X480<br>Summit X480<br>Summit X480<br>Summit X480 with VIM4-40G4x<br>Summit X480 with VIM3-40G4X | 512 ingress, 512<br>egress<br>8,192 ingress,<br>1,024 egress<br>8,192 ingress,<br>1,024 egress<br>1,024 ingress 256<br>egress<br>512 ingress<br>2,048 ingress,<br>256 egress<br>4,096 ingress,<br>512 egress<br>512 ingress, 512<br>egress<br>512 ingress, 512<br>egress<br>512 ingress, 512<br>egress<br>1,024 ingress, 512<br>egress |
| Access lists (policies)—<br>suggested maximum number<br>of lines in a single policy file. | All platforms                                                                                                    | 300,000                                                                                                    |

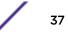

| Metric                                                                                                  | Product                                                                                                    | Limit                                                                                                    |
|----------------------------------------------------------------------------------------------------|----------------------------------------------------------------------------------------------------|----------------------------------------------------------------------------------------------------|
| Access lists (policies)—<br>maximum number of rules in a<br>single policy file. <sup>a</sup>            | BlackDiamond 8000 series<br>e-series, group of 24 ports<br>c-series                                                                                                    | 4,096 ingress,<br>512 egress<br>1,024 ingress                                                                                                    |
|                                                                                                    | BlackDiamond 8900 series<br>8900-10G24X-c, group of 12 ports<br>8900 xI-series<br>8900-40G6X-xm                                                                                                    | 2,048 ingress,<br>512 egress<br>8,192 ingress,<br>1,024 egress<br>61,440 (up to)                                                                                                    |
|                                                                                                    | BlackDiamond X8 a-series modules<br>BlackDiamond X8-100G4X and BDX X8-100G4X-XL modules<br>BlackDiamond BDXB-40G12X-XL per group of 3 ports<br>E4G-200<br>Summit X440, X430 per group of 24 ports<br>E4G-400, per group of 24 ports<br>Summit X480, X460<br>Summit X480, X460<br>Summit X480 with VIM4-40G4x<br>Summit X480 with VIM3-40G4X<br>Summit X460-G2, X450-G2 | 2,048 ingress,<br>1,024 egress<br>8,192 ingress,<br>1,024 egress<br>8,192 ingress,<br>1,024 egress<br>2,048 ingress 512<br>egress<br>1,024 ingress<br>4,096 ingress,<br>512 egress<br>8,192 ingress,<br>1,024 egress<br>2,048 ingress,<br>1,024 egress<br>2,048 ingress,<br>1,024 egress<br>4,096 ingress,<br>1,024 egress<br>4,096 ingress,<br>1,024 egress<br>4,096 ingress, |
| Access lists (policies)—<br>maximum number of rules in a<br>single policy file in first stage<br>(VFP). | Summit X770, X670-G2<br>Summit X450-G2, X460-G2, X460, X480, E4G-400<br>Summit X670-G2, X770, E4G200, X670                                                                                                    | 1,024 egress<br>2,048 ingress<br>only<br>1,024 ingress<br>only                                                                                                    |

| Metric                                                                 | Product                                                                                                    | Limit                                                                                            |
|------------------------------------------------------------------------|----------------------------------------------------------------------------------------------------|--------------------------------------------------------------------------------------------------|
| Access lists (slices)—number                                           | BlackDiamond 8000 series                                                                                                    |                                                                                                  |
| of ACL slices.                                                         | c-series, group of 48 ports                                                                                                    | 16                                                                                               |
|                                                                        | BlackDiamond 8900 series<br>8900 xl-series<br>8900-10G24X-c modules, group of 12 ports<br>8900-G96T-c modules, group of 48 ports<br>8900-40G6X-xm               | 17 <sup>b</sup><br>12 ingress, 4<br>egress<br>16 ingress, 4<br>egress<br>10 ingress, 4<br>egress |
|                                                                        | BlackDiamond X8 a-series modules<br>BlackDiamond X8-100G4X modules                                                                                              | 10 ingress, 4<br>egress<br>16 ingress, 4                                                         |
|                                                                        | BlackDiamond XB-100G4X-XL modules                                                                                                    | egress<br>17 ingress, 4<br>egress                                                                |
|                                                                        | E4G-200                                                                                                    | 8 ingress, 4<br>egress                                                                           |
|                                                                        | Summit X440, X430<br>Summit X460, E4G-400, X460-G2, X450-G2                                                                                                    | 4 ingress<br>16 ingress, 4<br>egress                                                             |
|                                                                        | Summit X480                                                                                                    | 17 ingress <sup>b</sup> , 4<br>egress                                                            |
|                                                                        | Summit X670 VIM4-40G4x<br>Summit X480 VIM3-40G4X                                                                                                    | 10 ingress, 4<br>egress<br>10 ingress, 4                                                         |
|                                                                        | Summit X770, X670-G2                                                                                                    | egress<br>12 ingress, 4<br>egress                                                                |
| Access lists (slices)—number<br>of ACL slices in first stage<br>(VFP). | Summit X450-G2, X460-G2, X670-G2, X770, E4G-200,<br>E4G-400, X460, X480, X670                                                                                   | 4 ingress only                                                                                   |
| ACL Per Port Meters—number<br>of meters supported per port.            | E4G-200<br>E4G-400<br>BlackDiamond X8, BlackDiamond 8800<br>Summit X430, X440<br>Summit X450-G2, X460, X460-G2, X480, X670, X670-G2,<br>X770                    | 8<br>16<br>16<br>8<br>16                                                                         |
| Meters Packets-Per-Second<br>Capable                                   | BlackDiamond X8, BlackDiamond 8800 (8900-40G6X-c only)<br>E4G-200, E4G-400<br>Summit X480<br>Summit X430, X440, X450-G2, X460, X460-G2, X670, X670-<br>G2, X770 | Yes<br>Yes<br>No<br>Yes                                                                          |

| Table 5: Supported Limits (continued |
|--------------------------------------|
|--------------------------------------|

| Metric                                                                                                    | Product                                                                                                    | Limit                                                                                                    |
|----------------------------------------------------------------------------------------------------|----------------------------------------------------------------------------------------------------|----------------------------------------------------------------------------------------------------|
| AVB (audio video bridging)—<br>maximum number of active<br>streams.<br>Note: * It is recommended that<br>you do not use on more than 8<br>ports on this switch. | Summit X440, X460, X460-G2, X450-G2<br>Summit X670, X670-G2<br>Summit X430                                                                                                    | 1,024<br>4,096<br>100*                                                                                                    |
| <b>BFD sessions</b> —maximum<br>number of software BFD<br>sessions.                                                                                             | All platforms (default timers—1 sec)<br>BlackDiamond X8 and 8800 (minimal timers—50 msec)<br>All Summits, except X460-G2 (minimal timers—100 msec)<br>Summit X460-G2            | 512<br>10 <sup>c</sup><br>10 <sup>c</sup><br>900 (if PTP<br>feature not<br>enabled)<br>425 (with PTP<br>enabled)<br>256 (with 3 ms<br>transmit interval) |
| BGP (aggregates)—maximum number of BGP aggregates.                                                                                                    | All platforms (except E4G-200, X430, X440, and X450-G2) with Core license or higher                                                                                             | 256                                                                                                    |
| BGP (networks)—maximum number of BGP networks.                                                                                                    | All platforms (except E4G-200, X430, X440, and X450-G2)<br>with Core license or higher<br>BlackDiamond X8 series                                                                | 1024                                                                                                    |
| BGP (peers)—maximum<br>number of BGP peers.<br>Note: *With default keepalive<br>and hold timers.                                                                | BlackDiamond X8 series, xI-series, 8000 series<br>All Summits, except X450-G2, X480, X440, X430, E4G-200<br>E4G-400H<br>Summit X480                                             | 512<br>128*<br>128*<br>512                                                                                                    |
| BGP (peer groups)—maximum number of BGP peer groups.                                                                                                    | BlackDiamond 8900 series<br>BlackDiamond 8800<br>BlackDiamond X8 series<br>Summit X480<br>Summit X770, X670-G2, X670v-48t, X670, X460-G2, X460<br>(with Core license or higher) | 128<br>64<br>128<br>128<br>64                                                                                                    |
| BGP (policy entries)—<br>maximum number of BGP<br>policy entries per route policy.                                                                              | All platforms (except E4G-200, X430, X440, and X450-G2) with Core license or higher                                                                                             | 256                                                                                                    |
| BGP (policy statements)—<br>maximum number of BGP<br>policy statements per route<br>policy.                                                                     | All platforms (except E4G-200, X430, X440, and X450-G2) with Core license or higher                                                                                             | 1,024                                                                                                    |
| BGP multicast address-family<br>routes—maximum number of<br>multicast address-family<br>routes.                                                                 | BlackDiamond 8900 xl-series<br>BlackDiamond X8 series<br>BlackDiamond X8-xl series<br>Summit X480<br>E4G-400<br>Summit X460, X460-G2, X670, X670-G2, X770                       | 524,256 (up to) <sup>b</sup><br>1,048,544 (up<br>to) <sup>i</sup><br>524,256 (up to) <sup>b</sup><br>25,000<br>25,000                                    |

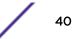

| Metric                                                                                                    | Product                                                                                                    | Limit                                                                                                    |
|----------------------------------------------------------------------------------------------------|----------------------------------------------------------------------------------------------------|----------------------------------------------------------------------------------------------------|
| BGP (unicast address-family<br>routes)—maximum number of<br>unicast address-family routes.                                     | BlackDiamond 8900 xl-series<br>BlackDiamond X8 series<br>BlackDiamond X8-xl series<br>Summit X480<br>E4G-400<br>Summit X460, X460-G2, X670, X670-G2, X770                                                                    | 524,256 (up to) <sup>b</sup><br>1,048,544 (up<br>to) <sup>i</sup><br>524,256 (up to) <sup>b</sup><br>25,000<br>25,000 |
| <b>BGP (non-unique routes)</b> —<br>maximum number of non-<br>unique BGP routes.                                               | BlackDiamond 8900 xl-series, X8 xl-series<br>BlackDiamond X8 series<br>BlackDiamond X8 xl-series<br>Summit X460, X460-G2, X670, X670-G2, X770<br>Summit X480<br>E4G-400                                                      | 1,200,000<br>24,000<br>2,000,000<br>25,000<br>1,000,000<br>25,000                                                     |
| BGP ECMP—maximum<br>number of equalcost multipath<br>for BGP and BGPv6.                                                        | All platforms, except Summit X430, X440, and E4G-200<br>BlackDiamond 8800 G48Te2 (for BGPv6)<br>Summit X450-G2                                                                                                    | 2, 4, or 8<br>N/A<br>N/A                                                                                              |
| BGPv6 (unicast address-family<br>routes)—maximum number of<br>unicast address family routes.                                   | BlackDiamond 8900 xl-series, BlackDiamond X8 xl-series<br>BlackDiamond 8800 c-series<br>BlackDiamond 8000 e-series<br>BlackDiamond X8 series<br>Summit X460, X460-G2<br>Summit X480<br>Summit X670, X670-G2, X770<br>E4G-400 | 20,000<br>6,000<br>240<br>8,000<br>6,000<br>20,000<br>8,000<br>6,000                                                  |
| BGPv6 (non-unique routes)—<br>maximum number of non-<br>unique BGP routes.                                                     | BlackDiamond 8900 xl-series<br>BlackDiamond 8800 c-series<br>BlackDiamond 8000 e-series<br>BlackDiamond X8 series, X8 xl-series<br>Summit X460, X460-G2<br>Summit X670, X670-G2, X770<br>E4G-400                             | 24,000<br>18,000<br>720<br>24,000<br>18,000<br>24,000<br>18,000                                                       |
| BOOTP/DHCP relay—<br>maximum number of BOOTP<br>or DHCP servers per virtual<br>router.                                         | All platforms, except Summit X430                                                                                                    | 4                                                                                                    |
| BOOTP/DHCP relay—<br>maximum number of BOOTP<br>or DHCP servers per VLAN.                                                      | All platforms, except Summit X430                                                                                                    | 4                                                                                                    |
| Connectivity fault<br>management (CFM)—<br>maximum number or CFM<br>domains.<br>Note: With Advanced Edge<br>license or higher. | All platforms                                                                                                    | 8                                                                                                    |
| CFM—maximum number of<br>CFM associations.<br>Note: With Advanced Edge<br>license or higher.                                   | All platforms                                                                                                    | 256                                                                                                    |

| Table | 5: Supported Lir | nits (continued) |
|-------|------------------|------------------|
|-------|------------------|------------------|

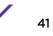

| Metric                                                                                                    | Product                                                                                                    | Limit                                                                                                    |
|----------------------------------------------------------------------------------------------------|----------------------------------------------------------------------------------------------------|----------------------------------------------------------------------------------------------------|
| <b>CFM</b> —maximum number of CFM up end points.                                                                                                    | BlackDiamond 8000 series, X8 series<br>Summit series                                                                                                    | 32                                                                                                    |
| Note: With Advanced Edge license or higher.                                                                                                    |                                                                                                    |                                                                                                    |
| <b>CFM</b> —maximum number of<br>CFM down end points.<br><b>Note:</b> With Advanced Edge<br>license or higher.                                            | BlackDiamond 8000 series, X8 series<br>Summit series X460, E4G-200, E4G-400 (non-load shared<br>ports)<br>Summit X460-G2<br>All other platforms             | 32<br>256 (non-load<br>shared ports), 32<br>(load shared<br>ports)<br>256 (non-load<br>shared ports), 32<br>(load shared<br>ports)<br>32 |
| CFM—maximum number of<br>CFM remote end points per<br>up/down end point.<br>Note: With Advanced Edge<br>license or higher.                                | All platforms                                                                                                    | 2,000                                                                                                    |
| CFM—maximum number of<br>dot1ag ports.<br>Note: With Advanced Edge                                                                                        | All Summits, except X430, X450-G2                                                                                                    | 128                                                                                                    |
| license or higher.                                                                                                    |                                                                                                    |                                                                                                    |
| <b>CFM</b> —maximum number of CFM segments.                                                                                                    | All platforms                                                                                                    | 1,000                                                                                                    |
| Note: With Advanced Edge license or higher.                                                                                                    |                                                                                                    |                                                                                                    |
| <b>CFM</b> —maximum number of<br>MIPs.<br><b>Note:</b> With Advanced Edge                                                                                 | All platforms                                                                                                    | 256                                                                                                    |
| license or higher.                                                                                                    |                                                                                                    |                                                                                                    |
| <b>CLEAR-Flow</b> —total number of<br>rules supported. The ACL rules<br>plus CLEAR-Flow rules must<br>be less than the total number<br>of supported ACLs. | BlackDiamond X8, BlackDiamond 8800<br>Summit X440, X430<br>Summit X670<br>Summit X460, X460-G2, X770, X670-G2, X450-G2<br>Summit X480<br>E4G-200<br>E4G-400 | 4,096<br>1,024<br>2,048<br>4,094<br>8,192<br>2,048<br>4,094                                                                              |
| Data Center Bridging<br>eXchange (DCBX) protocol<br>Type Length Value (TLVs)—<br>maximum number of DCBX<br>application TLVs.                              | All platforms                                                                                                    | 8                                                                                                    |

| Metric                                                                                                    | Product                                                                                                    | Limit                                                                                                    |
|----------------------------------------------------------------------------------------------------|----------------------------------------------------------------------------------------------------|----------------------------------------------------------------------------------------------------|
| DHCPv6 Prefix Delegation<br>Snooping—Maximum number<br>of DHCPv6 prefix delegation<br>snooped entries.                                                            | All platforms                                                                                                    | 256 (with<br>Underlying<br>Protocol Ripng)<br>128 (with<br>Underlying<br>protocol<br>OSPFv3)<br>1,024 (with static<br>routes) |
| DHCP snooping entries—<br>maximum number of DHCP<br>snooping entries.                                                                                             | All Summits<br>BlackDiamond X8                                                                                                    | 2,048<br>6,000                                                                                                    |
| Dynamic ACLs—maximum<br>number of ACLs processed per<br>second.<br>Note: Limits are load                                                                          | Summit X480, X670<br>with 50 DACLs<br>with 500 DACLs<br>BlackDiamond X8                                                                                | 10<br>5<br>N/A                                                                                                    |
| dependent.                                                                                                    | BlackDiamond 8800                                                                                                    | N/A                                                                                                    |
| EAPS domains—maximum<br>number of EAPS domains.<br>Note: An EAPS ring that is<br>being spatially reused cannot<br>have more than four<br>configured EAPS domains. | BlackDiamond 8000 series, X8 series<br>Summit X670-G2, X450-G2, and X770<br>Summit X670, X480, X460, X460-G2, X440, E4G-200,<br>E4G-400<br>Summit X430 | 64<br>64<br>32<br>4                                                                                                    |
| EAPSv1 protected VLANs—<br>maximum number of<br>protected VLANs.                                                                                                  | BlackDiamond 8000 series, X8 series<br>Summit series, E4G-200, E4G-400                                                                                 | 2,000<br>1,000                                                                                                    |
| EAPSv2 protected VLANs—<br>maximum number of<br>protected VLANs.                                                                                                  | BlackDiamond 8000 series, X8 series<br>All Summits (except X430, X440), E4G-200, E4G-400                                                               | 2,000<br>500                                                                                                    |
| ELSM (vlan-ports)—maximum number of VLAN ports.                                                                                                    | BlackDiamond 8000 series, X8 series<br>All Summits, E4G-200, E4G-400                                                                                   | 5,000                                                                                                    |
| ERPS domains—maximum<br>number of ERPS domains<br>without CFM configured.                                                                                         | BlackDiamond 8800 series, X8 series<br>Summit series (except X430), E4G-200, E4G-400<br>Summit X430                                                    | 32<br>32<br>4                                                                                                    |
| ERPS domains—maximum<br>number of ERPS domains with<br>CFM configured.                                                                                            | BlackDiamond 8800 series, X8 series<br>E4G-200, E4G-400<br>Summit X460, X460-G2<br>Summit X430<br>Summit X440, X770, X670, X670-G2, X480, X450-G2      | 16<br>32<br>32<br>4<br>16                                                                                                    |
| ERPSv1 protected VLANs—<br>maximum number of<br>protected VLANs.                                                                                                  | BlackDiamond 8800 series, X8 series<br>All Summits, E4G-200, E4G-400                                                                                   | 2,000<br>1,000                                                                                                    |
| ERPSv2 protected VLANs—<br>maximum number of<br>protected VLANs.                                                                                                  | BlackDiamond 8800 series, X8 series<br>All Summits (except X430), E4G-200, E4G-400                                                                     | 2,000<br>500                                                                                                    |

| Table 5: Supported Limits (continued) |
|---------------------------------------|
|---------------------------------------|

| Metric                                                                                 | Product                                                                                                    | Limit                                                                                                    |
|----------------------------------------------------------------------------------------|----------------------------------------------------------------------------------------------------|----------------------------------------------------------------------------------------------------|
| ESRP groups—maximum<br>number of ESRP groups.                                          | All platforms                                                                                                    | 7                                                                                                    |
| ESRP domains—maximum number of ESRP domains.                                           | All platforms                                                                                                    | 64                                                                                                    |
| ESRP VLANs—maximum<br>number of ESRP VLANs.                                            | BlackDiamond 8800<br>BlackDiamond X8<br>All Summits<br>E4G-200. E4G-400                                                                                                    | 1,000<br>2,048<br>1,000<br>1,000                                                                                                    |
| ESRP (maximum ping tracks)<br>—maximum number of ping<br>tracks per VLAN.              | All platforms (except Summit X430)                                                                                                    | 8                                                                                                    |
| <b>ESRP (IP route tracks)</b> —<br>maximum IP route tracks per<br>VLAN.                | All platforms (except Summit X430)                                                                                                    | 8                                                                                                    |
| ESRP (VLAN tracks)—<br>maximum number of VLAN<br>tracks per VLAN.                      | All platforms (except Summit X430)                                                                                                    | 1                                                                                                    |
| Forwarding rate—maximum L3 software forwarding rate.                                   | BlackDiamond 8000 series<br>BlackDiamond X8 series<br>Summit X770<br>Summit X670-G2<br>Summit X670<br>Summit X480<br>Summit X460-G2<br>Summit X460<br>Summit X450-G2<br>Summit X440<br>E4G-200<br>E4G-400                                                                                                    | 10,000 pps<br>20,000 pps<br>11,000 pps<br>21,000 pps<br>14,829 pps<br>14,509 pps<br>25,000 pps<br>5,222 pps<br>24,000 pps<br>5,418 pps<br>8,718 pps<br>5,536 pps                                           |
| FDB (unicast blackhole<br>entries)—maximum number of<br>unicast blackhole FDB entries. | BlackDiamond 8900 series<br>8900 c-series<br>8900 xl-series<br>8900-40G6X-xm                                                                                                    | 32,000<br>524,288 (up to) <sup>b</sup><br>128,000                                                                                                    |
|                                                                                        | BlackDiamond 8000 e-series<br>BlackDiamond 8800 c-series<br>BlackDiamond X8 a-series modules<br>BlackDiamond X8-100G4X modules.<br>BlackDiamond X8 xl-series module<br>E4G-200, E4G-400<br>Summit X440, X430<br>Summit X440, X430<br>Summit X480<br>Summit X460-G2<br>Summit X460-G2<br>Summit X670 VIM4-40G4x, X480 VIM3-40G4X<br>Summit X770, X670-G2<br>Summit X670, X670v-48t<br>Summit X450-G2 | 8,000<br>32,000<br>128,000<br>384,000<br>384,000 <sup>d</sup><br>32,000<br>16,000<br>524,288 (up to) <sup>b</sup><br>32,000<br>49,152 <sup>e</sup><br>128,000<br>294,912<br>130,000 <sup>e</sup><br>34,000 |

| Table 5 | 5: Supported | Limits (cont | inued) |
|---------|--------------|--------------|--------|
|---------|--------------|--------------|--------|

| Metric                                                                                        | Product                                                                                                    | Limit                                                                                                    |
|-----------------------------------------------------------------------------------------------|----------------------------------------------------------------------------------------------------|----------------------------------------------------------------------------------------------------|
| FDB (multicast blackhole<br>entries)—maximum number of<br>multicast blackhole FDB<br>entries. | BlackDiamond 8000 series, X8 series<br>Summit X480, X460-G2, X460, X440, X430, X450-G2<br>Summit X770, X670, X670-G2, X670v-48t, X480 VIM3-40G4X<br>E4G-200, E4G-400                                                                                                    | 1,024<br>1,024                                                                                                    |
| FDB (maximum L2 entries)—<br>maximum number of MAC<br>addresses.                              | BlackDiamond 8000 c-series<br>BlackDiamond 8000 e-series<br>BlackDiamond 8000 (system), except 8900 xl-series<br>BlackDiamond 8900 xl-series<br>BlackDiamond X8 a-series modules<br>BlackDiamond X8-100G4X modules<br>BlackDiamond X8 xl-series<br>E4G-200, E4G-400<br>Summit X440, X430<br>Summit X440, X430<br>Summit X480<br>Summit X480 (40G4X)<br>Summit X480<br>Summit X460<br>Summit X460-G2<br>Summit X4670<br>Summit X770<br>Summit X450-G2 | 32,768 <sup>f</sup><br>8,192 <sup>f</sup><br>128,000 <sup>f</sup><br>524,488 (up to) <sup>b</sup><br>128,000 <sup>f</sup><br>1,048,576 (up<br>to) <sup>bg</sup><br>32,000 <sup>f</sup><br>16,000 <sup>f</sup><br>524,488 (up<br>to) <sup>bf</sup><br>128,000 <sup>bf</sup><br>32,000 <sup>f</sup><br>294,912 <sup>f</sup><br>98,300 <sup>f</sup><br>128,000 <sup>ef</sup><br>294,912 <sup>f</sup><br>68,000 |
| FDB (Maximum L2 entries)—<br>maximum number of multicast<br>FDB entries.                      | BlackDiamond X8, 8800<br>Summit X770, X670, X670-G2<br>Summit X480, X460, X460-G2, X430, X440, X450-G2<br>E4G-200, E4G-400                                                                                                    | 1,024<br>4,096<br>1,024<br>1,024                                                                                                    |
| FIP Snooping VLANs                                                                            | BlackDiamond X8<br>BlackDiamond 8800 (8900-40G6X-c only)<br>Summit X670                                                                                                    | 768                                                                                                    |
| FIP Snooping Virtual Links<br>(FPMA mode) per port group                                      | BlackDiamond X8<br>BlackDiamond 8800 (8900-40G6X-c only)<br>Summit X670                                                                                                    | 1,908                                                                                                    |
| FIP Snooping FCFs (with perimeter port) per port group                                        | BlackDiamond X8<br>BlackDiamond 8800 (8900-40G6X-c only)                                                                                                    | 238                                                                                                    |
| FIP Snooping FCFs (with<br>Enode-to-FCF port)                                                 | BlackDiamond X8<br>BlackDiamond 8800 (8900-40G6X-c only)<br>Summit X670                                                                                                    | 212                                                                                                    |
| Identity management—<br>maximum number of Blacklist<br>entries.                               | All platforms, except Summit X430<br>Summit X430                                                                                                    | 512<br>N/A                                                                                                    |
| <b>Identity management</b> —<br>maximum number of Whitelist<br>entries.                       | All platforms, except Summit X430<br>Summit X430                                                                                                    | 512<br>N/A                                                                                                    |
| Identity management—<br>maximum number of roles that<br>can be created.                       | All platforms, except Summit X430<br>Summit X430                                                                                                    | 64<br>N/A                                                                                                    |

| Metric                                                                                                    | Product                                          | Limit      |
|----------------------------------------------------------------------------------------------------|--------------------------------------------------|------------|
| Identity management—<br>maximum role hierarchy depth<br>allowed.                                                                                      | All platforms, except Summit X430<br>Summit X430 | 5<br>N/A   |
| Identity management—<br>maximum number of attribute<br>value pairs in a role match<br>criteria.                                                       | All platforms, except Summit X430<br>Summit X430 | 16<br>N/A  |
| Identity management—<br>maximum of child roles for a<br>role.                                                                                         | All platforms, except Summit X430<br>Summit X430 | 8<br>N/A   |
| Identity management—<br>maximum number of policies/<br>dynamic ACLs that can be<br>configured per role.                                               | All platforms, except Summit X430<br>Summit X430 | 8<br>N/A   |
| Identity management—<br>maximum number of LDAP<br>servers that can be configured.                                                                     | All platforms, except Summit X430<br>Summit X430 | 8<br>N/A   |
| Identity management—<br>maximum number of Kerberos<br>servers that can be configured.                                                                 | All platforms, except Summit X430<br>Summit X430 | 20<br>N/A  |
| Identity management—<br>maximum database memory-<br>size.                                                                                             | All platforms, except Summit X430<br>Summit X430 | 512<br>N/A |
| Identity management—<br>recommended number of<br>identities per switch.                                                                               | All platforms, except Summit X430<br>Summit X430 | 100<br>N/A |
| Note: Number of identities per<br>switch is for a default identity<br>management database size<br>(512 Kbytes) across all<br>platforms.               |                                                  |            |
| Identity management—<br>recommended number of ACL<br>entries per identity.                                                                            | All platforms, except Summit X430<br>Summit X430 | 20<br>N/A  |
| <b>Note:</b> Number of ACLs per<br>identity based on system ACL<br>limitation.                                                                        |                                                  |            |
| Identity management—<br>maximum number of dynamic<br>ACL entries configured as an<br>individual dynamic rule, or as<br>an ACL entry in a policy file. | All platforms, except Summit X430<br>Summit X430 | 500<br>N/A |

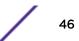

| Metric                                                                                                    | Product                                                                                                    | Limit                                                                                                    |
|----------------------------------------------------------------------------------------------------|----------------------------------------------------------------------------------------------------|----------------------------------------------------------------------------------------------------|
| IGMP snooping per VLAN<br>filters—maximum number of<br>VLANs supported in per-VLAN<br>IGMP snooping mode. | BlackDiamond 8800 c-series<br>BlackDiamond 8000 e-series<br>BlackDiamond 8900 c-series<br>BlackDiamond 8900 xl-series<br>BlackDiamond 8900-40G6X-xm<br>BlackDiamond X8 a-series modules<br>BlackDiamond X8 b-series modules<br>E4G-200, E4G-400<br>Summit X440<br>Summit X460, X670, X440<br>Summit X460-G2<br>Summit X450-G2<br>Summit X480<br>Summit X470, X670-G2 | 2,000<br>448<br>1,000<br>4,000<br>1,000<br>4,000<br>1,000<br>448<br>1,000<br>1,500<br>2,048<br>4,000<br>2,000 |
| IGMPv1/v2 SSM-map entries—<br>maximum number of<br>IGMPv1/v2 SSM mapping<br>entries.                      | All platforms                                                                                                    | 500                                                                                                    |
| IGMPv1/v2 SSM-MAP entries—<br>maximum number of sources<br>per group in IGMPv1/v2 SSM<br>mapping entries. | All platforms                                                                                                    | 50                                                                                                    |
| IGMPv2 subscriber—maximum<br>number of IGMPv2 subscribers<br>per port. <sup>n</sup>                       | BlackDiamond 8800 c-series, 8900 c-series, X8 series<br>Summit X430, X460, E4G-200, E4G-400, X440<br>Summit X480, X670, X670v-48t<br>Summit X770, X670-G2, X460-G2, X450-G2                                                                                                    | 2,000<br>1,000<br>2,000<br>4,000                                                                              |
| IGMPv2 subscriber—maximum<br>number of IGMPv2 subscribers<br>per switch. <sup>n</sup>                     | BlackDiamond 8800 c-series, 8900 c-series, X8 series<br>Summit X430, X440, E4G-200<br>Summit X770, X670-G2<br>Summit X460, X460-G2, X480, X670, E4G-400, X670v-48t,<br>X450-G2                                                                                                    | 20,000<br>10,000<br>30,000<br>20,000                                                                          |
| IGMPv3 maximum source per<br>group—maximum number of<br>source addresses per group.                       | All platforms                                                                                                    | 250                                                                                                    |
| <b>IGMPv3 subscriber</b> —maximum<br>number of IGMPv3 subscribers<br>per port. <sup>n</sup>               | BlackDiamond 8800 e-series<br>BlackDiamond 8800 c-series<br>BlackDiamond 8900 series<br>BlackDiamond X8 series<br>Summit X480, X670, X670v-48t, E4G-200, X440<br>Summit X770, X670-G2, X460-G2, X450-G2<br>Summit X460, E4G-400                                                                                                    | 1,000<br>2,000<br>5,000<br>3,000<br>1,000<br>4,000<br>2,000                                                   |
| IGMPv3 subscriber—maximum<br>number of IGMPv3 subscribers<br>per switch. <sup>n</sup>                     | BlackDiamond 8800 e-series<br>BlackDiamond 8800 c-series<br>BlackDiamond 8900 series<br>BlackDiamond X8 series<br>Summit X670, X670v-48t, X480, E4G-200, X440<br>Summit X460, X460-G2, E4G-400, X450-G2<br>Summit X770, X670-G2                                                                                                    | 10,000<br>20,000<br>30,000<br>20,000<br>10,000<br>20,000<br>30,000                                            |

| Table | 5: | Supported | Limits | (continued) |
|-------|----|-----------|--------|-------------|
|-------|----|-----------|--------|-------------|

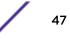

| Table 5: | Supported | Limits | (continued) |
|----------|-----------|--------|-------------|
|----------|-----------|--------|-------------|

| Metric                                                                                                    | Product                                                                                                    | Limit                                                                                                    |
|----------------------------------------------------------------------------------------------------|----------------------------------------------------------------------------------------------------|----------------------------------------------------------------------------------------------------|
| IP ARP entries in software—<br>maximum number of IP ARP<br>entries in software.<br>Note: May be limited by<br>hardware capacity of FDB<br>(maximum L2 entries).                                                                                                    | BlackDiamond X8-100G4X modules<br>Summit X670-G2, X770<br>Summit X670, X480, X460, X440, X430<br>Summit X460-G2<br>Summit X450-G2<br>E4G-200, E4G-400                                                                                                    | 229,374 (up to) <sup>h</sup><br>131,072 (up to) <sup>h</sup><br>20,480 <sup>h</sup><br>57,344 (up to) <sup>h</sup><br>47,000 (up to) <sup>h</sup><br>20,480                                                                                                    |
| IP ARP entries in software with<br>distributed mode on—<br>maximum number of IP ARP<br>entries in software with<br>distributed mode on.                                                                                                    | BlackDiamond 8000 series with 8900-MSM128, MSM-48c, or<br>MSM-96 and only 8900 xl-series I/O modules<br>BlackDiamond 8000 series with any I/O modules that are not<br>8900 xl-series<br>BlackDiamond X8 series<br>All other platforms                                                                                                    | 260,000<br>100,000<br>172,000<br>N/A                                                                                                    |
| IPv4 ARP entries in hardware<br>with distributed mode on—<br>maximum number of IP ARP<br>entries in hardware with<br>distributed mode on                                                                                                    | Per BlackDiamond 8900-10G8X-xl, up to 260,000 per system<br>Per BlackDiamond 8900-G48X-xl or 8900-G48T-xl, up to<br>130,000 per system<br>Per BlackDiamond 8000 c-series, up to 18,000 per system<br>Per BlackDiamond 8900-40G6X-xm, up to 22,000 per system<br>Per BlackDiamond X8 a-series, up to 28,000 per system<br>Per BlackDiamond X8 xl-series, up to 172,000 per system<br>All other platforms | 32,500 <sup>b</sup><br>16,250 <sup>b</sup><br>8,000<br>8,000<br>12,000<br>172,000<br>N/A                                                                                                    |
| IPv4 ARP entries in hardware<br>with minimum LPM routes—<br>maximum recommended<br>number of IPv4 ARP entries in<br>hardware, with minimum LPM<br>routes present. For<br>BlackDiamond 8800,<br>BlackDiamond X8, E4G, and<br>Summit series switches,<br>assumes number of IP route<br>reserved entries is 100 or less. | BlackDiamond 8800 c-, xm-series<br>BlackDiamond 8000 e-series<br>BlackDiamond 8900 xl-series<br>BlackDiamond X8 a-series<br>BlackDiamond X8 xl-series<br>E4G-200<br>E4G-400<br>Summit X440<br>Summit X440<br>Summit X460, X480 (40G4X)<br>Summit X460-G2<br>Summit X460-G2<br>Summit X450-G2                                                                                                    | 8,000<br>1,000 <sup>i</sup><br>16,000<br>16,000<br>182,000 (up<br>to) <sup>hm</sup><br>294,000 (up to) <sup>i</sup><br>8,000<br>16,000<br>412<br>8,000<br>16,000<br>50,000 (up to) <sup>h</sup><br>108,000 (up to) <sup>h</sup><br>39,000 (up to) <sup>h</sup>                                                        |
| IPv4 ARP entries in hardware<br>with maximum LPM routes—<br>maximum recommended<br>number of IPv4 ARP entries in<br>hardware, with maximum LPM<br>routes present. For<br>BlackDiamond 8800,<br>BlackDiamond X8, E4G, and<br>Summit series, assumes<br>number of IP route reserved<br>entries is "maximum."            | BlackDiamond 8800 c-, xm-series<br>BlackDiamond 8000 e-series<br>BlackDiamond 8900 xl-series<br>BlackDiamond X8 a-series<br>BlackDiamond X8 -100G4X modules<br>BlackDiamond X8 xl-series<br>E4G-200<br>E4G-400<br>Summit X440<br>Summit X440<br>Summit X460, X480<br>Summit X460, X480 VIM3-40G4X<br>Summit X670, X480 VIM3-40G4X<br>Summit X460-G2<br>Summit X450-G2                                   | 6,000 <sup>i</sup><br>500 <sup>i</sup><br>12,000 <sup>i</sup><br>12,000 <sup>i</sup><br>172,000 (up to) <sup>h</sup> j<br>290,000 (up to) <sup>i</sup><br>6,000 <sup>i</sup><br>12,000 <sup>i</sup><br>380<br>12,000 <sup>i</sup><br>6,000 <sup>i</sup><br>98,000 (up to) <sup>h</sup><br>43,000 (up to) <sup>h</sup> |

| Metric                                                                                                    | Product                                                                                                    | Limit                                                                                                    |
|----------------------------------------------------------------------------------------------------|----------------------------------------------------------------------------------------------------|----------------------------------------------------------------------------------------------------|
| IP flow information export<br>(IPFIX)—number of<br>simultaneous flows.                                                                                                    | BlackDiamond 8900 xl-series modules<br>BlackDiamond 8900 c-series modules<br>BlackDiamond X8 b-series modules<br>Summit X460-24t/x/p, X460-G2<br>Summit X480, X460-48t/x/p<br>E4G-400                                                                                                    | 4,096 ingress,<br>4,096 egress<br>4,096 egress<br>2,048 ingress,<br>2,048 egress<br>2,048 egress<br>2,048 egress<br>4,096 ingress,<br>4,096 egress<br>2,048 ingress,<br>2,048 egress                                                                                                    |
| IPv4 remote hosts in hardware<br>with zero LPM routes—<br>maximum recommended<br>number of IPv4 remote hosts<br>(hosts reachable through a<br>gateway) in hardware when<br>LPM routing is not used. For<br>BlackDiamond 8800,<br>BlackDiamond X8, E4G, and<br>Summit series, assumes<br>number of IP route reserved<br>entries is 0, and number of<br>IPv4 ARP entries present is<br>100 or less. | BlackDiamond 8800 c-series<br>BlackDiamond 8000 e-series<br>BlackDiamond 8900 xl-series<br>BlackDiamond 8900-40G6X-xm<br>BlackDiamond X8 a-series<br>BlackDiamond X8-100G4X andX8 xl-series<br>E4G-200<br>E4G-400<br>Summit X440<br>Summit X440<br>Summit X460-G2<br>Summit X480<br>Summit X670, X480 VIM3-40G4X<br>Summit X770, X670-G2<br>Summit X450-G2 | 18,000 <sup>i</sup><br>1,000 <sup>i</sup><br>40,000 <sup>b</sup><br>22,000 <sup>i</sup><br>28,000 <sup>i</sup><br>311,000 (up to) <sup>h</sup><br>18,000 <sup>i</sup><br>20,000 <sup>i</sup><br>448<br>20,000 <sup>i</sup><br>73,000 <sup>h</sup><br>40,000 <sup>b</sup><br>22,000 <sup>i</sup><br>176,000 (up to) <sup>h</sup><br>61,000 (up to) <sup>h</sup> |
| IPv4 routes—maximum<br>number of IPv4 routes in<br>software (combination of<br>unicast and multicast routes).                                                                                                    | BlackDiamond 8900 xl-series with 8900-MSM128, MSM-48c,<br>or MSM-96<br>All other BlackDiamond 8000 series hardware<br>BlackDiamond X8 series<br>BlackDiamond X8 with BDX X8 xl-series<br>Summit X440<br>Summit X460, X670, X770, X670-G2, X460-G2, X450-G2<br>Summit X480<br>E4G-200, E4G-400                                                              | 524,256 (up to) <sup>b</sup><br>25,000<br>25,000<br>1,048,544 (up<br>to) <sup>i</sup><br>256<br>25,000<br>524,256 (up to) <sup>b</sup><br>25,000                                                                                                    |
| IPv4 routes (LPM entries in<br>hardware)— number of IPv4<br>routes in hardware.                                                                                                    | BlackDiamond 8800 c-series<br>BlackDiamond 8000 e-series<br>BlackDiamond 8900 xl-series<br>BlackDiamond 8900-40G6X-xm<br>BlackDiamond X8 series<br>BlackDiamond BDX X8 xl-series<br>E4G-200, E4G-400<br>Summit X440<br>Summit X440<br>Summit X480<br>Summit X480 VIM3-40G4X<br>Summit X480 VIM3-40G4X<br>Summit X670<br>Summit X770, X670-G2, X450-G2      | 12,000<br>480<br>524,256 (up to) <sup>b</sup><br>16,000 <sup>e</sup><br>16,000 <sup>e</sup><br>1,048,544 (up to)<br>12,000<br>32<br>12,000<br>524,256 (up<br>to) <sup>bo</sup><br>16,000 <sup>o</sup><br>12,000<br>16,000                                                                                                    |

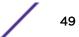

| Metric                                                                                                    | Product                                                                                                    | Limit                                                                                                    |
|----------------------------------------------------------------------------------------------------|----------------------------------------------------------------------------------------------------|----------------------------------------------------------------------------------------------------|
| IPv6 addresses on an interface<br>—maximum number of IPv6<br>addresses on an interface.                                  | All platforms                                                                                                    | 255                                                                                                    |
| IPv6 addresses on a switch—<br>maximum number of IPv6<br>addresses on a switch.                                          | BlackDiamond 8000 series<br>BlackDiamond X8 series<br>E4G-200, E4G-400<br>Summit X440<br>Summit X460, X480<br>Summit X770, X670, X670-G2, X460-G2, X450-G2                                                                                                    | 512<br>2,048<br>512<br>254<br>512<br>2,048                                                                                                    |
| IPv6 host entries in hardware—<br>maximum number of IPv6<br>neighbor entries in hardware.                                | BlackDiamond 8800 c-, xm-series<br>BlackDiamond 8000 e-series<br>BlackDiamond 8900-10G24X-c modules<br>BlackDiamond 8900-G96T-c modules<br>BlackDiamond 8900 xl-series<br>BlackDiamond X8 a-series<br>BlackDiamond X8 a-series<br>BlackDiamond X8 xl-series<br>E4G-200<br>E4G-400<br>Summit X440<br>Summit X440<br>Summit X460, X670, X480 VIM3-40G4X<br>Summit X770, X670-G2<br>Summit X480, X670v-48t<br>Summit X460-G2<br>Summit X450-G2 | 3,000 <sup>i</sup><br>250 <sup>i</sup><br>2,000 <sup>i</sup><br>4,000 <sup>i</sup><br>8,192 (up to) <sup>bi</sup><br>3,000 <sup>i</sup><br>49,000 <sup>ih</sup><br>49,000 <sup>ih</sup><br>49,000 <sup>il</sup><br>2,000 <sup>i</sup><br>3,000 <sup>i</sup><br>192 <sup>i</sup><br>3,000 <sup>i</sup><br>36,750 <sup>i</sup><br>6,000 <sup>i</sup><br>22,000 <sup>i</sup><br>12,000 <sup>i</sup> |
| IPv6 routes (LPM entries in<br>hardware)—maximum number<br>of IPv6 routes in hardware.                                   | BlackDiamond 8800 c-series<br>BlackDiamond 8000 e-series<br>BlackDiamond 8900 xm-series<br>BlackDiamond 8900 xl-series<br>BlackDiamond X8 series<br>BlackDiamond X8 xl-series<br>E4G-200, E4G-400<br>Summit X440<br>Summit X460, X460-G2<br>Summit X480<br>Summit X670, X480 (VIM3-40G4X), X670-G2, X770, X450-G2                                                                                                    | 6,000<br>240<br>8,000<br>245,760 (up to) <sup>b</sup><br>8,000<br>524,288 (up to) <sup>1</sup><br>6,000<br>16<br>6,000<br>245,760 (up to) <sup>b</sup><br>8,000                                                                                                    |
| IPv6 routes with a mask<br>greater than 64 bits in<br>hardware—maximum number<br>of such IPv6 LPM routes in<br>hardware. | BlackDiamond 8000 c-, e-, xm-series<br>BlackDiamond 8000 xl-series<br>BlackDiamond X8 series<br>BlackDiamond X8 xl-series<br>E4G-200, E4G-400<br>Summit X480<br>Summit X440, X460, X460-G2, X670, X670-G2, X770, X480<br>(VIM3-40G4X), X450-G2                                                                                                    | 256<br>245,760 (up to) <sup>k</sup><br>256<br>524,288 (up to) <sup>1</sup><br>256<br>245,760 (up to) <sup>k</sup><br>256                                                                                                    |

/

| Table | 5: | Supported | Limits | (continued) |
|-------|----|-----------|--------|-------------|
|-------|----|-----------|--------|-------------|

| Metric                                                                                                    | Product                                                                                                    | Limit                                                                                                    |
|----------------------------------------------------------------------------------------------------|----------------------------------------------------------------------------------------------------|----------------------------------------------------------------------------------------------------|
| IPv6 route sharing in hardware<br>—route mask lengths for which<br>ECMP is supported in<br>hardware.<br>Note: * >64 single path only                                                                                                    | Summit X460, X480, X670, X670V-48t<br>E4G-200, E4G-400<br>BlackDiamond 8800 (all I/O modules, except G48Te2)<br>Summit X460-G2, X670-G2, X770<br>BlackDiamond X8 a-series<br>BlackDiamond X8 al-series, Summit X450-G2<br>Summit X440, X430<br>BlackDiamond 8800 G48Te2                 | 0-128<br>0-128<br>0-128<br>0-64 *<br>0-128<br>0-64 *<br>0-128 <sup>1</sup><br>N/A<br>N/A                                          |
| IPv6 routes in software—<br>maximum number of IPv6<br>routes in software.                                                                                                    | BlackDiamond 8900 xl-series with 8900-MSM128, MSM-48c,<br>or MSM-96<br>All other BlackDiamond 8000 series hardware<br>BlackDiamond X8 series<br>BlackDiamond X8 with xl-series<br>Summit X460, X460-G2, X670, X670-G2, X770, X450-G2,<br>E4G-200, E4G-400<br>Summit X480<br>Summit X440 | 245,760 (up to) <sup>k</sup><br>25,000<br>25,000<br>524,288 (up to) <sup>1</sup><br>25,000<br>245,760 (up to) <sup>k</sup><br>256 |
| IP router interfaces—maximum<br>number of VLANs performing<br>IPv4 and/or IPv6 routing.<br>Excludes sub-VLANs.                                                                                                    | Summit X460-G2, X670, X770, X670-G2, X450-G2, and<br>BlackDiamond X8<br>BlackDiamond 8800<br>Summit X440<br>Summit X480, X460<br>E4G-200, E4G-400                                                                                                    | 2,048<br>512<br>254<br>512<br>512<br>512                                                                                          |
| IP multicast static routes—<br>maximum number of<br>permanent multicast IP routes.                                                                                                    | All platforms (except Summit X430, X440)<br>Summit X430, X440                                                                                                    | 1,024<br>32                                                                                                    |
| IP unicast static routes—<br>maximum number of<br>permanent IP unicast routes.                                                                                                    | All platforms (except Summit X430, X440)<br>Summit X430, X440                                                                                                    | 1,024<br>32                                                                                                    |
| IP route sharing (maximum<br>gateways)—Configurable<br>maximum number of gateways<br>used by equal cost multipath<br>OSPF, BGP, IS-IS, static routes,<br>or L2VPNs. Routing protocol<br>OSPF is limited to 16 ECMP<br>gateways per destination.<br>Routing protocols BGP and IS-<br>IS are limited to 8 ECMP<br>gateways per destination.<br>Static routes are limited to 64<br>next-hops. L2VPNs are limited<br>to 16 LSPs per pseudowire on<br>platforms that support 32<br>gateways, and 64 LSPs per<br>pseudowire on platforms that<br>support 64 gateways. | All platforms, except Summit X430, X440, X670, and<br>BlackDiamond X8<br>Summit X670, BlackDiamond X8<br>Summit X430, X440<br>BlackDiamond 8800 G48Te2 (for IPv6)                                                                                                    | 2, 4, 8, 16, 32<br>2, 4, 8, 16, or 32,<br>or 64<br>N/A<br>N/A                                                                     |

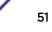

| Metric                                                                                                    | Product                                                                                                    | Limit                                                                                                  |
|----------------------------------------------------------------------------------------------------|----------------------------------------------------------------------------------------------------|----------------------------------------------------------------------------------------------------|
| IP route sharing (total<br>destinations)—maximum<br>number of unique destinations<br>used by multipath OSPF,<br>OSPFv3, BGP, IS-IS, or static<br>routes. | BlackDiamond 8800 c-series<br>BlackDiamond 8000 e-series<br>BlackDiamond 8900 xl-series<br>BlackDiamond 8900-40G6X-xm<br>BlackDiamond X8<br>BlackDiamond X8 xl-series                                                                                                    | 12,256<br>480<br>524,256 (up to) <sup>b</sup><br>16,352<br>16,352<br>1,048,544 (up<br>to) <sup>i</sup> |
|                                                                                                    | E4G-200, E4G-400<br>Summit X480<br>Summit X670, X670-G2, X770, X450-G2, X480 (VIM3-40G4X)<br>Summit X460-G2, X460                                                                                                    | 12,256<br>524,256 (up to) <sup>b</sup><br>16,352<br>12,256                                             |
|                                                                                                    | Note:<br>For platforms with limit of 524,256 or higher, the total number<br>of "destination+gateway" pairs is limited to 2,097,024. For<br>example, if the number of unique destinations is 524,256, only<br>2 gateways per destination is supported.<br>For other platforms, each limit is based on up to 8 gateways<br>per destination for BGP and IS-IS routing protocols, up to 16<br>gateways per destination for OSPF, or up to 32 gateways per<br>destination for static routes. |                                                                                                    |

| Metric                                                                                                    | Product                                                                                                    | Limit                                  |
|----------------------------------------------------------------------------------------------------|----------------------------------------------------------------------------------------------------|----------------------------------------|
| IP route sharing (total<br>combinations of gateway sets)<br>—maximum number of<br>combinations of sets of<br>adjacent gateways used by<br>multipath OSPF, BGP, IS-IS, or<br>static routes. | BlackDiamond 8800 c-, xl-, and xm-series<br>default maximum gateways of 4<br>if maximum gateways is 2<br>if maximum gateways is 8<br>if maximum gateways is 16<br>if maximum gateways is 32                                      | 510<br>1,022<br>254<br>126<br>62       |
|                                                                                                    | BlackDiamond 8000 e-series<br>default maximum gateways of 4<br>if maximum gateways is 2<br>if maximum gateways is 8<br>if maximum gateways is 16<br>if maximum gateways is 32                                                    | 30<br>62<br>14<br>6<br>2               |
|                                                                                                    | BlackDiamond X8 series, Summit X670<br>default maximum gateways of 4<br>if maximum gateways is 2<br>if maximum gateways is 8<br>if maximum gateways is 16<br>if maximum gateways is 32<br>if maximum gateway is 64               | 510<br>1,022<br>254<br>126<br>62<br>30 |
|                                                                                                    | Summit X460, X460-G2, X450-G2, X480, X670, X670-G2,<br>X770, E4G-200, E4G-400<br>default maximum gateways of 4<br>if maximum gateways is 2<br>if maximum gateways is 8<br>if maximum gateways is 16<br>if maximum gateways is 32 | 510<br>1,022<br>254<br>126<br>62       |
| IP multinetting (secondary IP<br>addresses)—maximum<br>number of secondary IP<br>addresses per VLAN.                                                                                       | BlackDiamond 8800, BlackDiamond X8<br>All Summits, except X440, X430<br>Summit X440                                                                                                    | 64<br>255<br>32                        |
| IS-IS adjacencies—maximum<br>number of supported IS-IS<br>adjacencies.                                                                                                    | BlackDiamond 8000 series, BlackDiamond X8 series<br>BlackDiamond 8900 xl-series<br>Summit X440, X460, X460-G2, X480, X670, X670-G2, X770<br>Summit X450-G2<br>E4G-200<br>E4G-400                                                 | 128<br>255<br>128<br>N/A<br>256<br>128 |
| IS-IS ECMP—maximum<br>number of equal cost<br>multipath for IS-IS.                                                                                                    | All platforms, except Summit X440, X430<br>BlackDiamond 8800 G48Te2 (for IPv6)                                                                                                    | 2, 4, or 8<br>N/A                      |
| IS-IS interfaces—maximum<br>number of interfaces that can<br>support IS-IS.                                                                                                    | All platforms, except Summit X440, x430                                                                                                    | 255                                    |

| Table | 5: | Supported | Limits ( | (continued) |
|-------|----|-----------|----------|-------------|
|-------|----|-----------|----------|-------------|

| Metric                                                                                                    | Product                                                                                                    | Limit                                                     |
|----------------------------------------------------------------------------------------------------|----------------------------------------------------------------------------------------------------|-----------------------------------------------------------|
| IS-IS routers in an area—<br>recommended maximum<br>number of IS-IS routers in an<br>area.                                                                                                    | Summit X480<br>All other platforms, except Summit X440, X430                                                                                                    | 128<br>256                                                |
| IS-IS route origination—<br>recommended maximum<br>number of routes that can be<br>originated by an IS-IS node.                                                                                                    | BlackDiamond 8000 series, BlackDiamond X8 series<br>BlackDiamond X8 xl-series, 8900 xl-series<br>E4G-400<br>E4G-200<br>Summit X450-G2, X460, X460-G2, X670, X670-G2, X770,<br>X480       | 20,000<br>30,000<br>25,000<br>20,000<br>20,000            |
| IS-IS IPv4 L1 routes in an L1<br>router—recommended<br>maximum number of IS-IS<br>Level 1 routes in a Level 1 IS-IS<br>router.                                                                                        | BlackDiamond 8000 series, BlackDiamond X8 series<br>BlackDiamond X8 xI-series, 8900 xI-series<br>Summit X480<br>Summit X450-G2, X460, X460-G2, X670, X670-G2, X770<br>E4G-200, E4G-400   | 25,000<br>120,000<br>50,000<br>25,000<br>25,000           |
| IS-IS IPv4 L2 routes—<br>recommended maximum<br>number of IS-IS Level 2 routes.                                                                                                    | BlackDiamond 8000 series<br>BlackDiamond X8 series<br>BlackDiamond X8 xI-series, 8900 xI-series<br>Summit X480<br>Summit X450-G2, X460, X460-G2, X670, X670-G2, X770<br>E4G-200, E4G-400 | 20,000<br>25,000<br>120,000<br>50,000<br>25,000<br>25,000 |
| IS-IS IPv4 L1 routes in an L1/L2<br>router—recommended<br>maximum number of IS-IS<br>Level 1 routes in an L1/L2 IS-IS<br>router.                                                                                      | BlackDiamond 8000 series, X8 series, 8900 xl-series<br>E4G-200, E4G-400<br>Summit X450-G2, X460, X460-G2, X480, X670, X670-G2.<br>X770                                                   | 20,000                                                    |
| IS-IS IPv6 L1 routes in an L1<br>router—recommended<br>maximum number of IS-IS<br>Level 1 routes in a Level 1 IS-IS<br>router.                                                                                        | BlackDiamond 8000 series, X8 series<br>BlackDiamond X8 xI-series, 8900 xI-series<br>Summit X480<br>Summit X450-G2, X460, X460-G2, X670, X670-G2, X770,<br>E4G-400                        | 10,000<br>40,000<br>25,000<br>10,000                      |
| IS-IS IPv6 L2 routes—<br>recommended maximum<br>number of IS-IS Level 2 routes.                                                                                                    | BlackDiamond 8000 series, X8 series<br>BlackDiamond X8 xI-series, 8900 xI-series<br>Summit X480<br>Summit X450-G2, X460, X460-G2, X670, X670-G2, X770<br>E4G-200, E4G-400                | 10,000<br>40,000<br>15,000<br>10,000<br>10,000            |
| IS-IS IPv6 L1 routes in an L1/L2<br>router—recommended<br>maximum number of IS-IS<br>Level 1 routes in a L1/I2 router.                                                                                                | BlackDiamond 8000 series, X8 series<br>BlackDiamond X8 xI-series, 8900 xI-series<br>Summit X480<br>Summit X450-G2, X460, X460-G2, X670, X670-G2, X770,<br>E4G-400                        | 10,000<br>15,000<br>15,000<br>10,000                      |
| IS-IS IPv4/IPv6 L1 routes in an<br>L1 router—recommended<br>maximum number of IS-IS<br>Level 1 routes in a Level 1 IS-IS<br>router. The numbers<br>documented are based on<br>50% IPv4 routes and 50% IPv6<br>routes. | BlackDiamond 8000 series, X8 series<br>BlackDiamond X8 xI-series, 8900 xI-series<br>Summit X480<br>Summit X450-G2, X460, X460-G2, X670, X670-G2. X770<br>E4G-200, E4G-400                | 20,000<br>60,000<br>40,000<br>20,000<br>20,000            |

| Metric                                                                                                    | Product                                                                                                    | Limit                                                                                                    |
|----------------------------------------------------------------------------------------------------|----------------------------------------------------------------------------------------------------|----------------------------------------------------------------------------------------------------|
| IS-IS IPv4/IPv6 L2 routes in an<br>L2 router—recommended<br>maximum number of IS-IS<br>Level 2 routes in a Level 2 IS-IS<br>router. The numbers<br>documented are based on<br>50% IPv4 routes and 50% IPv6<br>routes.            | BlackDiamond 8000 series, X8 series<br>BlackDiamond X8 xl-series, 8900 xl-series<br>Summit X480<br>Summit X450-G2, X460,X460-G2, X670, X670-G2, X770<br>E4G-200, E4G-400                                                                                                    | 20,000<br>60,000<br>40,000<br>20,000<br>20,000                                                                                                    |
| IS-IS IPv4/IPv6 L1 routes in an<br>L1/L2 router—recommended<br>maximum number of IS-IS<br>Level 1 routes in a Level 1/<br>Level2 IS-IS router. The<br>numbers documented are<br>based on 50% IPv4 routes and<br>50% IPv6 routes. | BlackDiamond 8000 series<br>BlackDiamond X8 series<br>BlackDiamond 8900 xl-series<br>Summit X450-G2, X460, X460-G2, X480, X670, X670-G2,<br>X770<br>E4G-200, E4G-400                                                                                                    | 20,000                                                                                                    |
| Jumbo frames—maximum size<br>supported for jumbo frames,<br>including the CRC.                                                                                                    | All platforms                                                                                                    | 9,216                                                                                                    |
| L2 VPN: VCCV (pseudowire<br>Virtual Circuit Connectivity<br>Verification) VPNs per switch—<br>maximum number of VCCV<br>enabled VPLS VPNs.                                                                                       | All platforms, except Summit X440, X430, and X450-G2                                                                                                    | 16                                                                                                    |
| L2 VPN: VPLS MAC addresses<br>—maximum number of MAC<br>addresses learned by a switch.                                                                                                    | BlackDiamond 8900 xl-series<br>BlackDiamond 8900-40G6X-xm<br>BlackDiamond X8 a-series modules<br>BlackDiamond X8-100G4X modules<br>BlackDiamond X8 xl-series<br>E4G-200, E4G-400<br>Summit X460<br>Summit X460<br>Summit X480<br>Summit X670, Summit X670V-48t, Summit X770<br>Summit X670-G2<br>Summit X460-G2<br>Summit X450-G2 | 512,000<br>128,000<br>128,000<br>384,000<br>1,048,576 <sup>9</sup><br>32,000<br>32,000<br>512,000<br>128,000<br>121,000<br>140,000<br>55,000<br>N/A |
| L2 VPN: VPLS VPNs—<br>maximum number of VPLS<br>virtual private networks per<br>switch.                                                                                                    | BlackDiamond 8900 xl-series<br>BlackDiamond 8900-40G6x-xm<br>BlackDiamond X8 series<br>E4G-200, E4G-400<br>Summit X460, X460-G2, X480, X670, X670V-48t, X480 (40G<br>VIM), X770, X670-G2                                                                                                    | 1,023                                                                                                    |
| L2 VPN: VPLS peers—<br>maximum number of VPLS<br>peers per VPLS instance.                                                                                                    | BlackDiamond 8900 xl-series, 8900-40G6x-xm, X8 series<br>Summit X770, X670-G2, X670v-48t, X480, X460-G2<br>Summit X670, X460<br>E4G-200, E4G-400                                                                                                    | 64<br>64<br>32<br>32                                                                                                    |

| Metric                                                                                                    | Product                                                                                                    | Limit                                                                                                |
|----------------------------------------------------------------------------------------------------|----------------------------------------------------------------------------------------------------|----------------------------------------------------------------------------------------------------|
| L2 VPN: LDP pseudowires—<br>maximum number of<br>pseudowires per switch.                                                                                                    | BlackDiamond 8900 xl-series, X8 series<br>BlackDiamond 8900-40G6X-xm<br>E4G-200, E4G-400<br>Summit X770<br>Summit X670-G2, X670v-48t, X480<br>Summit X670<br>Summit X460-G2<br>Summit X460<br>Summit X450-G2                                                                                                    | 7,000<br>3,000<br>1,000<br>7,800<br>7,000<br>3,000<br>7,116<br>1,000<br>N/A                          |
| L2 VPN: static pseudowires—<br>maximum number of static<br>pseudowires per switch.                                                                                                    | BlackDiamond 8900 xl-series, X8 series<br>BlackDiamond 8900-40G6X-xm<br>Summit X460, X480, X670V-48t<br>Summit X770<br>Summit X480-40G, Summit X670<br>Summit X670-G2, X460-G2<br>E4G-200<br>E4G-400<br>Summit X450-G2                                                                                                    | 7,116<br>3,020<br>7,116<br>15,308<br>3,020<br>7,000<br>2,764<br>6,860<br>N/A                         |
| L2 VPN: Virtual Private Wire<br>Service (VPWS) VPNs—<br>maximum number of virtual<br>private networks per switch.                                                                                                    | Summit X460<br>Summit X480, X770<br>Summit X480-40G VIM, X670<br>Summit X670V-48t<br>BlackDiamond 8900 xI-series<br>BlackDiamond 8900-40G6X-xm<br>BlackDiamond X8 series<br>Summit X670-G2<br>Summit X460-G2<br>E4G-200, E4G-400<br>Summit X450-G2                                                                           | 1,000<br>4,000<br>2,047<br>4,000<br>4,000<br>2,047<br>4,000<br>4,090<br>1,023<br>1,000<br>N/A        |
| <ul> <li>Layer-2 IPMC forwarding caches—(IGMP/MLD/PIM snooping) in mac-vlan mode.</li> <li>Note: <ul> <li>The internal lookup table configuration used is "I2-and-I3".</li> <li>IPv6 and IPv4 L2 IPMC scaling is the same for this mode.</li> <li>Layer-2 IPMC forwarding cache limits — (IGMP/MLD/PIM snooping) in mixed-mode are the same.</li> </ul> </li> </ul> | BlackDiamond 8800 e-series switches<br>BlackDiamond 8800 c- and xl-series switches<br>BlackDiamond 8800 xm-series switches<br>BlackDiamond X8 series switches<br>E4G-200, E4G-400<br>Summit X480, X460<br>Summit X480, X460<br>Summit X670, X670V<br>Summit X440<br>Summit X770, X670-G2<br>Summit X460-G2<br>Summit X450-G2 | 2,000<br>8,000<br>15,000<br>8,000<br>8,000<br>15,000<br>5,000<br>73,000<br>24,000<br>5,000<br>14,000 |

| Table 5: 9 | Supported | Limits | (continued) |
|------------|-----------|--------|-------------|
|------------|-----------|--------|-------------|

| Metric                                                                                                    | Product                                                                                                    | Limit                                                                                                    |
|----------------------------------------------------------------------------------------------------|----------------------------------------------------------------------------------------------------|----------------------------------------------------------------------------------------------------|
| <ul> <li>Layer-3 IPv4 Multicast—<br/>maximum number of <s,g,v><br/>entries installed in the<br/>hardware (IP multicast<br/>compression enabled).</s,g,v></li> <li>Note: <ul> <li>Limit value same for MVR<br/>senders , PIM Snooping<br/>entries. PIM SSM<br/>cache,IGMP senders, PIM<br/>cache.</li> <li>The internal lookup table<br/>configuration used is<br/>""more I3-and-ipmc".</li> <li>Assumes source-group-<br/>vlan mode as look up key.</li> <li>Layer 3 IPMC cache limit in<br/>mixed mode also has the<br/>same value. "</li> </ul> </li> </ul> | BlackDiamond 8800 c-series<br>BlackDiamond 8000 e-series<br>BlackDiamond 8900 c-series<br>BlackDiamond 8900-40G6X-xm<br>BlackDiamond X8 a-series<br>BlackDiamond X8-100G4X and X8 xl-series<br>E4G-200<br>E4G-400<br>Summit X440<br>Summit X440<br>Summit X460<br>Summit X460<br>Summit X450-G2<br>Summit X460-G2                                   | 6,000<br>500<br>6,000<br>12,000<br>3,000<br>6,000<br>59,000<br>3,000<br>6,000<br>192<br>12,000<br>6,000<br>3,000<br>77,500<br>21,000<br>26,000 |
| <ul> <li>Layer-3 IPv6 Multicast—<br/>maximum number of <s,g,v><br/>entries installed in the<br/>hardware (IP multicast<br/>compression enabled).</s,g,v></li> <li>Note: <ul> <li>Limit value same for MLD<br/>sender per switch,PIM IPv6<br/>cache.</li> <li>The internal lookup table<br/>configuration used is<br/>""more I3-and-ipmc".</li> <li>Assumes source-group-<br/>vlan mode as look up key.</li> </ul> </li> </ul>                                                                                                    | BlackDiamond 8800 c-series<br>BlackDiamond 8800 e-series<br>BlackDiamond 8900 c-series<br>BlackDiamond 8900-40G6X-xm<br>BlackDiamond 8900 xl-series<br>BlackDiamond X8 a-series<br>BlackDiamond X8-100G4X and X8 xl-series<br>E4G-200<br>E4G-400<br>Summit X440<br>Summit X440<br>Summit X460, X480, X670<br>Summit X770, X670-G2<br>Summit X460-G2 | 1,000<br>250<br>1,000<br>3,000<br>3,000<br>30,000<br>1,500<br>3,000<br>3,000<br>30,000<br>10,000<br>14,000                                     |

| Metric                                                                                                    | Product                                                                                                    | Limit         |
|----------------------------------------------------------------------------------------------------|----------------------------------------------------------------------------------------------------|---------------|
| Load sharing—maximum<br>number of load-sharing<br>groups.                                                                                                    | BlackDiamond 8000 series without 8900-40G6X-xm<br>With distributed IP ARP mode off (default)<br>With distributed IP ARP mode on                                                         | 128<br>64     |
| <b>Note:</b> The actual number of<br>load-sharing groups that can<br>be configured is limited by the<br>number of physical ports<br>present in the switch or | BlackDiamond 8000 series 8900-40G6X-xm using address-<br>based custom algorithm<br>With distributed IP ARP mode off (default)<br>With distributed IP ARP mode on                        | 128<br>64     |
| SummitStack.                                                                                                    | BlackDiamond 8000 series with 8900-40G6X-xm with L2, L3<br>or L3_L4 algorithm configured for any group<br>With distributed IP ARP mode off (default)<br>With distributed IP ARP mode on | 127<br>63     |
|                                                                                                    | SummitStack with X670 with L2, L3 or L3_L4 algorithm configured for any group                                                                                                    | 127           |
|                                                                                                    | All other SummitStack configurations and Summit series switches                                                                                                    | 128           |
|                                                                                                    | BlackDiamond X8 series using address-based custom<br>algorithm<br>With distributed IP ARP mode off (default)<br>With distributed IP ARP mode on                                         | 384<br>384    |
|                                                                                                    | BlackDiamond X8 series with L2, L3 or L3_L4 algorithm configured for any group                                                                                                    |               |
|                                                                                                    | With distributed IP ARP mode off (default)<br>With distributed IP ARP mode on                                                                                                    | 127<br>63     |
| Load sharing—maximum<br>number of ports per load-                                                                                                    | BlackDiamond X8 series<br>Summit X460-G2 (standalone)                                                                                                    | 64<br>32      |
| sharing group.<br>Note:<br>*For custom algorithm<br>** For L2 and L3 algorithms                                                                              | Summit X670 (standalone)                                                                                                    | 32 *<br>16 ** |
|                                                                                                    | Summit X670 (stacked)<br>Summit X670-G2 (stacked)                                                                                                    | 64 *<br>16 ** |
| <b>Note:</b> For a mix of Summit<br>X770 and Summit X670 series<br>switches in a stack, the limits<br>are the Summit X670 limits.                            | Summit X770 (standalone)<br>Summit X670-G2 (standalone)<br>Summit X460-G2 (standalone)<br>Summit X450-G2 (standalone)                                                                   | 32            |
|                                                                                                    | Summit X770 (stacked)<br>Summit X670-G2 (stacked)<br>Summit X460-G2 (stacked)<br>Summit X450-G2 (stacked)                                                                               | 64            |
|                                                                                                    | All other Summit series, SummitStacks, E4G cell site routers, and BlackDiamond 8000 series switches                                                                                     | 8             |
| Logged messages—maximum<br>number of messages logged<br>locally on the system.                                                                               | All platforms                                                                                                    | 20,000        |

| Metric                                                                                                    | Product                                                                                                    | Limit                                                                                 |
|----------------------------------------------------------------------------------------------------|----------------------------------------------------------------------------------------------------|---------------------------------------------------------------------------------------|
| MAC address learning rate—<br>hardware learning rat.                                                                                                    | E4G-200                                                                                                    | 22 msec                                                                               |
| MAC-based security—<br>maximum number of MAC-<br>based security policies.                                                                                                    | All platforms                                                                                                    | 1,024                                                                                 |
| MAC Locking—Maximum<br>number of MAC locking<br>stations that can be learned on<br>a port.                                                                                       | All platforms                                                                                                    | 64 (static MAC<br>locking stations)<br>600 (first arrival<br>MAC locking<br>stations) |
| Meters—maximum number of meters supported.                                                                                                    | All platforms                                                                                                    | 2,048                                                                                 |
| Maximum mirroring instances<br>Note: The Summit X430 can<br>only support one egress<br>mirroring instance.                                                                       | All platforms<br>Note: Only two or four mirroring instance will be active at a<br>time depending on the mirroring filter added to it. There are<br>four hardware resource slots. Each single instance uses one<br>such slot, while each ingress plus egress instance uses two<br>slots. So this allows the you to use a total of four slots, while<br>there are no more then two egress instances. The maximum<br>possible combination for mirroring instances:<br>1 4 ingress<br>2 3 ingress + 1 egress<br>3 2 ingress + 2 egress<br>4 2 (ingress + egress) + 2 ingress<br>5 1 (ingress + egress) + 1 egress + 1 ingress | 16 (including<br>default mirroring<br>instance)                                       |
| Mirroring (filters)—maximum<br>number of mirroring filters.<br>Note: This is the number of<br>filters across all the active<br>mirroring instances.                              | BlackDiamond 8000 series<br>BlackDiamond X8 series<br>All Summit series<br>E4G cell site routers                                                                                                    | 128                                                                                   |
| Mirroring, one-to-many (filters)<br>—maximum number of one-to-<br>many mirroring filters.<br>Note: This is the number of<br>filters across all the active<br>mirroring instances | BlackDiamond 8000 series<br>BlackDiamond X8 series<br>All Summit series<br>E4G cell site routers                                                                                                    | 128                                                                                   |
| Mirroring, one-to-many<br>(monitor port)—maximum<br>number of one-to-many<br>monitor ports.                                                                                      | All platforms                                                                                                    | 16                                                                                    |

| Metric                                                                           | Product                                                                                                    | Limit                             |
|----------------------------------------------------------------------------------|----------------------------------------------------------------------------------------------------|-----------------------------------|
| MLAG ports—maximum<br>number of MLAG ports<br>allowed.                           | BlackDiamond 8000 series<br>BlackDiamond X8 series<br>All Summit series (except X430)<br>E4G cell site routers                                                                                                    | 768                               |
| MLAG peers—maximum<br>number of MLAG peers<br>allowed.                           | All platforms, except Summit X430                                                                                                    | 2                                 |
| MPLS RSVP-TE interfaces—<br>maximum number of<br>interfaces.                     | All platforms, except Summit X450-G2, X440, and X430                                                                                                    | 32                                |
| MPLS RSVP-TE ingress LSPs-<br>maximum number of ingress<br>LSPs.                 | All platforms, except Summit X450-G2, X440, and X430                                                                                                    | 2,000                             |
| MPLS RSVP-TE egress LSPs-<br>maximum number of egress<br>LSPs.                   | All platforms, except Summit X450-G2, X440, and X430                                                                                                    | 2,000                             |
| MPLS RSVP-TE transit LSPs—<br>maximum number of transit<br>LSPs.                 | All platforms, except Summit X450-G2, X440, and X430                                                                                                    | 2,000                             |
| MPLS RSVP-TE paths—<br>maximum number of paths.                                  | All platforms, except Summit X450-G2, X440, X430, and<br>X670-G2<br>Summit X670-G2                                                                                                    | 1,000<br>2,000                    |
| MPLS RSVP-TE profiles—<br>maximum number of profiles.                            | All platforms, except Summit X440, X430, X670-G2, and X450-G2<br>Summit X670-G2                                                                                                    | 1,000<br>2,000                    |
| MPLS RSVP-TE EROs—<br>maximum number of EROs per<br>path.                        | All platforms, except Summit X450-G2, X440, and X430<br>Summit X450-G2                                                                                                    | 64<br>N/A                         |
| MPLS RSVP-TE fast reroute—<br>MPLS RSVP-TE fast reroute<br>(FRR) switching time. | E4G-200                                                                                                    | 50 msec                           |
| MPLS LDP peers—maximum<br>number of MPLS LDP peers<br>per switch.                | BlackDiamond 8900 xl-series, 8900-40G6x-xm<br>BlackDiamond X8 series<br>E4G-400, E4G-200<br>Summit X460, Summit X670<br>Summit X670-G2, X460-G2<br>Summit X480, Summit X480 (40G VIM), X670V-48t, X770,<br>X670v-48t | 64<br>64<br>32<br>32<br>128<br>64 |
| MPLS LDP adjacencies—<br>maximum number of MPLS<br>LDP adjacencies per switch.   | BlackDiamond 8900 xl-series<br>BlackDiamond 8900-40G6x-xm<br>BlackDiamond X8 series<br>E4G-200, E4G-400<br>Summit X460, X480, X670, X460-G2<br>Summit X670V-48t, X480 (40G VIM), X770, X670-G2                       | 50<br>64<br>50<br>50<br>50<br>64  |

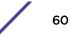

| Metric                                                                                             | Product                                                                                                    | Limit                                                                         |
|----------------------------------------------------------------------------------------------------|----------------------------------------------------------------------------------------------------|-------------------------------------------------------------------------------|
| MPLS LDP ingress LSPs—<br>maximum number of MPLS<br>LSPs that can originate from a<br>switch.      | BlackDiamond 8900 xl-series<br>BlackDiamond 8900-40G6X-xm<br>BlackDiamond X8 series<br>E4G-200<br>E4G-400<br>Summit X460, X480,<br>Summit X670, X670V-48t, X480 (40G VIM), X770, X670-G2<br>Summit X460-G2            | 4,000<br>2,048<br>2,048<br>2,048<br>4,000<br>4,000<br>2,048<br>4,000          |
| MPLS LDP-enabled interfaces<br>—maximum number of MPLS<br>LDP configured interfaces per<br>switch. | Summit X460, X670<br>Summit X480, X670V-48t, X770<br>Summit X670-G2, X460-G2<br>BlackDiamond 8900 xl-series<br>BlackDiamond 8900-40G6x-xm<br>BlackDiamond X8 series<br>E4G-200, E4G-200                               | 32<br>64<br>128<br>64<br>64<br>64<br>32                                       |
| MPLS LDP sessions—maximum<br>number of MPLS LDP sessions.                                          | BlackDiamond 8900 xl-series<br>BlackDiamond 8900-40G6x-xm<br>BlackDiamond X8 series<br>Summit X770, X670v-48t, X480<br>Summit X670-G2, X460-G2<br>Summit X670, X460<br>E4G-200, E4G-400                               | 64<br>64<br>64<br>128<br>32<br>32                                             |
| MPLS LDP transit LSPs—<br>maximum number of MPLS<br>transit LSPs per switch.                       | BlackDiamond 8900 xl-series<br>BlackDiamond 8900-40G6X-xm<br>BlackDiamond X8 series<br>E4G-200<br>E4G-400<br>Summit X460, X480, X770, X670V-48t, X670-G2, X460-G2<br>Summit X670, X480 (VIM3-40G4x)                   | 4,000<br>3,000<br>4,000<br>2,700<br>4,000<br>4,000<br>3,000                   |
| MPLS LDP egress LSPs—<br>maximum number of MPLS<br>egress LSPs that can terminate<br>on a switch.  | BlackDiamond 8900 xl-series<br>BlackDiamond 8900-40G6X-xm<br>BlackDiamond X8 series<br>E4G-200<br>E4G-400<br>Summit X460, X480, X670V-48t<br>Summit X670, X480 (VIM3-40G4x)<br>Summit X770<br>Summit X670-G2, X460-G2 | 7,000<br>3,000<br>7,000<br>2,700<br>6,700<br>7,000<br>3,000<br>8,000<br>4,000 |
| MPLS static egress LSPs—<br>maximum number of static<br>egress LSPs.                               | BlackDiamond 8900 xl-series, BlackDiamond X8<br>BlackDiamond 8900-40G<br>Summit X460, X480, X670V-48t, X460-G2<br>Summit X480 (VIM3-40G4x), X670<br>Summit X770<br>Summit X670-G2<br>E4G-200<br>E4G-400               | 7,116<br>3,020<br>7,116<br>3,020<br>8,000<br>15,308<br>2,700<br>6,860         |

| Metric                                                                                                    | Product                                                                                                    | Limit                                                                                                 |
|----------------------------------------------------------------------------------------------------|----------------------------------------------------------------------------------------------------|----------------------------------------------------------------------------------------------------|
| MPLS static ingress LSPs—<br>maximum number of static<br>ingress LSPs.                                                                    | BlackDiamond 8900 xl-series<br>BlackDiamond 8900-40G<br>BlackDiamond X8<br>Summit X460, X480, X460-G2<br>Summit x480-40G, X670, x670V-48t, X770, X670-G2<br>E4G-200<br>E4G-400                                                                                                    | 4,000<br>2,048<br>2,048<br>4,000<br>2,048<br>2,048<br>4,000                                           |
| MPLS static transit LSPs—<br>maximum number of static<br>transit LSPs                                                                     | BlackDiamond 8900 xl-series<br>BlackDiamond 8900-40G<br>BlackDiamond X8<br>Summit X460, X480, X670V-48t, X770, X670-G2, X460-G2<br>Summit X480-40G, X670<br>E4G-200<br>E4G-400                                                                                                    | 4,000<br>3,000<br>4,000<br>4,000<br>3,000<br>2,700<br>4,000                                           |
| MSDP active peers—maximum<br>number of active MSDP peers.                                                                                 | BlackDiamond 8000 series, 8900 series, X8 series<br>Summit X460, X480, X670, E4G-400, X460-G2<br>Summit X770, X670-G2<br>Summit X450-G2 (Advanced Edge License)                                                                                                    | 64<br>16<br>64<br>N/A                                                                                 |
| MSDP SA cache entries—<br>maximum number of entries in<br>SA cache.                                                                       | BlackDiamond 8000 series, 8900 series, X8 series<br>Summit X480, X670, E4G-400<br>Summit X670-G2, X770<br>Summit X460-G2<br>Summit X450-G2<br>Summit X460                                                                                                    | 16,000<br>8,000<br>14,000<br>10,000<br>8,000<br>6,000                                                 |
| MSDP maximum mesh groups<br>—maximum number of MSDP<br>mesh groups.                                                                       | BlackDiamond 8000 series, 8900 series, X8 series<br>Summit X460, X480, X670, E4G-400<br>Summit X770, X670-G2, X460-G2<br>Summit X450-G2                                                                                                    | 16<br>4<br>16<br>N/A                                                                                  |
| Multicast listener discovery<br>(MLD) snooping per-VLAN<br>filters—maximum number of<br>VLANs supported in per-VLAN<br>MLD snooping mode. | BlackDiamond e-series<br>BlackDiamond 8800 c-series<br>BlackDiamond 8900 c-series<br>BlackDiamond 8900 xl-series<br>BlackDiamond 8900-40G6X-xm<br>BlackDiamond X8 a-series<br>BlackDiamond X8 xl-series<br>Summit X460, X450-G2, E4G-400<br>Summit X460-G2<br>Summit X440<br>Summit X470, E4G-200<br>Summit X670, E4G-200<br>Summit X770, X670-G2<br>Summit X450-G2 | 250<br>1,000<br>500<br>2,000<br>500<br>2,000<br>1,000<br>1,200<br>2,000<br>250<br>500<br>1,200<br>512 |
| Multicast listener discovery<br>(MLD)v1 subscribers—<br>maximum number of MLDv1<br>subscribers per port. <sup>n</sup>                     | BlackDiamond 8800 c-series<br>BlackDiamond xI-series, X8 Series<br>Summit X440<br>Summit X460, X480, X670, E4G-400<br>Summit X770, X670-G2, X450-G2, X460-G2                                                                                                    | 500<br>1,500<br>750<br>1,500<br>4,000                                                                 |

| Table 5 | : Supported | Limits | (continued) |
|---------|-------------|--------|-------------|
|---------|-------------|--------|-------------|

| Metric                                                                                                    | Product                                                                                                    | Limit                                            |
|----------------------------------------------------------------------------------------------------|----------------------------------------------------------------------------------------------------|--------------------------------------------------|
| Multicast listener discovery<br>(MLD)v1 subscribers—<br>maximum number of MLDv1<br>subscribers per switch. <sup>n</sup>         | BlackDiamond 8800 series, X8 series<br>Summit X440<br>Summit X460, X480, X670, E4G-400, X460-G2, X450-G2<br>Summit X770, X670-G2                                                                       | 10,000<br>5,000<br>10,000<br>30,000              |
| Multicast listener discovery<br>(MLD)v2 subscribers—<br>maximum number of MLDv2<br>subscribers per port. <sup>n</sup>           | BlackDiamond 8800 c-series<br>BlackDiamond xl series<br>BlackDiamond X8 series<br>Summit X440, X450-G2,<br>SummitStack<br>Summit X460, X480, X670, E4G-400, Summit X770, X670-<br>G2, X450-G2, X460-G2 | 500<br>2,500<br>2,000<br>1,000<br>2,000<br>4,000 |
| Multicast listener discovery<br>(MLD)v2 subscribers—<br>maximum number of MLDv2<br>subscribers per switch. <sup>n</sup>         | BlackDiamond 8800 series, BlackDiamond xI series<br>Summit X440, SummitStack<br>Summit X460, X480, X670, E4G-400, X460-G2, X450-G2<br>Summit X770, X670-G2                                             | 10,000<br>5,000<br>10,000<br>30,000              |
| Multicast listener discovery<br>(MLD)v2 maximum source per<br>group—maximum number of<br>source addresses per group.            | All platforms, except Summit X430                                                                                                    | 200                                              |
| Multicast listener discovery<br>(MLD) SSM-map entries—<br>maximum number of MLD SSM<br>mapping entries.                         | All platforms                                                                                                    | 500                                              |
| Multicast listener discovery<br>(MLD) SSM-MAP entries—<br>maximum number of sources<br>per group in MLD SSM<br>mapping entries. | All platform                                                                                                    | 50                                               |
| <b>Network login</b> —maximum<br>number of clients being<br>authenticated on MAC-based<br>VLAN enabled ports.                   | BlackDiamond 8000 series (clients per module/per system)<br>BlackDiamond X8 series<br>Summit series                                                                                                    | 1,024                                            |
| Network login—maximum<br>number of clients being<br>authenticated with policy<br>mode enabled.                                  | Summit X450-G2, X460-G2<br>Summit X670-G2, X770                                                                                                    | 1,024<br>512                                     |
| Network login—maximum<br>number of dynamic VLANs.                                                                               | All platforms                                                                                                    | 2,000                                            |
| Network login VLAN VSAs—<br>maximum number of VLANs a<br>client can be authenticated on<br>at any given time.                   | All platforms                                                                                                    | 10                                               |
| <b>ONEPolicy Roles/Profiles</b> —<br>maximum number of policy<br>roles/profiles.                                                | Summit X450-G2, X460-G2, X670-G2, X770<br>All other platforms                                                                                                    | 63<br>N/A                                        |

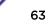

| Metric                                                                                                    | Product                                                                | Limit                                                                 |
|----------------------------------------------------------------------------------------------------|------------------------------------------------------------------------|-----------------------------------------------------------------------|
| ONEPolicy Rules per Role/<br>Profile—maximum number of<br>rules per role/policy.                                                                                          | Summit X450-G2                                                         | IPv6 rules: 256<br>IPv4 rules: 256<br>L2 rules: 184<br>MAC rules:2 56 |
|                                                                                                    | Summit X460-G2                                                         | IPv6 rules: 512<br>IPv4 rules: 512<br>L2 rules: 440<br>MAC rules: 512 |
|                                                                                                    | Summit X770                                                            | IPv6 Rules:256<br>L2 Rules:184<br>MAC Rules:256<br>IPv4 Rules:256     |
|                                                                                                    | All other platforms                                                    | N/A                                                                   |
| ONEPolicy Authenticated<br>Users per Switch—maximum<br>number of authenticated users<br>per switch.                                                                       | Summit X450-G2, X460-G2<br>Summit X670-G2, X770<br>All other platforms | Up to 1,024<br>Up to 512<br>N/A                                       |
| ONEPolicy Authenticated<br>Users – maximum<br>authenticated users with a<br>combination of TCI disabled/<br>enabled profiles.                                             | Summit X450-G2, X460-G2<br>Summit X670-G2, X770<br>All other platforms | 682-1,022<br>341-510<br>N/A                                           |
| ONEPolicy Authenticated<br>Users per Port—maximum<br>number of authenticated users<br>per port.                                                                           | Summit X450-G2, X460-G2<br>Summit X670-G2, X770<br>All other platforms | Unlimited up to<br>1,024<br>Unlimited up to<br>512<br>N/A             |
| ONEPolicy Permit/Deny Traffic<br>Classification Rules Types—<br>total maximum number of<br>unique permit/deny traffic<br>classification rules types<br>(system/stack).    | Summit X450-G2, X460-G2, X670-G2, X770<br>All other platforms          | Up to 952<br>N/A                                                      |
| ONEPolicy Permit/Deny Traffic<br>Classification Rules Types—<br>maximum number of unique<br>MAC permit/deny traffic<br>classification rules types<br>(macsource/macdest). | Summit X450-G2, X460-G2, X670-G2, X770<br>All other platforms          | 256<br>N/A                                                            |
| ONEPolicy Permit/Deny Traffic<br>Classification Rules Types—<br>maximum number of unique<br>IPv6 permit/deny traffic<br>classification rules types<br>(ipv6dest).         | Summit X450-G2, X460-G2, X670-G2, X770<br>All other platforms          | 256<br>N/A                                                            |

| Metric                                                                                                    | Product                                                                                                    | Limit                                                               |
|----------------------------------------------------------------------------------------------------|----------------------------------------------------------------------------------------------------|---------------------------------------------------------------------|
| ONEPolicy Permit/Deny Traffic<br>Classification Rules Types—<br>maximum number of unique<br>IPv4 permit/deny traffic<br>classification rules<br>(typesipsource / ipdest /<br>ipfrag / udpsourceportIP /<br>udpdestportIP /<br>tcpsourceportIP /<br>tcpdestportIP / ipttl / iptos /<br>iptype). | Summit X450-G2, X460-G2, X670-G2, X770<br>All other platforms                                                                                                    | 256<br>N/A                                                          |
| ONEPolicy Permit/Deny Traffic<br>Classification Rules Types—<br>maximum number of unique<br>Layer 2 permit/deny traffic<br>classification rules (ethertype/<br>port).                                                                                                    | Summit X450-G2, X460-G2, X670-G2, X770<br>All other platforms                                                                                                    | 184<br>N/A                                                          |
| OSPFv2/v3 ECMP—maximum<br>number of equal cost<br>multipath OSPFv2 and<br>OSPFv3.                                                                                                    | All platforms, except Summit X450-G2, X440, X430, and<br>E4G-200)<br>BlackDiamond 8800 G48Te2 (for IPv6)<br>Summit X450-G2<br>E4G-200                                                                   | 16<br>N/A<br>4<br>8                                                 |
| <b>OSPFv2 areas</b> —as an ABR,<br>how many OSPF areas are<br>supported within the same<br>switch.                                                                                                    | All platforms (except X430, X440)                                                                                                    | 8                                                                   |
| OSPFv2 external routes—<br>recommended maximum<br>number of external routes<br>contained in an OSPF LSDB.                                                                                                    | BlackDiamond 8000 series<br>BlackDiamond 8900 xl-series<br>BlackDiamond X8 series<br>BlackDiamond X8 xl-series<br>Summit X460, X670, X770, X670-G2, X460-G2, X450-G2<br>Summit X480<br>E4G-200, E4G-400 | 20,000<br>130,000<br>20,000<br>130,000<br>5,000<br>130,000<br>5,000 |
| OSPFv2 inter- or intra-area<br>routes—recommended<br>maximum number of inter- or<br>intra-area routes contained in<br>an OSPF LSDB with one ABR<br>in OSPF domain.                                                                                                    | BlackDiamond 8000 series, 8900 xl-series, X8 series<br>Summit X460, X670, X670-G2, X460-G2<br>Summit X480, X770<br>Summit X450-G2<br>E4G-400                                                            | 7,000<br>2,000<br>7,000<br>1,000<br>2,000                           |
| OSPFv2 interfaces—<br>recommended maximum<br>number of OSPF interfaces on<br>a switch (active interfaces<br>only).                                                                                                    | All platforms (except X430), with Advanced Edge license.<br>All platforms (except X430 and X440) with Core license or<br>higher                                                                         | 4<br>400                                                            |
| <b>OSPFv2 links</b> —maximum<br>number of links in the router<br>LSA.                                                                                                    | All platforms, except Summit X450-G2, X770, and X430<br>Summit X450-G2<br>Summit X770                                                                                                    | 400<br>4<br>419                                                     |

Table 5: Supported Limits (continued)

| Table | 5: | Supported | Limits | (continued) |
|-------|----|-----------|--------|-------------|
|-------|----|-----------|--------|-------------|

| Metric                                                                                                 | Product                                                                                                    | Limit                                          |
|----------------------------------------------------------------------------------------------------|----------------------------------------------------------------------------------------------------|------------------------------------------------|
| OSPFv2 neighbors—maximum<br>number of supported OSPF<br>adjacencies.                                   | BlackDiamond 8000 series<br>BlackDiamond 8900 xI-series, X8 Series<br>Summit X460, X670, X770, X440, X670-G2, X460-G2<br>Summit X480<br>Summit X450-G2<br>E4G-400, E4G-200                                                                                             | 128<br>255<br>128<br>255<br>4<br>128           |
| OSPFv2 routers in a single area<br>—recommended maximum<br>number of routers in a single<br>OSPF area. | BlackDiamond 8000 series, X8 series<br>BlackDiamond 8900 xl-series<br>Summit X460, X670, X770, X670-G2, X460-G2, X450-G2<br>Summit X480<br>E4G-400                                                                                                    | 100<br>200<br>50<br>200<br>50                  |
| OSPFv2 virtual links—<br>maximum number of<br>supported OSPF virtual links.                            | All platforms (except X450-G2, X430, and X440) with Core<br>license or higher<br>Summit X450-G2                                                                                                    | 32<br>4                                        |
| OSPFv3 areas—as an ABR, the maximum number of supported OSPFv3 areas.                                  | All platforms (except X430 and X440) with Core license or higher                                                                                                    | 16                                             |
| OSPFv3 external routes—<br>recommended maximum<br>number of external routes.                           | BlackDiamond 8000 series, X8 series<br>BlackDiamond X8 xI-series, 8900 xI-series<br>Summit X460, X670, X770, X670-G2, X460-G2, X450-G2<br>Summit X480<br>E4G-400                                                                                                    | 10,000<br>60,000<br>10,000<br>60,000<br>10,000 |
| OSPFv3 inter- or intra-area<br>routes—recommended<br>maximum number of inter- or<br>intra-area routes. | BlackDiamond 8000 series, 8900 xl-series, X8 series<br>Summit X460, X670, X770, X670-G2, X460-G2, X450-G2<br>Summit X480<br>E4G-400                                                                                                    | 6,000<br>3,000<br>6,000<br>3,000               |
| OSPFv3 interfaces—maximum<br>number of OSPFv3 interfaces.                                              | All platforms (except X430)<br><b>Note:</b> Active interfaces only, with Advanced Edge license. (See below for Core license limits.)                                                                                                    | 4                                              |
|                                                                                                    | BlackDiamond 8000 series, BlackDiamond X8 series<br>BlackDiamond 8900 xl-series<br>Summit X460, X670, X770<br>Summit X480<br>Summit X670-G2, X460-G2<br>E4G-200, E4G-400<br><b>Note:</b> With Core license or higher. (See above for Advanced<br>Edge license limits.) | 256<br>384<br>128<br>384<br>256<br>256         |
| <b>OSPFv3 neighbors</b> —maximum number of OSPFv3 neighbors.                                           | BlackDiamond 8000 series, BlackDiamond X8 series<br>BlackDiamond 8900 xl-series<br>Summit X460, X670, X770, X670-G2, X460-G2, X450-G2<br>Summit X480<br>E4G-400                                                                                                    | 64<br>128<br>64<br>128<br>64                   |
| OSPFv3 virtual links—<br>maximum number of OSPFv3<br>virtual links supported.                          | All platforms (except X450-G2, X430, and X440) with Core<br>license or higher<br>Summit X450-G2                                                                                                    | 16                                             |
|                                                                                                    |                                                                                                    | '                                              |

| Metric                                                                                      | Product                                                                                                    | Limit                                                                       |
|---------------------------------------------------------------------------------------------|----------------------------------------------------------------------------------------------------|-----------------------------------------------------------------------------|
| <b>PIM IPv4 (maximum</b><br><b>interfaces)</b> —maximum number<br>of PIM active interfaces. | All platforms, except Summit X430, X450-G2, and X440<br>Summit X440<br>Summit X450-G2                                                                                                    | 512<br>253<br>4                                                             |
| PIM IPv4 (maximum<br>interfaces)—maximum number<br>of PIM-snooping enabled<br>interfaces.   | All platforms, except Summit X430                                                                                                    | 512                                                                         |
| <b>PIM IPv4 Limits</b> —maximum<br>number of multicast groups<br>per rendezvous point.      | All platforms, except Summit X430                                                                                                    | 180                                                                         |
| <b>PIM IPv4 Limits</b> —maximum<br>number of multicast sources<br>per group.                | BlackDiamond 8800 (E-series modules)<br>BlackDiamond 8800 (C-series modules)<br>BlackDiamond 8800 (xl-series modules)<br>BlackDiamond X8<br>Summit X460-G2, X670-G2, X770, X450-G2<br>Summit X460, X480<br>Summit X670-48x<br>Summit X670-48t<br>Summit X440 | 1,000<br>3,000<br>4,000<br>3,000<br>5,000<br>1,200<br>1,000<br>4,000<br>175 |
| PIM IPv4 Limits—maximum<br>number of dynamic<br>rendezvous points per<br>multicast group.   | All platforms, except Summit X430                                                                                                    | 145                                                                         |
| PIM IPv4 Limits—static rendezvous points.                                                   | All platforms, except Summit X430                                                                                                    | 32                                                                          |
| <b>PIM IPv6 (maximum</b><br><b>interfaces)</b> —maximum number<br>of PIM active interfaces. | All platforms, except Summit X450-G2 and X430<br>Summit X450-G2                                                                                                    | 512<br>4                                                                    |
| <b>PIM IPv6 Limits</b> —maximum<br>number of multicast group per<br>rendezvous point.       | All platforms, except Summit X430                                                                                                    | 70                                                                          |
| <b>PIM IPv6 Limits</b> —maximum<br>number of multicast sources<br>per group.                | BlackDiamond 8000<br>BlackDiamond X8<br>Summit X460-G2, X670-G2<br>Summit X460, X480<br>Summit X670<br>Summit X440<br>Summit X450-G2<br>Summit X770                                                                                                    | 1,280<br>1,500<br>2,500<br>800<br>2,000<br>175<br>2,000<br>2,500            |
| PIM IPv6 Limits—maximum<br>number of dynamic<br>rendezvous points per<br>multicast group.   | All platforms, except Summit X430                                                                                                    | 64                                                                          |
| <b>PIM IPv6 Limits</b> —maximum<br>number of secondary address<br>per interface.            | All platforms, except Summit X430                                                                                                    | 70                                                                          |
| PIM IPv6 Limits—static rendezvous points.                                                   | All platforms, except the Summit X430                                                                                                    | 32                                                                          |

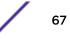

| Metric                                                                                                    | Product                                                                                                    | Limit                                                                                  |
|----------------------------------------------------------------------------------------------------|----------------------------------------------------------------------------------------------------|----------------------------------------------------------------------------------------|
| Policy-based routing (PBR)<br>redundancy—maximum<br>number of flow-redirects.                                                                                       | All platforms                                                                                                    | 256°                                                                                   |
| Policy-based routing (PBR)<br>redundancy—maximum<br>number of next hops per each<br>flow-direct.                                                                    | All platforms                                                                                                    | 32°                                                                                    |
| Port-specific VLAN tags—<br>maximum number of port-<br>specific VLAN tags.                                                                                          | All platforms, except Summit X450-G2, X440, and X430                                                                                                    | 1,023                                                                                  |
| Port-specific VLAN tags—<br>maximum number of port-<br>specific VLAN tag ports.                                                                                     | BlackDiamond X8 and 8800 xl-series<br>Summit X480<br>Summit X460-48t<br>Summit X460-24x, X670-48x<br>Summit X670V-48t<br>Summit X670V-48t stack<br>Summit X770, X670-G2<br>Summit X460-G2<br>E4G-400<br>E4G-200 | 8,090<br>3,800<br>7,200<br>3,400<br>3,600<br>7,200<br>6,400<br>4,000<br>3,400<br>3,800 |
| Private VLANs—maximum<br>number of subscribers.<br>Assumes a minimum of one<br>port per network and                                                                 | BlackDiamond 8800 c-, e-, xl-series<br>with eight modules of 48 ports<br>8900-G96T-c modules                                                                                                    | 383                                                                                    |
| subscriber VLAN.                                                                                                    | BlackDiamond X8 series<br>Summit X770<br>Summit X670-G2, X670v-48t<br>Summit X670<br>Summit X480<br>Summit X480-G2, X460<br>Summit X440<br>Summit X440<br>Summit X430<br>Summit X450-G2<br>E4G-200<br>E4G-400   | 767<br>103<br>63<br>47<br>23<br>53<br>25<br>25<br>27<br>51<br>11<br>33                 |
| <b>Private VLANs</b> —maximum<br>number of private VLANs with<br>an IP address on the network<br>VLAN.                                                              | Summit X770, X670-G2, X460-G2, X450-G2<br>Summit X670, X480, X460, X460, X480<br>Summit X440<br>E4G-200, E4G-400                                                                                                | 1,024<br>512<br>127<br>512                                                             |
| Note: This limit is dependent<br>on the maximum number of<br>private VLANs in an L2-only<br>environment if the<br>configuration has tagged and<br>translated ports. |                                                                                                    |                                                                                        |

| Metric                                                                                                    | Product                                                                                                    | Limit                                                                                                    |
|----------------------------------------------------------------------------------------------------|----------------------------------------------------------------------------------------------------|----------------------------------------------------------------------------------------------------|
| Private VLANs—maximum<br>number of private VLANs in an<br>L2-only environment.                              | BlackDiamond 8800 c-, e-series<br>BlackDiamond 8900 series, X8 series<br>E4G-200<br>E4G-400<br>Summit X440<br>Summit X480, Summit X670<br>Summit X460<br>Summit X770, X670-G2, X460-G2, X450-G2<br>Summit X430 | 384<br>2,046<br>597<br>1,280<br>127<br>597<br>820<br>1,280<br>255                                                                                   |
| PTP/1588v2 Clock Ports                                                                                      | Summit X770, X460-G2, X670-G2, and E4G-200, E4G-400<br>cell site routers                                                                                                    | 32 for boundary<br>clock<br>1 for ordinary<br>clock                                                                                                 |
| PTP/1588v2 Clock Instances                                                                                  | Summit X770, X670-G2, X460-G2, and E4G-200, E4G-400<br>cell site routers                                                                                                    | <ul> <li>2 combinations:</li> <li>Transparent<br/>clock +<br/>ordinary<br/>clock</li> <li>Transparent<br/>clock +<br/>boundary<br/>clock</li> </ul> |
| PTP/1588v2 Unicast Static<br>Slaves                                                                         | Summit X770, X670-G2, X460-G2, and E4G-200, E4G-400 cell site routers                                                                                                    | 40 entries per<br>clock port                                                                                                    |
| PTP/1588v2 Unicast Static<br>Masters                                                                        | Summit X770, X670-G2, X460-G2, and E4G-200, E4G-400 cell site routers                                                                                                    | 10 entries per<br>clock type                                                                                                    |
| Route policies—suggested<br>maximum number of lines in a<br>route policy file.                              | All platforms                                                                                                    | 10,000                                                                                                    |
| RIP Learned Routes—<br>maximum number of RIP<br>routes supported without<br>aggregation.                    | All platforms, except Summit X430                                                                                                    | 10,000                                                                                                    |
| <b>RIP neighbors</b> —maximum number of RIP neighbors.                                                      | E4G-200                                                                                                    | 256                                                                                                    |
| RIP interfaces on a single<br>router—recommended<br>maximum number of RIP<br>routed interfaces on a switch. | BlackDiamond 8000 series, X8 series<br>BlackDiamond 8900 xl-series<br>Summit X440<br>Summit X460, X670-G2, X460-G2<br>Summit X480<br>Summit X670, X770, X450-G2<br>E4G-400                                     | 256<br>384<br>128<br>256<br>384<br>256<br>256                                                                                                    |
| <b>RIPng learned routes</b> —<br>maximum number of RIPng<br>routes.                                         | BlackDiamond 8000 series, X8 series<br>BlackDiamond 8900 xl-series<br>Summit X480<br>Summit X460, X670, X670-G2, X460-G2, X770, X450-G2<br>E4G-200                                                             | 3,000<br>5,000<br>5,000<br>3,000<br>3,000                                                                                                    |

Table 5: Supported Limits (continued)

| Metric                                                                                                    | Product                                                                                                    | Limit                                                            |
|----------------------------------------------------------------------------------------------------|----------------------------------------------------------------------------------------------------|------------------------------------------------------------------|
| Spanning Tree (maximum<br>STPDs)—maximum number of<br>Spanning Tree Domains on<br>port mode EMISTP.                                                                                                    | All platforms (except Summit X430, X440)<br>Summit X440<br>Summit X430                                                                                                    | 64<br>32<br>16                                                   |
| <ul> <li>Spanning Tree PVST+—<br/>maximum number of port<br/>mode PVST domains.</li> <li>Note: <ul> <li>Maximum of 10 active<br/>ports per PVST domain<br/>when 256 PVST domains<br/>are configured.</li> <li>Maximum of 7 active ports<br/>per PVST domain when 128<br/>PVST domains are<br/>configured.</li> </ul> </li> </ul> | BlackDiamond X8 and 8900 series<br>Summit X670, X770, X670-G2<br>Summit X460, X480, X440, X460-G2<br>Summit X430<br>Summit X450-G2<br>E4G-400                                       | 256<br>256<br>128<br>50<br>128<br>128                            |
| <b>Spanning Tree</b> —maximum<br>number of multiple spanning<br>tree instances (MSTI) domains.                                                                                                    | All platforms (except Summit X430, X440)<br>Summit X430<br>Summit X440                                                                                                    | 64<br>5<br>32                                                    |
| Spanning Tree—maximum<br>number of VLANs per MSTI.<br>Note: Maximum number of 10<br>active ports per VLAN when all<br>500 VLANs are in one MSTI.                                                                                                    | BlackDiamond X8, 8800, 8900 MSM 128/XL<br>Summit X770, X670-G2, X670v-48t, X670<br>Summit X480, X460-G2, X460, X450-G2<br>E4G-200<br>E4G-400<br>Summit X440<br>Summit X430          | 500<br>500<br>600<br>500<br>600<br>250<br>100                    |
| <b>Spanning Tree</b> —maximum<br>number of VLANs on all MSTP<br>instances.                                                                                                    | BlackDiamond X8, 8800, 8900 MSM 128/XL<br>Summit X770<br>Summit X670-G2, X670v-48t, X670, X480<br>Summit X460-G2, X460, X450-G2<br>E4G-200<br>E4G-400<br>Summit X440<br>Summit X430 | 1,000<br>1,024<br>1,000<br>1,024<br>1,000<br>1,024<br>500<br>200 |
| Spanning Tree (802.1d<br>domains)—maximum number<br>of 802.1d domains per port.                                                                                                    | All platforms                                                                                                    | 1                                                                |
| Spanning Tree (number of<br>ports)—maximum number of<br>ports including all Spanning<br>Tree domains.                                                                                                    | All platforms (except Summit X430, X440)<br>Summit X430<br>Summit X440                                                                                                    | 4,096<br>1,024<br>2,048                                          |

Table 5: Supported Limits (continued)

| Metric                                                                                                    | Product                                                                                                    | Limit                                                    |
|----------------------------------------------------------------------------------------------------|----------------------------------------------------------------------------------------------------|----------------------------------------------------------|
| Spanning Tree (maximum<br>VLANs)—maximum number of<br>STP-protected VLANs (dot1d<br>and dot1w).                         | BlackDiamond X8, 8800, 8900 MSM 128/XL<br>Summit X770<br>Summit X670-G2, X670v-48t, X670, X480<br>Summit X460-G2, X460, X450-G2<br>E4G-200<br>E4G-400<br>Summit X440<br>Summit X430 | 1,024<br>1,024<br>560<br>600<br>500<br>600<br>500<br>128 |
| SSH (number of sessions)—<br>maximum number of<br>simultaneous SSH sessions.                                            | All platforms                                                                                                    | 8                                                        |
| Static MAC multicast FDB<br>entries—maximum number of<br>permanent multicast MAC<br>entries configured into the<br>FDB. | BlackDiamond 8000 c-, e-, xI-series<br>BlackDiamond X8 series<br>All Summits<br>E4G-200, E4G-400                                                                                    | 1,024                                                    |
| Syslog servers—maximum<br>number of simultaneous<br>syslog servers that are<br>supported.                               | All platforms                                                                                                    | 4                                                        |
| Telnet (number of sessions)—<br>maximum number of<br>simultaneous Telnet sessions.                                      | All platforms                                                                                                    | 8                                                        |
| TRILL—trees rooted from switch.                                                                                         | BlackDiamond X8<br>Summit X670, X770                                                                                                    | 1                                                        |
| TRILL—computed trees.                                                                                                   | BlackDiamond X8<br>Summit X670, X770                                                                                                    | 1                                                        |
| TRILL—TRILL VLANs.                                                                                                    | BlackDiamond X8<br>Summit X670, X770                                                                                                    | 4                                                        |
| TRILL—forwarding VLANs.                                                                                                 | BlackDiamond X8<br>Summit X670, X770                                                                                                    | 4,095                                                    |
| TRILL—forwarding ports.                                                                                                 | BlackDiamond X8<br>Summit X670, X770                                                                                                    | All                                                      |
| TRILL—RBridge FDB entries.                                                                                              | BlackDiamond X8<br>Summit X670<br>Summit X770                                                                                                    | 128,000<br>128,000<br>288,000                            |
| <b>TRILL</b> —ECMP RBridge next hops.                                                                                   | BlackDiamond X8<br>Summit X670, X770                                                                                                    | 8                                                        |
| TRILL—neighbor adjacencies.                                                                                             | BlackDiamond X8<br>Summit X670, X770                                                                                                    | 32                                                       |
| TRILL-nodes.                                                                                                    | BlackDiamond X8<br>Summit X670, X770                                                                                                    | 256                                                      |
| TRILL-links.                                                                                                    | BlackDiamond X8<br>Summit X670, X770                                                                                                    | 2,000                                                    |

| Table | 5: | Supported | Limits | (continued) |
|-------|----|-----------|--------|-------------|
|-------|----|-----------|--------|-------------|

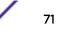

| Table 5: Supported Limit                                                                                                    | Product                                                                                                    | Limit                                                     |
|----------------------------------------------------------------------------------------------------|----------------------------------------------------------------------------------------------------|-----------------------------------------------------------|
| Virtual routers—maximum<br>number of user-created virtual<br>routers that can be created on<br>a switch.<br>Note: Virtual routers are not<br>supported on Summit X440<br>series switches.                 | BlackDiamond 8000 c-, xl-, xm-series<br>BlackDiamond X8 series<br>Summit X460, X460-G2, X480, X670, X670-G2, X770, X450-<br>G2<br>E4G-200, E4G-400                                          | 63                                                        |
| Virtual router forwarding<br>(VRFs)—maximum number of<br>VRFs that can be created on a<br>switch.<br>Note: * Subject to other<br>system limitations.                                                      | All platforms, except Summit X440 and X430                                                                                                    | 960 *                                                     |
| Virtual router protocols per VR<br>—maximum number of routing<br>protocols per VR.                                                                                                    | All platforms, except Summit X440, X430                                                                                                    | 8                                                         |
| Virtual router protocols per<br>switch—maximum number of<br>VR protocols per switch.                                                                                                    | All platforms, except Summit X440, X430                                                                                                    | 64                                                        |
| VLAN aggregation—maximum<br>number of port-VLAN<br>combinations on any one<br>superVLAN and all of its<br>subVLANs.                                                                                       | All platforms (except Summit X430, X440)<br>Summit X440, X430                                                                                                    | 1,000<br>256                                              |
| VLANs—includes all VLANs.<br>Note: ExtremeXOS supports<br>only 4,092 user-configurable<br>VLANs. (VLAN 1 is the default<br>VLAN, and 4,095 is the<br>management VLAN, and you<br>may not configure them.) | All platforms                                                                                                    | 4,094                                                     |
| VLANs—maximum number of port-specific tag VLANs.                                                                                                    | BlackDiamond 8800 xl-series only, BlackDiamond X8 series<br>BlackDiamond X8 xl-series<br>Summit X460, X770, X480, E4G-400, X670-G2, X460-G2<br>Summit X670, X670V-48t<br>E4G-400<br>E4G-200 | 1,023<br>4,093<br>4,093<br>1,023<br>4,093<br>2,047        |
| VLANs—maximum number of port-specific tag VLAN ports.                                                                                                    | BlackDiamond 8800 xl-series only<br>BlackDiamond X8<br>BlackDiamond X8 xl-series<br>E4G-400, E4G-200<br>Summit X460, X670, X670V-48t, X460-G2<br>Summit X770, X670-G2<br>Summit X480        | 4096<br>4096<br>32,767<br>4096<br>4096<br>8,192<br>16,383 |

| Metric                                                                                                    | Product                                                                                                    | Limit                                                           |
|----------------------------------------------------------------------------------------------------|----------------------------------------------------------------------------------------------------|-----------------------------------------------------------------|
| VLANs (Layer 2)—maximum<br>number of Layer 2 VLANs.                                                                                                    | All platforms                                                                                                    | 4,094                                                           |
| VLANs (Layer 3)—maximum<br>number of VLANs performing<br>IPv4 and/or IPv6 routing.<br>Excludes sub-VLANs.                                                                    | BlackDiamond X8<br>Summit X460-G2, X670, X770, X670-G2, X450-G2<br>Summit X440<br>Summit X480, X460<br>E4G-200, E4G-400                                                       | 2,048<br>2,048<br>254<br>512<br>512                             |
| VLANs (maximum active port-<br>based)—maximum active<br>ports per VLAN when 4,094<br>VLANs are configured with<br>default license.                                           | BlackDiamond X8, 8800 series<br>Summit X770, X670-G2, X670v-48t, X670, X480, X460-G2,<br>X460, X450-G2<br>E4G-200<br>E4G-400<br>Summit X440<br>Summit X430                    | 32<br>32<br>12<br>32<br>7<br>2                                  |
| VLANs (maximum active<br>protocol-sensitive filters)—<br>number of simultaneously<br>active protocol filters in the<br>switch.                                               | All platforms, except Summit X450-G2<br>Summit X450-G2                                                                                                    | 15<br>16                                                        |
| VLAN translation—maximum<br>number of translation VLANs.<br>Assumes a minimum of one<br>port per translation and                                                             | BlackDiamond 8000 a-, c-, e-, xl series<br>with eight modules of 48 ports<br>8900-G96T-c modules                                                                              | 383<br>767                                                      |
| member VLAN.                                                                                                    | Summit X770<br>Summit X670-G2, X670v-48t<br>Summit X670<br>Summit X480<br>Summit X460-G2<br>Summit X460<br>E4G-200<br>E4G-400<br>Summit X440<br>Summit X430<br>Summit X450-G2 | 103<br>63<br>47<br>53<br>53<br>57<br>11<br>33<br>25<br>27<br>51 |
| VLAN translation—maximum<br>number of translation VLAN<br>pairs with an IP address on the<br>translation VLAN.                                                               | Summit X770, X670-G2, X450-G2<br>Summit X670, X480, X460<br>Summit X440<br>E4G-200, E4G-400                                                                                   | 1,024<br>512<br>127<br>512                                      |
| Note: This limit is dependent<br>on the maximum number of<br>translation VLAN pairs in an<br>L2-only environment if the<br>configuration has tagged and<br>translated ports. |                                                                                                    |                                                                 |

| Metric                                                                                                    | Product                                                                                                    | Limit                                                                   |
|----------------------------------------------------------------------------------------------------|----------------------------------------------------------------------------------------------------|-------------------------------------------------------------------------|
| VLAN translation—maximum<br>number of translation VLAN<br>pairs in an L2-only<br>environment.                                                                     | BlackDiamond 8800 c-, e-series<br>BlackDiamond 8900 xl-series<br>BlackDiamond X8 series<br>Summit X460<br>Summit X430<br>Summit X480, X670, X670-G2, X460-G2<br>Summit X450-G2, X770<br>Summit X440<br>E4G-400, E4G-200 | 384<br>2,046<br>2,046<br>2,000<br>512<br>2,046<br>1,024<br>127<br>2,000 |
| VRRP (v2/v3-IPv4) (maximum<br>instances)—maximum number<br>of VRRP instances for a single<br>switch, with Advanced Edge<br>license or higher.                     | BlackDiamond X8<br>BlackDiamond 8800 MSM-48c and MSM-96<br>BlackDiamond 8900 xl-series 8900-MSM128<br>Summit X770, X670, X670-G2, X460-G2, X480, X450-G2<br>Summit X460<br>Summit X440<br>E4G-200, E4G-400              | 511<br>511<br>511<br>511<br>255<br>32<br>128                            |
| VRRP (v3-IPv6) (maximum<br>instances)—maximum number<br>of VRRP instances for a single<br>switch, with Advanced Edge<br>license or higher. (VRRP-<br>VRRPv3-IPv6) | BlackDiamond X8,<br>BlackDiamond 8800 MSM-48c and MSM-96<br>BlackDiamond 8900 xI-series 8900-MSM128<br>Summit X770, X670, X670-G2, X460-G2, X450-G2<br>Summit X460, X480<br>Summit X440<br>E4G-200, E4G-400             | 511<br>511<br>511<br>255<br>15<br>255                                   |
| VRRP (v2/v3-IPv4/IPv6)<br>(maximum VRID)—maximum<br>number of unique VRID<br>numbers per switch.                                                                  | All platforms with Advanced Edge license or higher, except<br>Summit X430                                                                                                    | 31                                                                      |
| VRRP (v2/v3-IPv4/IPv6)<br>(maximum VRIDs per VLAN)—<br>maximum number of VRIDs<br>per VLAN.                                                                       | All platforms with Advanced license or higher, except for<br>Summit X430                                                                                                    | 31                                                                      |
| VRRP (v2/v3-IPv4/IPv6)<br>(maximum ping tracks)—<br>maximum number of ping<br>tracks per VLAN.                                                                    | aximum ping tracks)— Summit X430<br>ximum number of ping                                                                                                    |                                                                         |
| VRRP (maximum ping tracks)<br>—maximum number of ping<br>tracks per VRRP Instance<br>under 128 VRRP instances,                                                    | All platforms, except the Summit X440                                                                                                    | 8 (20<br>centisecond or 1<br>second hello<br>interval)                  |
| with Advanced Edge license or<br>higher.                                                                                                    | Summit X440<br>Hello interval: 20 centiseconds<br>Hello interval: 1 second                                                                                                    | 1                                                                       |

| Metric                                                                                                    | Product                                                                    | Limit                                                  |
|----------------------------------------------------------------------------------------------------|----------------------------------------------------------------------------|--------------------------------------------------------|
| VRRP (v3-IPv6) (maximum<br>ping tracks)—maximum<br>number of ping tracks per<br>VRRP Instance under 128             | All platforms, except the Summit X440                                      | 8 (20<br>centisecond or 1<br>second hello<br>interval) |
| VRRP instances, with<br>Advanced Edge license or<br>higher.                                                         | Summit X440<br>Hello interval: 20 centiseconds<br>Hello interval: 1 second | 1                                                      |
| VRRP (v2/v3-IPv4/IPv6)<br>(maximum iproute tracks)—<br>maximum number of IP route<br>tracks per VLAN.               | All platforms with Advanced Edge license or higher, except<br>Summit X430  | 8                                                      |
| VRRP (v2/v3-IPv4/IPv6)—<br>maximum number of VLAN<br>tracks per VLAN.                                               | All platforms with Advanced Edge license or higher, except<br>Summit X430  | 8                                                      |
| XML requests—maximum<br>number of XML requests per<br>second.                                                       | BlackDiamond 8800 c-series<br>with 100 DACLs<br>with 500 DACLs             | 10<br>3                                                |
| Note: Limits are dependent on<br>load and type of XML request.<br>These values are dynamic ACL<br>data requests.    | BlackDiamond 8800 c-series<br>with 100 DACLs<br>with 500 DACLs             | 10<br>3                                                |
|                                                                                                    | Summit X480, X670<br>with 100 DACLs<br>with 500 DACLs                      | 4                                                      |
|                                                                                                    | Summit X450-G2<br>with 100 DACLs                                           | 10                                                     |
| XNV authentication—<br>maximum number of VMs that<br>can be processed<br>(combination of local and<br>network VMs). | All platforms, except Summit X430 and X450-G2<br>Summit X450-G2            | 2,048<br>1,024                                         |
| XNV database entries—<br>maximum number of VM<br>database entries (combination<br>of local and network VMs).        | All platforms, except Summit X430                                          | 16,000                                                 |
| XNV database entries—<br>maximum number of VPP<br>database entries (combination<br>of local and network VPPs).      | All platforms, except Summit X430                                          | 2,048                                                  |
| XNV dynamic VLAN—<br>Maximum number of dynamic<br>VLANs created (from VPPs /<br>local VMs).                         | All platforms, except Summit X430                                          | 2,048                                                  |

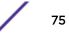

| Metric                                                                                                    | Product                           | Limit                       |
|----------------------------------------------------------------------------------------------------|-----------------------------------|-----------------------------|
| XNV local VPPs—maximum number of XNV local VPPs.                                                             | All platforms, except Summit X430 | 2,048 ingress<br>512 egress |
| XNV policies/dynamic ACLs—<br>maximum number of policies/<br>dynamic ACLs that can be<br>configured per VPP. | All platforms, except Summit X430 | 8 ingress<br>4 egress       |
| XNV network VPPs—maximum<br>number of XNV network<br>VPPs. <sup>p</sup>                                      | All platforms, except Summit X430 | 2,048 ingress<br>512 egress |

- <sup>j</sup> The limit depends on setting configured with configure iproute reserved-entries.
- <sup>k</sup> Based on forwarding external table configuration "I3-only ipv4".
- Based on forwarding external table configuration "I3-only ipv6".

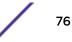

<sup>&</sup>lt;sup>a</sup> The table shows the total available.

<sup>&</sup>lt;sup>b</sup> Limit depends on setting configured for "configure forwarding external-tables".

<sup>&</sup>lt;sup>c</sup> When there are BFD sessions with minimal timer, sessions with default timer should not be used.

<sup>&</sup>lt;sup>d</sup> Based on in "none more-l2" mode.

<sup>&</sup>lt;sup>e</sup> Based on forwarding internal table configuration "more I2".

<sup>&</sup>lt;sup>f</sup> Effective capacity varies based on actual MAC addresses and VLAN IDs used and hash algorithm selected.

<sup>&</sup>lt;sup>g</sup> Based on "I2-only mode".

<sup>&</sup>lt;sup>h</sup> Based on forwarding internal table configuration "more I3-and-ipmc".

<sup>&</sup>lt;sup>i</sup> Based on forwarding external table configuration "I3-only ipv4".

<sup>&</sup>lt;sup>m</sup> The IPv4 and IPv6 multicast entries share the same hardware tables, so the effective number of IPv6 multicast entries depends on the number of IPv4 multicast entries present and vice-versa.

<sup>&</sup>lt;sup>n</sup> If IGMP and MLD are simultaneously configured on the switch, the number of effective subscribers supported would be appropriately lessened.

<sup>&</sup>lt;sup>o</sup> Sum total of all PBR next hops on all flow redirects should not exceed 4,096.

<sup>&</sup>lt;sup>p</sup> The number of XNV authentications supported based on system ACL limitations.

# **3** Open Issues, Known Behaviors, and Resolved Issues

Open Issues Known Behaviors Resolved Issues in ExtremeXOS 16.2

This chapter lists open software issues, limitations in ExtremeXOS system architecture (known issues), and resolved issues in ExtremeXOS.

#### **Open Issues**

The following are new open issues for supported features found in ExtremeXOS 16.2.

| CR Number                         | Description                                                                                                    |  |  |
|-----------------------------------|----------------------------------------------------------------------------------------------------|--|--|
| General                           | General                                                                                                    |  |  |
| xos0048715                        | IPv6 ECMP works for hardware-forwarded traffic, but does not work for slow-path traffic.                                                                                                    |  |  |
|                                   | <b>Note:</b> Either use BFD or ping protection to keep all router neighbors alive, or configure static neighbors and static FDB entries for all router neighbors. BFD or ping protection are the preferred methods. |  |  |
| BlackDiamond 8000 Series Switches |                                                                                                    |  |  |
| xos0063621                        | After 5 million internet routes are received from an upstream peer, BlackDiamond 8000 series switches experience a link flap, and then CPU utilization goes up to 78%.                                              |  |  |
|                                   | Note: Flush and relearn routes.                                                                                                    |  |  |
| SummitStacks                      | SummitStacks                                                                                                    |  |  |
| xos0063739                        | On E4G-400 and Summit X440 stacks, with 256 Down MEPs, issuing the command restart process dotlag generates the following error:                                                                                    |  |  |
|                                   | <pre><erro:cm.sys.actionerr> Slot-2: Error while loading</erro:cm.sys.actionerr></pre>                                                                                                    |  |  |
|                                   | "maintenancePoint": MP 12 Creation Failed due to HAL                                                                                                    |  |  |
|                                   | problem.                                                                                                    |  |  |

Table 6: Open Issues, Platform-Specific, and Feature Change Requests (CRs)

| CR Number      | Description                                                                                                    |  |
|----------------|----------------------------------------------------------------------------------------------------|--|
| xos0064105     | On first-time boot up without any configuration on Summit X670v/X480 stacks,<br>backup and standby nodes do not come to operational state and the following error<br>message appears:<br>04/13/2016 06:04:02.95 <erro:hal.port.error> Unable to get<br/>media type from slot 2 port 41 error -1<br/>04/13/2016 06:04:02.95 <erro:hal.vlan.error> failed to<br/>setup qosprofile bandwidth port 2:41 unit 9 port 41 qos 0<br/>minbw 0 maxbw 10000000 (Conduit failure)<br/>04/13/2016 06:04:02.95 <erro:hal.vlan.error> failed to<br/>setup qosprofile bandwidth port 2:41 unit 9 port 41 qos 1<br/>minbw 0 maxbw 10000000 (Conduit failure)<br/>04/13/2016 06:04:02.95 <erro:hal.vlan.error> failed to<br/>setup qosprofile bandwidth port 2:41 unit 9 port 41 qos 1<br/>minbw 0 maxbw 10000000 (Conduit failure)<br/>04/13/2016 06:04:02.95 <erro:hal.vlan.error> failed to<br/>setup qosprofile bandwidth port 2:41 unit 9 port 41 qos 2<br/>minbw 0 maxbw 10000000 (Conduit failure)<br/>04/13/2016 06:04:02.95 <erro:hal.vlan.error> failed to<br/>setup qosprofile bandwidth port 2:41 unit 9 port 41 qos 2<br/>minbw 0 maxbw 1000000 (Conduit failure)<br/>Also, all slots are continuously rebooting, except master node. Eventually, master and<br/>backup come to "in sync" state automatically, and then standby nodes go to<br/>"present" state instead of "operational" state.</erro:hal.vlan.error></erro:hal.vlan.error></erro:hal.vlan.error></erro:hal.vlan.error></erro:hal.vlan.error></erro:hal.port.error> |  |
| xos0061909     | Creating an IPFIX mirroring instance to a monitor port, deleting the mirroring<br>instance, and then recreating it again to a different monitor port, causes an error<br>message, similar to the one below, to appear, and IPFIX mirroring does not work:<br>Erro:HAL.Mirror.Error> Slot-1: Failed to create<br>mirroring destination for slot 2, unit 9 Entry exists<br>Note: If the error appears in the log, disable and delete the mirror instance, and then<br>add it back again.                                                                                                    |  |
| Summit X450-G2 |                                                                                                    |  |
| xos0064736     | During severe congestion on Summit X450-G2 stacks, master slot reboots due to EPM watchdog expiration from memory depletion and stuck kernel.                                                                                                    |  |

Table 6: Open Issues, Platform-Specific, and Feature Change Requests (CRs) (continued)

#### **Known Behaviors**

The following are limitations in ExtremeXOS system architecture that have yet to be resolved.

| CR Number         | Description                                                                                                    |  |  |
|-------------------|----------------------------------------------------------------------------------------------------|--|--|
| BlackDiamond 8000 | BlackDiamond 8000 Series Switches                                                                                                    |  |  |
| xos0062138        | Enabling, and then disabling VRRP fabric routing generates a HAL port error log messages<br>similar to the following:<br>7/18/2015 11:07:17.75 <erro:hal.port.error> MSM-A: Failed to<br/>configure static mac move behavior on port 1:2.<br/>07/18/2015 11:07:17.76 <erro:hal.port.error> MSM-A: Failed to<br/>configure static mac move behavior on port 1:3.<br/>07/18/2015 11:07:17.76 <erro:hal.port.error> MSM-A: Failed to<br/>configure static mac move behavior on port 1:4.<br/>11:07:17.76 <erro:hal.port.error> MSM-A: Failed to<br/>configure static mac move behavior on port 1:4.<br/>11:07:17.76 <erro:hal.port.error> MSM-A: Failed to configure<br/>static mac move behavior on port 1:5.</erro:hal.port.error></erro:hal.port.error></erro:hal.port.error></erro:hal.port.error></erro:hal.port.error> |  |  |

Table 7: Known Issues, Platform-Specific, and Feature Change Requests (CRs)

#### **Resolved Issues in ExtremeXOS 16.2**

The following issues were resolved in ExtremeXOS 16.2. ExtremeXOS 16.2 includes all fixes up to and including ExtremeXOS 11.6.5.3, and earlier, ExtremeXOS 12.0.5, ExtremeXOS 12.1.7, ExtremeXOS 12.2.2-patch1-12, ExtremeXOS 12.3.6, ExtremeXOS 12.4.5, ExtremeXOS 12.5.5, ExtremeXOS 12.6.3, ExtremeXOS 12.6.5, ExtremeXOS 12.7.1, ExtremeXOS 15.1.5, ExtremeXOS 15.2.4, ExtremeXOS 15.3.3, ExtremeXOS 15.4.1, ExtremeXOS 15.5.1, ExtremeXOS 15.5.2, ExtremeXOS 15.6.1, ExtremeXOS 15.6.2, ExtremeXOS 15.7.1, ExtremeXOS 16.1.2, and ExtremeXOS 16.1.3. For information about those fixes, see the release notes for the specific release.

| CR Number                   | Description                                                                                                    |  |
|-----------------------------|----------------------------------------------------------------------------------------------------|--|
| Summit X430 Series Switches |                                                                                                    |  |
| xos0059486                  | On Summit X430 series switches, optics are not detected after repeated removal and reinsertion of optics when CPU is busy.                                                         |  |
| xos0064084                  | In Summit X430 series switches, the command show power details displays fan status as "empty".                                                                                     |  |
| Summit Series Switches      |                                                                                                    |  |
| xos0059007                  | QSFP+ to SFP+ adapter support is added to work with all optical SFP+ transceivers with the exception of LRM and passive copper direct attach cables.                               |  |
| xos0059484                  | Gigabit Ethernet compliance value is shown as "UNKNOWN" for<br>BXU/D optics. Also, DDMI values do not appear. Media Type appears<br>as "NONE" in show ports configuration command. |  |

Table 8: Resolved Issues, Platform-Specific, and Feature Change Requests (CRs) in ExtremeXOS 16.2

| CR Number                      | Description                                                                                                    |  |
|--------------------------------|----------------------------------------------------------------------------------------------------|--|
| xos0059508                     | Link does not come up when 1G BX U/D optics are inserted into 10G SFP+ ports.                                                                                                    |  |
|                                | <b>Note:</b> Configure the port for speed 1,000 with auto-negotiation "on" using the command configure port <> auto on speed 1000 duplex full. For Summit X670V switches, remove and then re-insert the optics. For all Summit switches, except the X670V, the corrected behavior persists even after rebooting. For Summit X670V switches after rebooting, the transceiver must be removed, and then re-inserted. |  |
| xos0062570                     | In SummitStacks, executing the command enable sflow ports all enables sFlow inappropriately on stacking ports.                                                                                                    |  |
| xos0062821                     | ACL rules installed are not mapped to single virtual group even though ACL action-resolution mode is highest-priority.                                                                                                    |  |
| Summit X440 Series Switches    |                                                                                                    |  |
| xos0060466                     | RX CRC errors with traffic loss occur when "CBL, SFPP, PASSIVE 10GB-<br>C10-SFPP, 10M" from Tyco is inserted into Summit X440-48t-10G<br>switches SFP+.                                                                                                    |  |
| xos0062362                     | On Summit X440-24t series switches, process rtmgr pid 1572 ends<br>unexpectedly with signal 11 error after disabling BGP with compressed<br>routes.                                                                                                    |  |
| xos0062621                     | On Summit 440-8p switches, the <b>show</b> fan command output displays that the fan is unsupported.                                                                                                    |  |
| xos0063627                     | ARP is not re-added to hardware after it is removed initially due to the table being full.                                                                                                    |  |
| xos0064050                     | While running diagnostics on a Summit X440 10G model switch with<br>revision 10 and diagnostics test version 6.0 or above, "Test loopback<br>phy fiber" and "Test snake interface" fail.                                                                                                    |  |
| Summit X440-G2 Series Switches |                                                                                                    |  |
| xos0063317                     | When policy is enabled one less than the max number of netlogin users can be handled per slot.                                                                                                    |  |

| os0062775                     | With 32 Up MEPs configured, saving and rebooting produces the<br>following errors:<br>10/03/2015 18:14:06.81 <noti:epm.system_stable><br/>System is stable. Change to warm reset mode<br/>10/03/2015 18:14:10.06 <info:hal.ipv4acl.info><br/>Synching ACLs to Switch<br/>10/03/2015 18:14:10.35 <info:hal.ipv4acl.info><br/>Done synching ACLs to Switch<br/>10/03/2015 18:15:11.73 <erro:hal.fdb.error></erro:hal.fdb.error></info:hal.ipv4acl.info></info:hal.ipv4acl.info></noti:epm.system_stable>                                                                                                    |
|-------------------------------|----------------------------------------------------------------------------------------------------|
|                               | <pre>pibInstallCPUFilter(1:33, 12, 33) - pibAclWrapInstall(1, 2, 1020, 5242950) returned "Table full".    10/03/2015 18:15:11.77 <erro:hal.fdb.error> pibInstallCPUFilter(1:33, 13, 33) - pibAclWrapInstall(1, 2, 1021, 5242950) returned "Table full".    10/03/2015 18:15:13.26 <erro:hal.fdb.error> pibInstallCPUFilter(1:5, 12, 33) - pibAclWrapInstall(1, 1, 1028, 5242950) returned "Table full".    10/03/2015 18:15:13.30 <erro:hal.fdb.error> pibInstallCPUFilter(1:5, 13, 33) - pibAclWrapInstall(1, 1, 1028, 5242950) returned</erro:hal.fdb.error></erro:hal.fdb.error></erro:hal.fdb.error></pre> |
|                               | "Table full".<br>10/03/2015 18:15:15.47 <info:hal.card.info></info:hal.card.info>                                                                                                    |
|                               | Switch is operational                                                                                                    |
| ummit X450-G2 Series Switches |                                                                                                    |
| os0060129                     | On Summit X450-G2 series switches, 10/100/1000BASE-T SFP+ optics do not link to similar optics when in the SFP/SFP+ ports. They do link or partially link when connected to a regular triple speed copper port.                                                                                                    |
| ummit X460 Series Switches    |                                                                                                    |
| os0063206                     | Cannot add L2 entries in hardware due to a full L2 table caused by hash collisions.                                                                                                    |
| os0063595                     | On Summit X460 series switches, the command to configure stacking ports does not show the native option.                                                                                                    |
| os0063948                     | Clearflow delta values are randomly not calculated properly.                                                                                                    |
| ummit X460-G2 Series Switches |                                                                                                    |

Table 8: Resolved Issues, Platform-Specific, and Feature Change Requests (CRs) in ExtremeXOS 16.2 (continued)

|                             | Description                                                                                                    |
|-----------------------------|----------------------------------------------------------------------------------------------------|
| os0060018                   | With a 0.5M, 40G QSFP MOLEX passive copper cable inserted, disabling the port where the optic is inserted, rebooting, and then enabling the port, the port stays in the ready state and doesn't come up as enabled.                                                                                         |
|                             | Note: Remove and re-insert the optics. The port then comes up as enabled.                                                                                                    |
| os0061486                   | Combo ports have unsupported autonegotiation and half-duplex settings.                                                                                                    |
| os0062855                   | On the Summit X460-G2 series switches, VPLS packets are forwarded with two tags when the service VLAN ports are also members of an untagged VMAN.                                                                                                    |
| os0062913                   | On Summit X460-G2 series switches, copper combo port does not advertise its flow control capabilities to peers.                                                                                                    |
| os0063495                   | Policy authentication fails when RADIUS request queue has stale entries.                                                                                                    |
| os0063811                   | <ul> <li>Summit X460-G2 series switches with ExtremeXOS 15.6 through 21.1, have the following limitations for SyncE input reference frequency:</li> <li>Network clock does not lock with input SyncE source port 52 (both at 10G and 1G speed) on all 48-port models (X460-G2-48t, 48x and 48p).</li> </ul> |
|                             | Note: For SyncE input at 10G, avoid port 52.                                                                                                    |
|                             | • When the 10G ports operate at 1G speed, the network clock does not lock. Models with Ethernet BASE-T or Power over Ethernet (PoE) ports may lock on initial configuration, but do not lock after a save and reboot.                                                                                       |
|                             | Note: For SyncE input at 1G, use a 1G port, not a 10G port.                                                                                                    |
| Summit X480 Series Switches |                                                                                                    |
| os0054290                   | When a semicolon is missing from ACL matching criteria, the ACL process ends unexpectedly.                                                                                                    |
| os0060614                   | When exporting OSPF routes into BGP, and long policy name causes process dcbgp pid 1575 to end unexpectedly with signal 11.                                                                                                    |
| os0061251                   | For Summit X480, X460, X440, X430 series switches, and E4G-200 and E4G-400 cell site routers, Dot1p examination functionality does not work correctly for untagged ports when diffserv examination is enabled on those ports.                                                                               |
| Summit X670 Series Switches |                                                                                                    |

| CR Number                      | Description                                                                                                    |
|--------------------------------|----------------------------------------------------------------------------------------------------|
| xos0060656                     | Link does not come up when 1G BX U/D optics are inserted into 10G SFP+ ports.                                                                                                    |
|                                | <b>Note:</b> Configure the port for speed 1,000 with auto-negotiation "on" using the command configure port <> auto on speed 1000 duplex full. For Summit X670V switches, remove and then re-insert the optics. For all Summit switches, except the X670V, the corrected behavior persists even after rebooting. For Summit X670V switches after rebooting, the transceiver must be removed, and then re-inserted. |
| xos0061167                     | Links become active without a connection with tri-speed Base-T SFP installed.                                                                                                    |
| xos0061559                     | Enabling OpenFlow on VLANs causes double-wide ACL slice to be used even though it can fit in single-wide slice.                                                                                                    |
| xos0063052                     | Traffic loss occurs on computer connected to Summit X670v-48t switches when the connected switch port is oversubscribed in 100 MB mode.                                                                                                    |
| xos0063137                     | Known unicast traffic is not shared between the stacking high-gig trunk ports.                                                                                                    |
| Summit X670-G2 Series Switches |                                                                                                    |
| xos0061791                     | On SummitStacks containing master and standby nodes of different switches, the standby node may go to failed state after a node reboot.                                                                                                    |
| xos0062166                     | On Summit X670-G2 series switches configured with L3VPN, executing the clear iparp command causes the switch to reboot with Kernel Oops.                                                                                                    |
| xos0063204                     | Traffic stops on LAG ports when frequently modifying the sharing group.                                                                                                    |
| xos0063807                     | On Summit X670-G2 series switches, egress ACL rule actions do not take effect on ports 64-72.                                                                                                    |
| Summit X770 Series Switches    |                                                                                                    |
| xos0053867                     | Internal errors occur when looking at egress port qosmonitor after<br>issuing any QoS command such as: enable diffser<br>examination port all, enable diffser replacement<br>port all, disable diffser examine port all, Or<br>disable diffser replacement port all:                                                                                                    |
|                                | Slot-1 Stack.34 # sh port 1:93 2:73 qosmonitor<br>Error: Internal error> no response to stats<br>request for port 1:93.                                                                                                    |
| SummitStack                    |                                                                                                    |
| xos0061799                     | Precedence order between policy port rules and policy MAC-based rules is not preserved following a master/backup Failover.                                                                                                    |
| xos0062217                     | In SummitStacks with eight nodes and sFlow configuration, "Hardware L3 Table full" error messages appear when the stacks have a large number of Layer 3 entries.                                                                                                    |

| CR Number                         | Description                                                                                                    |
|-----------------------------------|----------------------------------------------------------------------------------------------------|
| xos0062700                        | When upgrading from ExtremeXOS 15.7 or earlier to 16.1, image download fails if image was installed in backup node first and master node second.                                                                                                    |
| xos0062949                        | HAL process ends unexpectedly in stack after executing the following commands: debug hal configure stacking pdu-trace mask 0xf, debug hal configure stacking pdu-trace capture cap_file                                                                                                 |
| xos0063344                        | With MLAG and LAG configurations, when a stack node comes up<br>after a reboot, FDB entries flooded from other slots are programmed<br>on incorrect ports internally.                                                                                                    |
| xos0061777                        | Standby nodes do not come back up to operational state after they go into failed state.                                                                                                    |
| xos0062367                        | ACL process ends unexpectedly on repeated refresh of ACL policy with clear-flow action.                                                                                                    |
| xos0062522                        | In SummitStack switches, standby slots go to failed state when a very<br>large number of log messages are continuously generated in the<br>switch.                                                                                                    |
| xos0062800                        | Stack node fails because of license mismatch for 3rd-party optics.                                                                                                    |
| xos0063242                        | Stacks configured as DHCP clients do not respond to pinging after failover.                                                                                                    |
| xos0063490                        | CFM stays down after slot reboot on a stack.                                                                                                    |
| xos0063349                        | Switch stops responding to SNMP requests if SNMP get for multiple OIDs is continuously initiated.                                                                                                    |
| BlackDiamond 8800 Series Switches |                                                                                                    |
| xos0063333                        | In BlackDiamond 8800 series switches, optics information is not detected and ports remain in "Ready" state after reboot.                                                                                                    |
| xos0063510                        | ACL rule to deny packets matching L4 match condition stops working<br>if a rule with VID as match condition is appended without an L4 match<br>condition.                                                                                                    |
| xos0064579                        | Support for dual hash needs to be enabled for BlackDiamond 8800 c-series modules.                                                                                                    |
| xos0057419                        | On BlackDiamond 8800 series switches, C-series modules reboot after enabling dot1p replacement on ports.                                                                                                    |
| xos0061260                        | When learning a large number of BGP routes, routes are learned first in route table, rather than LOCAL-RIB. No routes are learned to RIB until all routes are learned in route table. All prefixes are learned in route table, and only then are all prefixes are learned to LOCAL RIB. |
| xos0062009                        | In BlackDiamond 8800 series switches with XL modules, clearing FDBs when there is a loop causes the FDBs to lose synchronization across slots or switching units.                                                                                                    |
| xos0062535                        | On BlackDiamond 8900-10G24Xc I/O modules, packets are dropped by ACL rules with "redirect-port-list" action.                                                                                                    |

Table 8: Resolved Issues, Platform-Specific, and Feature Change Requests (CRs) in ExtremeXOS 16.2 (continued)

| CR Number                       | Description                                                                                                    |
|---------------------------------|----------------------------------------------------------------------------------------------------|
| xos0063872                      | After multiple executions of run failover with redirect-flow configuration, IPv4 ping fails.                                                                                                    |
| BlackDiamond X8 Series Switches |                                                                                                    |
| xos0060666                      | After failover, traffic gets flooded on the ports of service VLAN in H-VPLS core.                                                                                                    |
| xos0061639                      | Packets ingressing on VLAN-bridged interfaces (Layer 2 VLANs) are<br>not forwarded when the destination MAC address is the same as the<br>switch MAC address, and the switch has at least one Layer 3 interface.                                                                                                    |
| xos0061902                      | BlackDiamond X8 series switches use VLAN instance as index instead of router interface (rtif) for ARP entries.                                                                                                    |
| xos0062200                      | BGP is not converging when there is change in network in scaling<br>environment. When the best path goes down, BGP RIB converges. but<br>route table is still showing old peer as gateway.                                                                                                    |
| xos0062262                      | UDP profile configurations on VLANs do not take effect in BlackDiamond X8 series switches.                                                                                                    |
| xos0062306                      | Packets get reflected with same tag on port-specific, tag-enabled VLANs after failover. Issue happens only on switches having both port-specific tags and MPLS RSVP-TE configurations.                                                                                                    |
| xos0062477                      | BlackDiamond X8 series switches' management ports flap and show "Detected Tx unit hung" error messages.                                                                                                    |
| xos0062499                      | Multicast packets are dropped in Layer 2 bridged VLANs.                                                                                                    |
| xos0063546                      | The following error message may appear when BlackDiamond X8<br>modules are rebooted after configuring port partition:<br><erro:kern.card.error> Slot-2: _setSchedMode:<br/>u:p=1:006 schedMode=1 err=Invalid parameter</erro:kern.card.error>                                                                                                    |
| xos0063928                      | In BlackDiamond X8 series switches, Sysuptime in sFlow packets is invalid.                                                                                                    |
| xos0063958                      | BDX8-40G12X-XL module goes into reboot cycle if any physical loop is configured or a network loop is present on the module.                                                                                                    |
| xos0064010                      | The command <b>show port buffer</b> displays an incorrect port range for 100G I/O modules.                                                                                                    |
| General                         |                                                                                                    |
| xos0063554                      | The following vulnerability in OpenSSL exists that impacts<br>ExtremeXOS (CVE-2015-3197): A malicious client can negotiate SSLv2<br>ciphers that have been disabled on the server and complete SSLv2<br>handshakes even if all SSLv2 ciphers have been disabled, provided that<br>the SSLv2 protocol was not also disabled via SSL_OP_NO_SSLv2. This<br>issue affects OpenSSL versions 1.0.2 and 1.0.1. |
| xos0061745                      | Ampersand used in UPM script is replaced by "& amp" in the XSF configuration.                                                                                                    |

| CR Number  | Description                                                                                                    |
|------------|----------------------------------------------------------------------------------------------------|
| xos0061841 | FDB entries are not learned again after limit learning is unconfigured,<br>and then configured again, with PSTAG configuration in<br>SummitStacks.                                                                                                    |
| xos0061943 | MPLS process ends unexpectedly when get-next is done with incomplete OID for mplsXCIndex.                                                                                                    |
| xos0062850 | When upgrading ExtremeXOS to 15.7 or later releases, the web HTTP access is enabled even though it is disabled in the configuration.                                                                                                    |
| xos0063028 | RADIUS configuration with shared-secret of 32 character is lost after reboot.                                                                                                    |
| xos0063248 | NTP MD5 authentication with NTP server is failing.                                                                                                    |
| xos0063257 | Saving configuration fails/times-out when VLANs added to a mirror filters are renamed.                                                                                                    |
| xos0063271 | Layer 3 packets in non-default virtual routers are slow-path forwarded after disabling MPLS in the peer switch.                                                                                                    |
| xos0062255 | CEP CVID configurations is missing after adding/deleting the port from sharing.                                                                                                    |
| xos0062720 | Unable to save configuration when ACL/CFM is configured on multiple VLANs.                                                                                                    |
| xos0057931 | After rebooting the switch multiple times, the following error log<br>message appears:<br><erro:cm.loaderr> Failed to load configuration:<br/>timed out (after 150 seconds) while waiting for<br/>all applications to get ready to load<br/>configuration on OPERATIONAL ( eaps is still not<br/>ready yet).</erro:cm.loaderr> |
| xos0061788 | The process devmgr ends unexpectedly during snmpwalk when continuous EMS logs are sent to the switch console.                                                                                                    |
| xos0062271 | CLI memory leak occurs when executing show commands with include option through script.                                                                                                    |
| xos0064043 | Unable to use a configuration file that has been copied from an existing configuration file.                                                                                                    |
| xos0064179 | MAC movement occurs in switch acting as an STP root bridge when<br>PVST+ BPDUs are sent by peer switch using STP blocked port.                                                                                                    |
| xos0062366 | After rebooting, DHCP binding entries are not restored using vr-<br>default.                                                                                                    |
| xos0057231 | An FDB entry created by ARP with "i" flag set is not removed from the FDB table after a static entry for the same IP address is added with a different MAC value.                                                                                                    |
| xos0063521 | A few IBGP routes are not updated in routing table when disable bgp and enable bgp commands are executed in quick succession.                                                                                                    |
| xos0064203 | Incorrect next hop is choosen by BGP route after port flap.                                                                                                    |

| CR Number  | Description                                                                                                    |
|------------|----------------------------------------------------------------------------------------------------|
| xos0062441 | The process rtMgr ends unexpectedly when IPv6 static route is deleted.                                                                                                    |
| xos0060319 | Trying to create the maximum number of Layer 3 VLANs causes the<br>following error messages to appear:<br>02/20/2015 11:37:34.18 <erro:hal.vlan.error> MSM-<br/>A: pibVlanInstallBatchFilter(): Internal error<br/>while translating IPv6MC Ctrl Port filter id on<br/>Slot 2, unit 13.<br/>02/20/2015 11:37:34.18 <erro:hal.vlan.error><br/>MSM-A: Failed to install IPV6 Link-Local MC<br/>Control Packet Filter for the port 2:24 (Conduit<br/>failure)<br/>02/20/2015 11:37:34.18 <erro:hal.vlan.error><br/>MSM-A: pibVlanInstallBatchFilter(): Internal<br/>error while translating IPv6MC Ctrl Port filter<br/>id on Slot 2, unit 13.<br/>02/20/2015 11:37:34.18 <erro:hal.vlan.error><br/>MSM-A: Failed to install IPV6 Link-Local MC<br/>Control Packet Filter for the port 2:48 (Conduit<br/>failure)</erro:hal.vlan.error></erro:hal.vlan.error></erro:hal.vlan.error></erro:hal.vlan.error> |
| xos0062265 | Some legacy commands are not recognized.                                                                                                    |
| xos0062277 | The command show vlan vlan_list does not show information for dynamic VLANs nor the Default VLAN. Error appears.                                                                                                    |
| xos0062427 | EDP process ends unexpectedly when CDP packets without portId TLV are received.                                                                                                    |
| xos0058750 | Neighbor discovery packets are duplicated in L2 VLANs when IPv6 addresses are configured for other VLANs that do not have any ports.                                                                                                    |
| xos0062240 | Port that was administratively disabled becomes up after enabling rx pause.                                                                                                    |
| xos0061506 | In Summit X440-G2 and X460-G2 series switches, the combo port comes up as active even though when link peer port is down.                                                                                                    |
| xos0063255 | In Chalet, VLANs are sorted incorrectly                                                                                                    |
| xos0064447 | Creation of user accounts through XML does not work.                                                                                                    |
| AAA        |                                                                                                    |
| xos0064307 | RADIUS accounting configuration is incorrect as shown by the command show conf aaa and is lost after upgrade.                                                                                                    |
| ACL        |                                                                                                    |
| xos0062537 | HAL crash occurs when redirect-port-list action contains more than 64 ports.                                                                                                    |
| xos0062619 | SSH access-profile using policy does not work with IPv6 addresses.                                                                                                    |
| xos0063082 | Updated DSCP value is not refreshed for Dynamic ACLs.                                                                                                    |

| CR Number  | Description                                                                                                    |
|------------|----------------------------------------------------------------------------------------------------|
| xos0063172 | ACL action "redirect-port-list" does not take effect when another slice has a rule to match all packets with deny action.                                                                                                    |
| xos0063240 | ACL process ends unexpectedly when switch has clear-flow ACL rule with count interval greater than snmptrap generation timer.                                                                                                    |
| xos0064054 | SNMPwalk on extremeAclStatsTable returns value with port instance instead of ifIndex.                                                                                                    |
| xos0064223 | Need to add an ACL match condition for matching next-hop addresses<br>during the look-up cycle of a packet, so that actions can be taken<br>based on the next-hop a packet is destined for.                                                                                                    |
| xos0064490 | After upgrading from ExtremeXOS 15.2 to later release, last installed dynamic ACL rule is given more priority than previously installed rules.                                                                                                    |
| xos0062145 | With QoS configuration, ACL process signal 11 ends unexpectedly after rebooting.                                                                                                    |
| xos0063547 | Process ACL ends unexpectedly after applying a policy file with source zone as a match condition.                                                                                                    |
| xos0064129 | Policy refresh never completes with network-zone configuration.                                                                                                    |
| AVB        |                                                                                                    |
| xos0062494 | Source MAC addresses learned through MVRP packets on a blocked port (STP) cause traffic to be dropped.                                                                                                    |
| BGP        |                                                                                                    |
| xos0055051 | When applying an import policy to BGP, cost configured in the policy<br>is not applied to route tables. This issue is not resolved after multiple<br>policy refreshes nor after multiple disabling, and then enabling BGP.                                                                        |
| xos0058441 | After creating a BGP peering session between link local IPv6<br>addresses with the scope ID specified, deleting the VLAN containing<br>link local IPv6 address. and then issuing the command show<br>configuration bgp, switch reboots with "Epm application<br>wdg timer warning" error message. |
| xos0061129 | In a multi-peer setup with many routes (over 150K), a few routes from<br>the preferred peer do not become active in the BGP RIB. Disabling,<br>and then re-enabling peer, restores all routes.                                                                                                    |
| xos0061411 | Route table installs sub-optimal BGP routes (next-hop) to kernel, while<br>the BGP RIB shows different paths when same routes are received<br>from two different peers in local-RIB                                                                                                    |
|            | Note: Disable, and then enable peer or disable, and then enable BGP.                                                                                                    |
| xos0061505 | After a topology change in the network, BGP routes requiring two<br>levels of recursive lookup are programmed in hardware with incorrect<br>next hops.                                                                                                    |
| xos0063173 | Process dcbgp ends unexpectedly with signal 11 after issuing the command show bgp neighbor.                                                                                                    |

| CR Number  | Description                                                                                                    |
|------------|----------------------------------------------------------------------------------------------------|
| xos0064319 | Aggregated BGP route is not transmitted to upstream neighbor when highest prefix route is received from neighbor.                                                                           |
| xos0064589 | While learning BGP routes, some routes are not getting installed in route table when deleting and re-adding the static route.                                                               |
| xos0062260 | BGP process ends unexpectedly when local address or password is<br>changed for BGP neighbor, and then you immediately execute a BGP<br>show/configuration command.                          |
| xos0064496 | BGP route policy performs improper community delete operation.                                                                                                    |
| CFM        |                                                                                                    |
| xos0063506 | Traceroute MAC address in CFM domain does not return information about destination switch.                                                                                                  |
| ClearFlow  |                                                                                                    |
| xos0062629 | Clearflow rule does not work properly if there is dot(.) in the ACL counter.                                                                                                    |
| Clocking   |                                                                                                    |
| xos0063370 | PTP Delay Response correction field contains high value (random value) when PTP Delay response packets are passing through combo ports.                                                     |
| xos0062504 | You can set a GPTP "peer delay current interval" outside of the correct range of -3 to 17                                                                                                   |
| Devices    |                                                                                                    |
| xos0063429 | The output of the command <b>show fan</b> shows the fan status as empty after a hot re-seating of the fan module.                                                                           |
| xos0062879 | Transceiver information shows same Rx power value for 4x10G partition ports even though some ports are in ready state.                                                                      |
| xos0064075 | The output of the show fan command shows fan status as "Failed" after hot re-seating a fan module.                                                                                          |
| DHCP/BOOTP |                                                                                                    |
| xos0058668 | After rebooting DHCPv6, client remains in rebooting state.                                                                                                    |
| xos0058669 | DHCPv6 client: After changing the client identifier type, and then restarting the port, old IPv6 addresses are not released, causing the show vlan command to show multiple IPv6 addresses. |
| xos0061219 | Parallel-mode-enabled DHCP offer is sent using primary IPv4 address to the client for multiple offers received from server for different IPv4 addresses.                                    |
| xos0062017 | DHCP trusted port configuration is lost after disabling, and then re-<br>enabling LAG.                                                                                                    |
|            | Error occurs when removing DHCP configuration from VLANs when                                                                                                    |

| CR Number           | Description                                                                                                    |
|---------------------|----------------------------------------------------------------------------------------------------|
| xos0063282          | ExtremeXOS CLI restricts PVLAN subscriber VLAN from being configured as an EAPS-protected VLAN.                                                                                              |
| EDP                 |                                                                                                    |
| xos0062472          | Source MAC addresses learned through CDP packets received on EAPS-blocked ports cause traffic to be dropped.                                                                                 |
| ELRP                |                                                                                                    |
| xos0062460          | The <b>show</b> configuration command output shows incorrect ELRP configuration.                                                                                                    |
| xos0062618          | ELRP forgets the disabled port information if the port is deleted from<br>another VLAN that also has ELRP enabled. As a result, the disabled<br>port stays disabled unless manually enabled. |
| EMS                 |                                                                                                    |
| xos0063736          | In Syslog, username information appears as "*****" during login/logout cases.                                                                                                    |
| ESRP                |                                                                                                    |
| xos0061965          | Configuring ESRP member VLANs (VRRP-enabled) produces errors.                                                                                                    |
| FDB                 |                                                                                                    |
| xos0062789          | Disabling learning on LAG ports does not flush FDB entries.                                                                                                    |
| xos0063368          | In an MLAG configured switch, FDBs are not installed in hardware after reboot if there are frequent MACMoves between MLAG port and ISC.                                                      |
| xos0059481          | Static FDB is programmed incorrectly in hardware after a stack failover.                                                                                                    |
| Identity Management |                                                                                                    |
| xos0061781          | Identity manager entries become stale when clients are moved from one port to another in sub-VLANs.                                                                                          |
| IGMP                |                                                                                                    |
| xos0062914          | The process mcmgr ends unexpectedly after receiving corrupted IGMPv3 join packets on MLAG ports.                                                                                             |
| ISIS                |                                                                                                    |
| xos0063423          | Memory leak occurs in ISIS process when exporting OSPF routes to ISIS.                                                                                                    |
| Layer 2             |                                                                                                    |
| xos0064682          | Enabling egress VMAN CEP filtering on a CEP port sends a tagged packet, even though it should be forwarded as untagged.                                                                      |
| Layer 3             |                                                                                                    |
| xos0062710          | On BlackDiamond 8800 or BlackDiamond X8 series switches, with<br>Distributed IP ARP mode on, ECMP routes are sometimes not installed<br>when gateways flap.                                  |
| Multicast           |                                                                                                    |

/

| CR Number  | Description                                                                                                    |
|------------|----------------------------------------------------------------------------------------------------|
| xos0063245 | With IGMP per-VLAN mode, VRRP flaps occur after adding tagged ports to VLANs.                                                                                                    |
| xos0064519 | With MVR enabled on two VLANs, IGMP report packets are looped if sent to all hosts group.                                                                                                    |
| xos0062705 | Kernel oops can occur after clearing IPMC FDB in a stack.                                                                                                    |
| xos0064357 | Out of sync between PIM and RTMgr process after introducing new best route.                                                                                                    |
| LACP/LAG   |                                                                                                    |
| xos0062428 | Member ports with a modified speed configuration that is different than the master port should not be allowed in LAG.                                                                              |
| xos0063134 | Traffic stops after disabling, and then enabling LAG porst having pstag with static FDB.                                                                                                    |
| xos0064326 | LACP flaps when the LAG ports are added to VMANAs, with the VMAN ether type same as LACP ether type.                                                                                               |
| MLAG       |                                                                                                    |
| xos0064009 | MLAG+EAPS:Traffic forwarding stops after EAPS that include ISC link converges.                                                                                                    |
| xos0064067 | Traffic loss occurs in MLAG setup when ingress port and ISC port<br>reside on different hardware units, and when the internal port number<br>for both of these ports is the same.                  |
| xos0056368 | Kernel errors occur after disabling sharing configuration on ISC ports<br>of MLAG. For example: "exvlan: handleVsmKernelRequest:8545:<br>handleVsmKernelRequest Invalid Ingress port: 1000008 got" |
| NetLogin   |                                                                                                    |
| xos0061433 | extremeNetloginUserLogoutTrap is received with errors.                                                                                                    |
| xos0061868 | With protocol order as MAC dot1x, web-based UPM profile is not executed for the client, which is authenticated as MAC.                                                                             |
| xos0062674 | UPM profile fails to set the variables received from the RADIUS server using VSA 212.                                                                                                    |
| xos0063090 | NetLogin client does not move into authfail VLAN when user is absent from local database.                                                                                                    |
| Optics     |                                                                                                    |
| xos0063120 | Error message "CFP2 modules >= 18 W unsupported" incorrectly appears for Finisar Corp CFP2 LR4 optics.                                                                                             |
| OSPF       |                                                                                                    |
| xos0061855 | Configured OSPF neighbor is not retained after rebooting.                                                                                                    |
| Policy     |                                                                                                    |
| xos0062965 | Policy process ends unexpectedly with signal 6 when master node goes down.                                                                                                    |

Table 8: Resolved Issues, Platform-Specific, and Feature Change Requests (CRs) in ExtremeXOS 16.2 (continued)

| CR Number     | Description                                                                                                    |
|---------------|----------------------------------------------------------------------------------------------------|
| QoS           |                                                                                                    |
| xos0062050    | QoS committed rate configurations for port groups are not loaded properly after a save and reboot.                                                                                                    |
| xos0061027    | For SummitStacks, creating or deleting non-default QoS profiles may cause some ports to flap.                                                                                                    |
| RSVP-TE       |                                                                                                    |
| xos0062380    | Switch rejects incorrect LSP configurations as expected, but this operation still uses LSP indexes in hardware.                                                                                                    |
| Sflow/Netflow |                                                                                                    |
| xos0063418    | No mapping for Modid errors occur when sFlow is enabled on the port                                                                                                    |
| SNMP          |                                                                                                    |
| xos0057269    | SNMP trap extremelpSecurityViolation is sent with incorrect VLAN description.                                                                                                    |
| xos0061507    | SNMPget on EXTREME-SOFTWARE-MONITOR table returns value with incorrect OID.                                                                                                    |
| xos0057212    | SNMP traps not sent after changing or saving configuration, even though respective traps are enabled.                                                                                                    |
| xos0063332    | Configuration changes to VPLS are not fully retrieved by SNMP walk, which returns values for only few VPLS index.                                                                                                    |
| SSH           |                                                                                                    |
| xos0059942    | SSH connection ends when show commands produce lengthy output.                                                                                                    |
| STP           |                                                                                                    |
| xos0057785    | STP domain tag is removed when all ports are deleted from STP auto-<br>bind enabled-VLANs.                                                                                                    |
| xos0062133    | STP flush event does not happen after ports are quickly disabled, and then enabled.                                                                                                    |
| xos0062290    | Due to ExtremeXOS reflection RSTP BPDU support, upstream bridges<br>believe that they are receiving their own BPDUs (contain the bridge's<br>ID), thus causing multisource events during topology changes, which<br>can cause slow convergence times when Ip is configured (upwards of<br>30 seconds). |
| xos0063457    | Configuration for adding network VLAN port in STP for subscriber is not saved.                                                                                                    |
| xos0063484    | Enhancement added in STP flush generation mechanism to reduce hardware programming load.                                                                                                    |
| xos0064395    | STP digest value gets changed when adding the port in VLAN or removing the port from VLAN.                                                                                                    |
| xos0062701    | HAL timeout occurs while rebooting a stack with STP configuration.                                                                                                    |

| CR Number    | Description                                                                                                    |
|--------------|----------------------------------------------------------------------------------------------------|
| xos0063331   | VLAN IP address is unconfigured when modifying the VLAN name/<br>port information from Chalet.                                                                                                |
| xos0063186   | Kernel oops occurs when deleting private VLAN.                                                                                                    |
| VMANs        |                                                                                                    |
| xos0063274   | VLAN packets are egressing with VMAN ethertype when an egress port is deleted from a VMAN that is also part of a VLAN.                                                                        |
| xos0063207   | Error occurs while adding LAG ports as tagged in one VMAN and<br>untagged in another VMAN, even though the VMAN EtherType is<br>primary.                                                      |
| VPLS/HVPLS   |                                                                                                    |
| xos0064033   | In BlackDiamond X8 and Summit X670 series switches, traffic gets software forwarded after disabling/enabling members of a shared group and recreating the shared group after deletion.        |
| xos0059596   | Can add more than one LSP a pseudo-wire when it is associated with a VPWS.                                                                                                    |
| xos0061092   | Traffic forwarding on VPLS-serviced VMAN stops after link flap.                                                                                                    |
| xos0062045   | LLDP packets are tunnelled over L2VPn.                                                                                                    |
| xos0062754   | VPLS traffic egresses out with dot1q tag when secondary EtherType is configured.                                                                                                    |
| xos0063842   | Packets are being flooded in both network and access VLAN ports after port flap.                                                                                                    |
| VR/VRF/L3VPN |                                                                                                    |
| xos0062128   | L3VPN traffic is not forwarded after executing disable port and enable port in MPLS core network.                                                                                             |
| xos0052723   | With L3VPN configured (also: OSPF, BGP, MPLS, LSP) and routes are<br>being advertised and installed in the VRF routing table, after restarting<br>process OSPF, VPN routes are not installed. |
| xos0061198   | Disabling VPN-VRF affects traffic on another VPN-VRF.                                                                                                    |

/